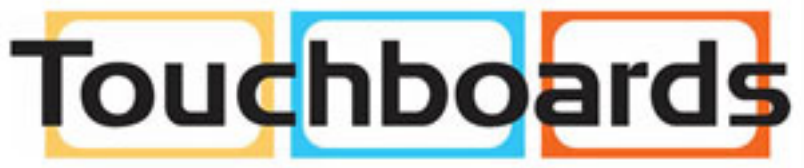

205 Westwood Ave, Long Branch, NJ 07740 Phone: 866-94 BOARDS (26273) / (732)-222-1511 Fax: (732)-222-7088 | E-mail: sales@touchboards.com

## QuadHD84-P

Quick Start Guide 020-000Ì I Ï -01

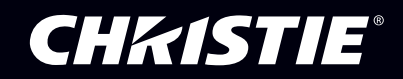

#### **NOTICES**

#### **COPYRIGHT AND TRADEMARKS**

**Copyright ©201 Christie Digital Systems USA Inc. All rights reserved.**

**All brand names and product names are trademarks, registered trademarks or trade names of their respective holders.**

#### **GENERAL**

**Every effort has been made to ensure accuracy, however in some cases changes in the products or availability could occur which may not be reflected in this document. Christie reserves the right to make changes to specifications at any time without notice. Performance specifications are typical, but may vary depending on conditions beyond Christie's control such as maintenance of the product in proper working conditions. Performance specifications are based on information available at the time of printing. Christie makes no warranty of any kind with regard to this material, including, but not limited to, implied warranties of fitness for a particular purpose. Christie will not be liable for errors contained herein or for incidental or consequential damages in connection with the performance or use of this material. Canadian manufacturing facility is ISO 9001 and 14001 certified.**

#### **WARRANTY**

**Products are warranted under Christie's standard limited warranty, the complete details of which are available by contacting your Christie dealer or Christie. In addition to the other limitations that may be specified in Christie's standard limited warranty and, to the extent relevant or applicable to your product, the warranty does not cover:**

- **a. Problems or damage occurring during shipment, in either direction.**
- **b. Projector lamps (See Christie's separate lamp program policy).**
- **c. Problems or damage caused by use of a projector lamp beyond the recommended lamp life, or use of a lamp other than a Christie lamp supplied by Christie or an authorized distributor of Christie lamps.**
- **d. Problems or damage caused by combination of a product with non-Christie equipment, such as distribution systems, cameras, DVD players, etc., or use of a product with any non-Christie interface device.**
- **e. Problems or damage caused by the use of any lamp, replacement part or component purchased or obtained from an unauthorized distributor of Christie lamps, replacement parts or components including, without limitation, any distributor offering Christie lamps, replacement parts or components through the internet (confirmation of authorized distributors may be obtained from Christie).**
- **f. Problems or damage caused by misuse, improper power source, accident, fire, flood, lightening, earthquake or other natural disaster.**
- **g. Problems or damage caused by improper installation/alignment, or by equipment modification, if by other than Christie service personnel or a Christie authorized repair service provider.**
- **h. Problems or damage caused by use of a product on a motion platform or other movable device where such product has not been designed, modified or approved by Christie for such use.**
- **i. Problems or damage caused by use of a projector in the presence of an oil-based fog machine or laser-based lighting that is unrelated to the projector.**
- **j. For LCD projectors, the warranty period specified in the warranty applies only where the LCD projector is in "normal use" which means the LCD projector is not used more than 8 hours a day, 5 days a week.**
- **k. Except where the product is designed for outdoor use, problems or damage caused by use of the product outdoors unless such product is protected from precipitation or other adverse weather or environmental conditions and the ambient temperature is within the recommended ambient temperature set forth in the specifications for such product.**
- **l. Image retention on LCD flat panels.**
- **m.Defects caused by normal wear and tear or otherwise due to normal aging of a product.**

**The warranty does not apply to any product where the serial number has been removed or obliterated. The warranty also does not apply to any product sold by a reseller to an end user outside of the country where the reseller is located unless (i) Christie has an office in the country where the end user is located or (ii) the required international warranty fee has been paid.**

**The warranty does not obligate Christie to provide any on site warranty service at the product site location.**

#### **PREVENTATIVE MAINTENANCE**

**Preventative maintenance is an important part of the continued and proper operation of your product. Please see the Maintenance section for specific maintenance items as they relate to your product. Failure to perform maintenance as required, and in accordance with the maintenance schedule specified by Christie, will void the warranty.**

#### **REGULATORY**

**The product has been tested and found to comply with the limits for a Class A digital device, pursuant to Part 15 of the FCC Rules. These limits are designed to provide reasonable protection against harmful interference when the product is operated in a commercial environment. The product generates, uses, and can radiate radio frequency energy and, if not installed and used in accordance with the instruction manual, may cause harmful interference to radio communications. Operation of the product in a residential area is likely to cause harmful interference in which case the user will be required to correct the interference at the user's own expense.**

#### **CAN ICES-3 (A) / NMB-3 (A)**

이 기기는 업무용 (A 급)으로 전자파적합등록을 한 기기이오니 판매자 또는 사용자는 이점을 주의하시기 바라며, 가정 외의 지역에서 사용하는 것을 목적으로 합니다.

#### **Environmental**

The product is designed and manufactured with high-quality materials and components that can be recycled and reused. **This symbol** 风 means that electrical and electronic equipment, at their end-of-life, should be disposed of separately from regular waste. Please dispose of the product appropriately and according to local regulations. In the European Union, there are separate collection systems for used electrical and electronic products. Please help us to conserve the environment we live in!

### **Important Precautions**

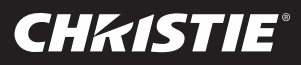

### *Please read these safety precautions carefully before using the display.*

*Warning* Failure to follow those warnings may result in death, serious injury or damage to the display or other property.

### *Electrical Power Related Precautions*

### *Warning*

*Use only the power cord supplied with the unit or another manufacturer's authorized cord.*

- Failure to do so may result in fire or electrical shock or damage to the display.

*Use only a properly grounded plug and receptacle.*

- If you do not, you may be electrocuted or injured. Or the display might be damaged.

■ Do not use a damaged or loose plug.

- This may cause electrical shock or fire.

■ Operate the display only from a power source (i.e. voltage) indicated in the product *specification.*

- Otherwise, the display can be damaged, fire can occur or you may be electrocuted. If you are not sure what type of power supply you have, consult a certified electrician.

 *In the presence of thunder and lightning, never touch the power cord and signal cable because it can be very dangerous.*

- It can cause electric shock.

■ Do not connect several extension cords, electrical appliances or electrical heaters to a single *outlet. Use a power bar with a grounding terminal designed for exclusive use with the display.*

- A fire can break out due to overheating.

■ Do not touch the power plug with wet hands. Additionally, if the cord pin is wet or covered with *dust, dry the power plug completely or wipe dust off before plugging in the cord*.

- You may be electrocuted due to excess moisture.

*If you do not intend to use the display for a long time, unplug the power cord from the display.*

- Covering dust can cause a fire, or insulation deterioration can cause electric leakage, electric shock or fire.

■ Insert the power plug firmly so it cannot come loose.

- A loose connection can cause fire. Hold the plug when pulling out the power cord.

■ Do not pull the plug out by the wire. Do not bend the power cord with excessive force or put *heavy objects on the power cord.*

- The power line can be damaged, which may cause electric shock or fire.

- Do not insert metal or other conductive materials into the display openings. Additionally, do *not touch the power cord right after plugging the cable into the wall input terminal.*
	- You may be electrocuted.
- The power supply cord is used as the main disconnection device. The socket-outlet shall be *installed near the equipment and shall be easily accessible.*
- Do not unplug the power cord while the display is in use.
	- Electrical shock can damage the product.
- As long as this unit is connected to the AC wall outlet, it is not disconnected from the AC *power source even if the unit is turned off.*

### **CHKISTIE®**

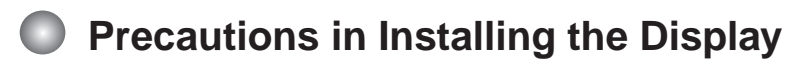

### *Warning*

- *Keep away from heat sources like heaters or open flames.*
	- Electrical shock, fire, malfunction or deformation may occur.
- *Keep the packing anti-moisture material or vinyl packing out of the reach of children.*
	- Anti-moisture material is harmful if swallowed. If swallowed by mistake, force the patient to vomit and visit the nearest hospital. Additionally, vinyl packing can cause suffocation. Keep it out of the reach of children.
- Do not put heavy objects on the display or sit upon it.

- If the display collapses or is dropped, you may be injured. Children must pay particular attention.

*Do not leave the power or signal cable where someone can trip over it.*

- The passerby can falter, which can cause electrical shock, fire, display breakdown, or injury.

- *Install the display in a neat and dry place. Do not use near water.*
	- Dust or moisture can cause electrical shock, fire, or display damage.
- Do not add accessories that have not been designed for this display.
- If you smell smoke or other odors or hear a strange sound from the display, unplug the power *cord and contact Customer Service.*
	- If you continue to use without taking proper measures, electrical shock or fire can occur.
- *If you dropped the display or the case is broken, turn off the display and unplug the power cord.*

- If you continue to use without taking proper measures, electrical shock or fire can occur. Contact Customer Service.

■ Do not drop an object on or apply impact to the display. Do not throw any toys or objects at the *display.*

- It can cause injury to humans, problems to the display, and damage the display.

- *Keep out of reach of children and do not place toys near the display.*
- Make sure the display ventilation hole is not blocked. Install the display more than 10cm away *from the wall.*
	- If you install the display too close to the wall, it may be deformed or fire can break out due to internal heat build-up.
- Do not cover the display with cloth or other material (eg. plastic) while plugged in.
	- The display can be deformed or fire can break out due to internal overheating.
- *Place the display on a flat and stable surface that is large enough to support the display.* - If the display is dropped, you may be injured or the display may be broken.
- *Install the display where no Electromagnetic Interference occurs.*
- *Keep the display away from direct sunlight.*
	- The display can be damaged.
- Do not place the display on the floor.
	- Small children and others may trip over it.

### **Important Precautions**

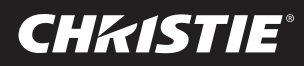

### **Precautions in Moving the Display**

### *Warning*

- Make sure to turn off the display.
	- You may be electrocuted or the display can be damaged.
- Make sure to remove all cables before moving the display.
	- You may be electrocuted or the display can be damaged.
- Do not shock the display when moving it.
	- You may be electrocuted or the display can be damaged.
- Make sure the display faces forward and hold it with both hands to move. - If you drop the display, the damaged display can cause electric shock or fire.
- Do not place the display face down.
	- This may damage the display.

### *Precautions in Using/Cleaning the Display*

### *Warning*

- Do not attempt to disassemble, repair, or modify the display yourself.
	- Fire or electric shock can occur.
	- Contact Customer Service for repair.
- When cleaning the display, unplug the power cord and scrub gently with a soft cloth to prevent *scratching. Do not clean with a wet cloth or spray water or other liquids directly onto the display. An electric shock may occur. (Do not use chemicals such as benzene, paint thinners, or alcohol)*
- Keep the display away from water.
	- Fire or electric shock accident can occur.
- *Avoid high temperatures and humidity.*
- Do not put or store flammable substances near the display.
	- There is a danger of explosion or fire.
- *Keep the display clean at all times.*
- Do not press on the display with a hand or sharp object such as nail, pencil or pen, or make a *scratch on it.*
- *Keep proper distance from the display and rest from time-to-time.*
	- Your vision may be impaired if you look at the display too closely or for too long.
- *Keep small accessories out of the reach of children.*
- Leaving a fixed image on the display for a long time may cause damage to the display and *cause image retention. Make sure to use a screen saver on the display. Burn-in and related problems are not covered by the warranty on this display.*
- Spray water onto a soft cloth 2 to 4 times, and use it to clean the front frame; wipe in one *direction only. Too much moisture may cause staining.*

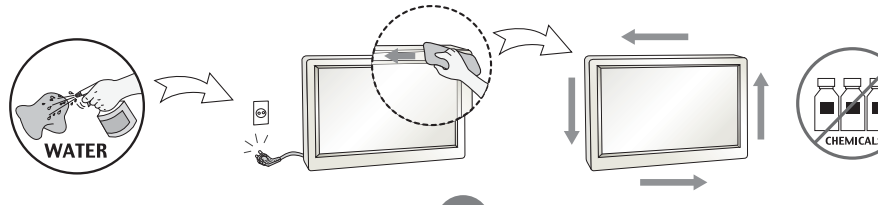

QuadHD84-P Quick Start Guide 020-000 I I BEFAÜ^CLAFAGEFEGEFÎD

### **Important Precautions**

### *On Disposal (Only, Hg lamp used Display)*

- *The fluorescent lamp used in this display contains a small amount of mercury.*
- Do not dispose of this display with general household waste.
- Disposal of this display must be carried out in accordance to the regulations of your local *authority.*

### *Precautions for Image Sticking*

### *To optimize display lifetime and function, pay attention on the following operation usages:*

### ■ Normal operating condition

**CHKISTIE®** 

- Operating Temperature: 0°C to 35°C
- Operating Ambient Humidity: 20% to 90%
- Display Pattern: dynamic pattern (real display)

*Note:* Long-term static display can cause image sticking.

### ■ Operating usages under abnormal condition

- a. Ambient condition
	- Well-ventilated place is recommended to set up the system.
- b. Power and screen saver
	- Periodical power-off or screen saver is needed after long-term display.

### *Operating usages to protect against image sticking due to long-term static display*

- a. Suitable operating time
	- Under 18 hours a day.
- b. Static information display recommended to use with moving image
	- Cycling display between 5 minutes information (static) display and 10 seconds moving image.
- c. Background and character (image) color change
	- Use different colors for background and character, respectively.
	- Change colors themselves periodically.
- d. Avoid combination of background and character with large different luminance

#### *Note:*

- 1) Abnormal condition just means conditions except normal condition.
- 2) Black image or moving image is strongly recommended as a screen saver.

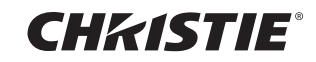

## **View**

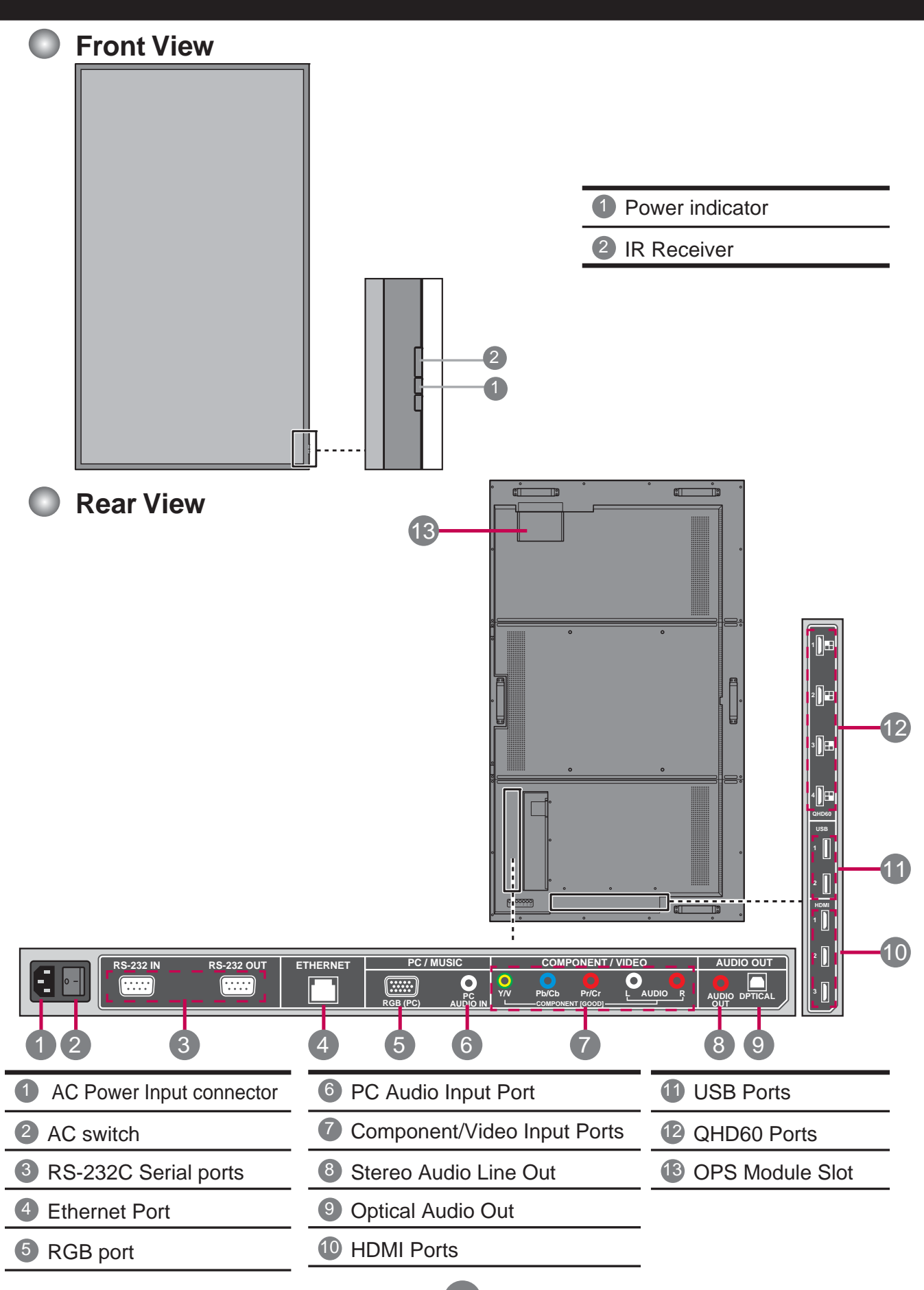

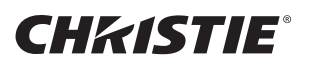

## **Making Connections**

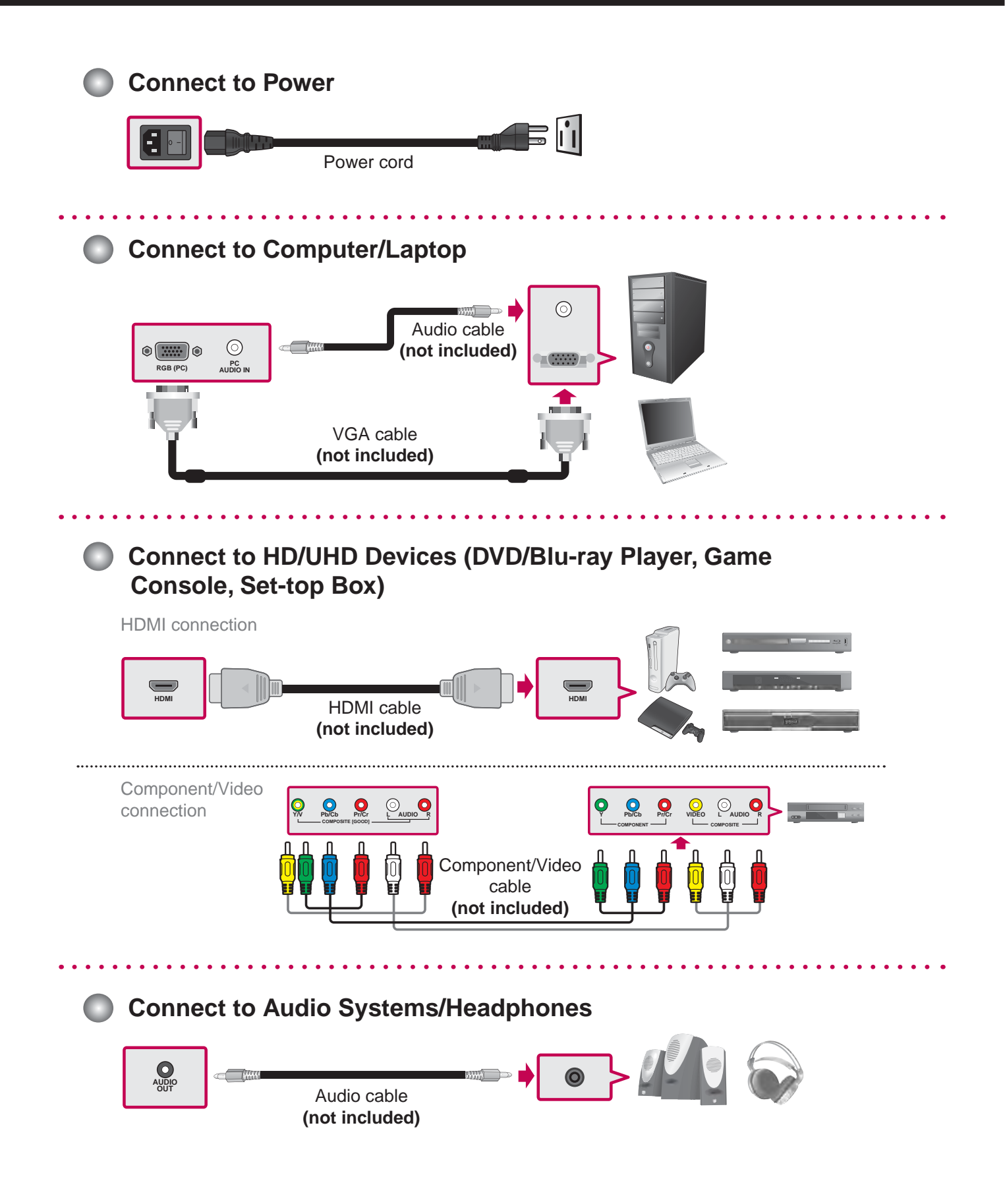

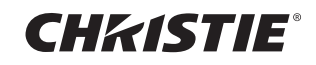

## **Daisy Chain Connection**

Connect the RS-232C cable as shown in the illustration.

\* The RS-232C protocol is used for communication between the PC and display. You can turn the display on/off or adjust the OSD menu from your PC.

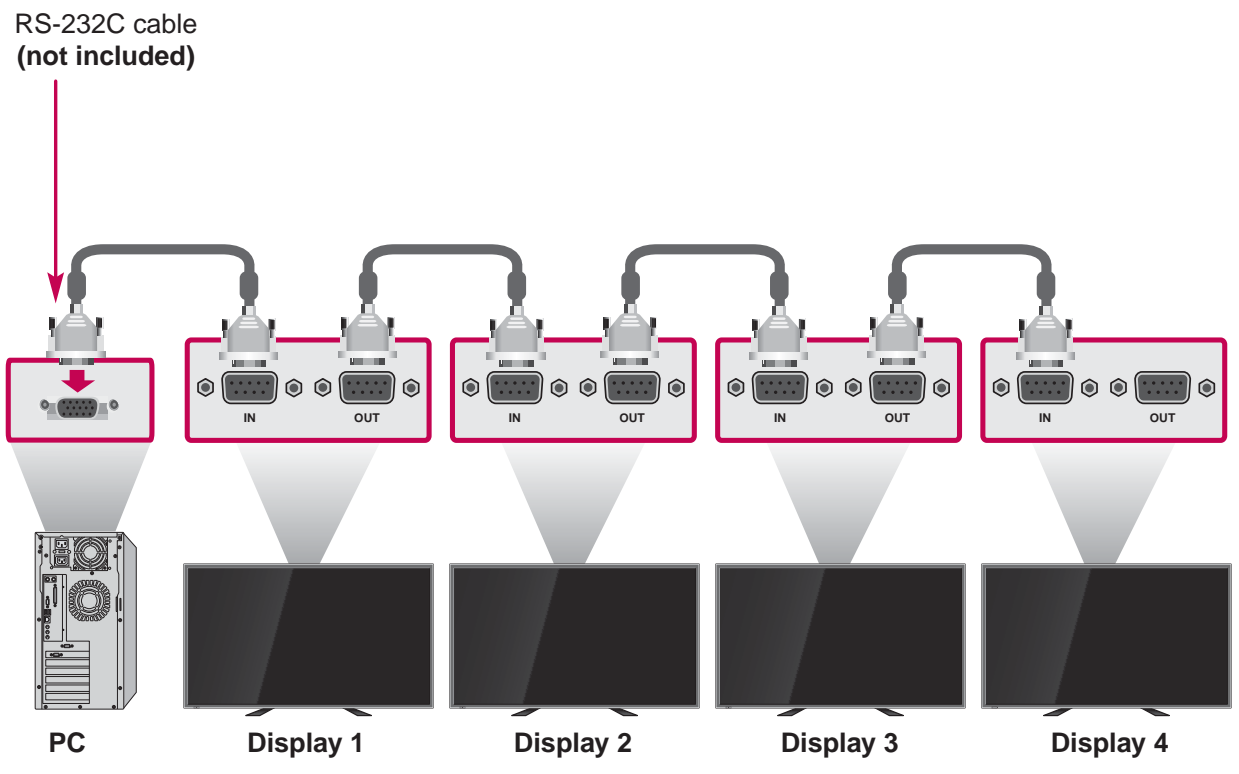

## **Wall Mount Installation**

Place the display on a clean, dry, lintfree cloth on a flat surface and attach the wall mounting bracket (with VESA FDMI compliant mounting interface):

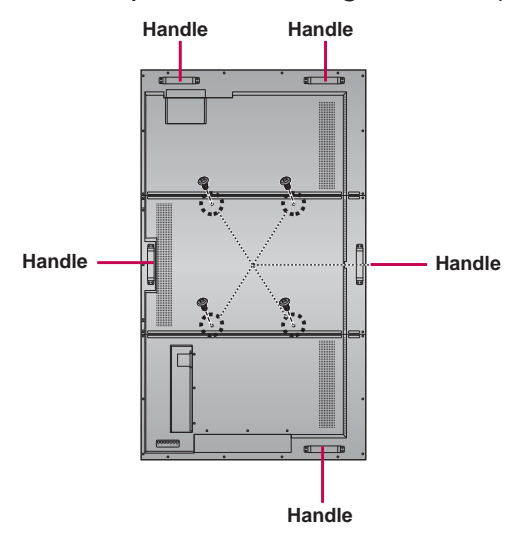

Attach the display to the wall according to the mounting bracket's instructions. The length of the screw should exceed the thickness of the wall mounting bracket by at least 16mm.

Recommended torque: 470 – 635 N-cm

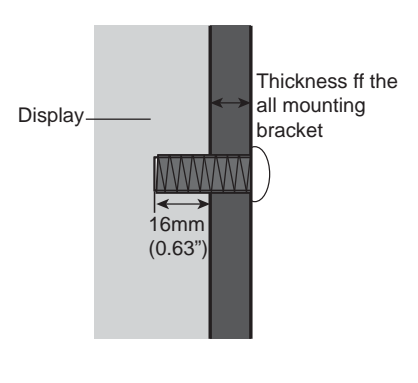

QuadHD84-P Quick Start Guide 020-000 I I FEFAJ^cLAFASEFEREFID

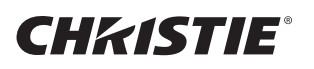

## **Using Remote Control**

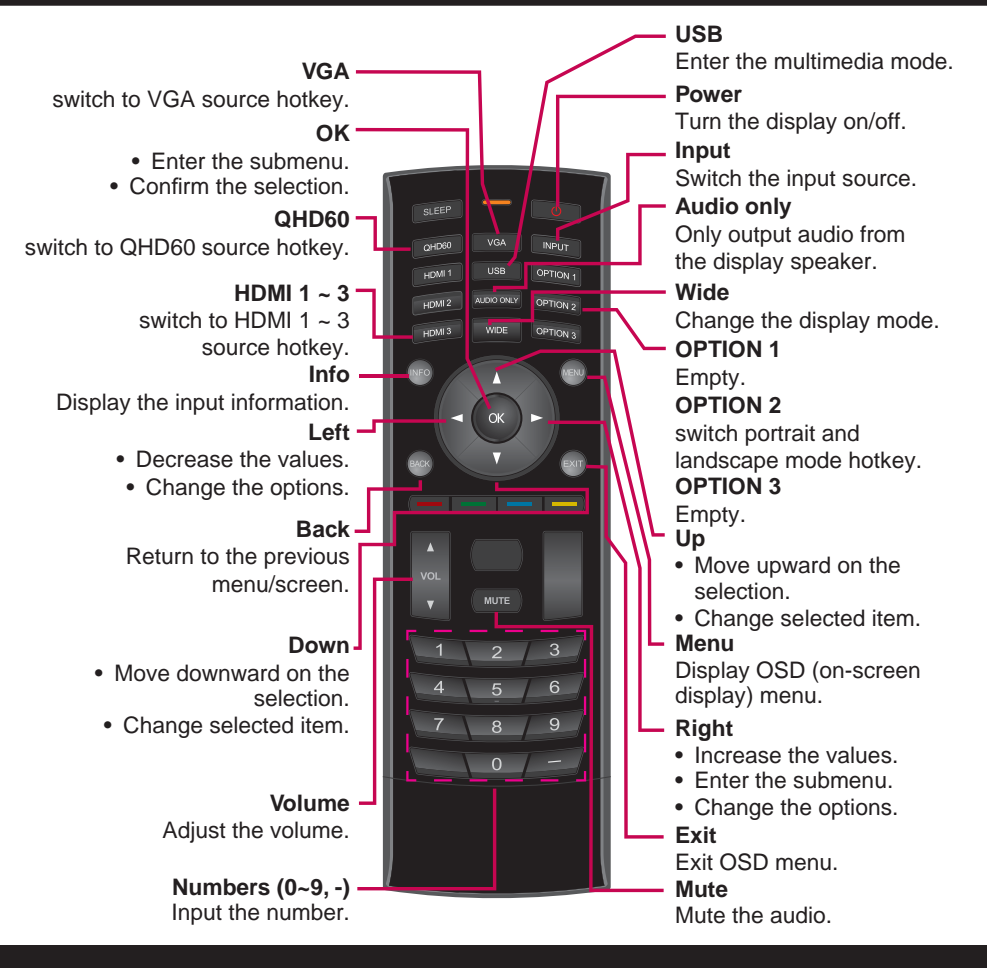

## **OSD Menus**

To change the settings on the OSD menu, use the buttons on the remote control or control panel.

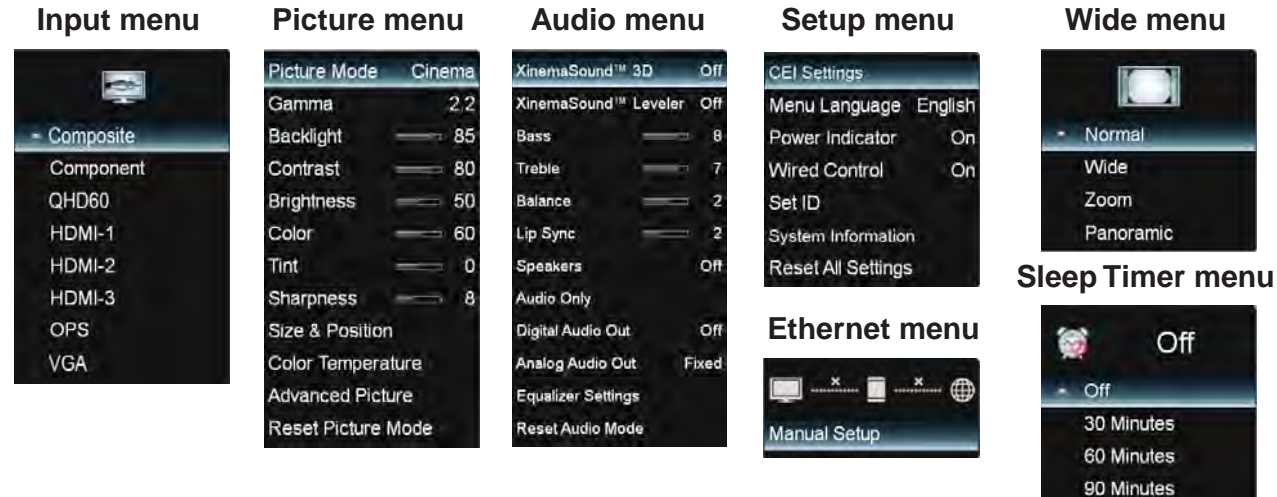

120 Minutes 180 Minutes

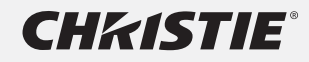

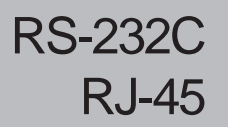

# RS-232C<br>
RJ-45 **Controlling the Multiple Product**

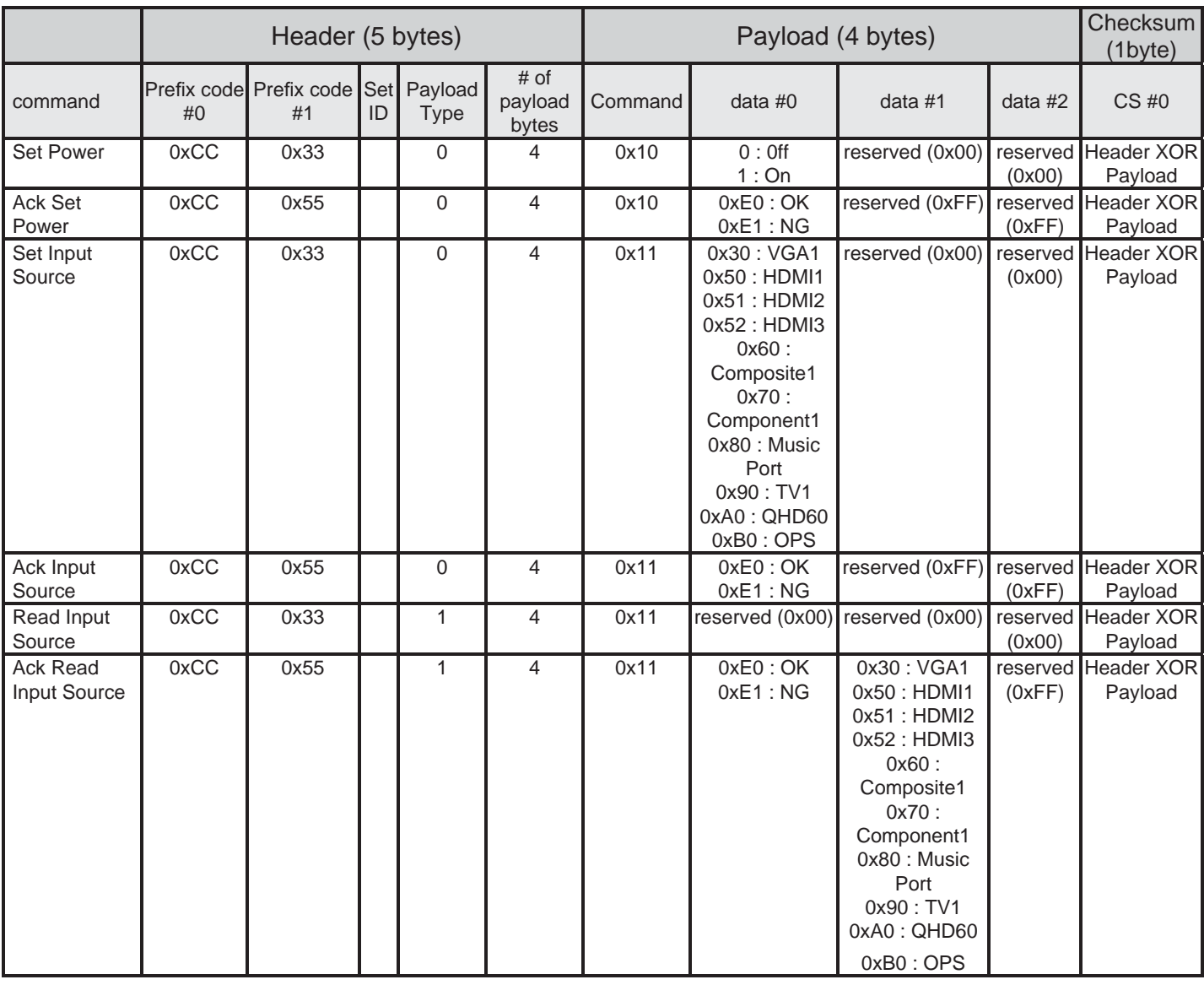

A1

**CHRISTIE®** 

RJ-45

# RS-232C<br>
RJ-45 **Controlling the Multiple Product**

### *RS232C CheckSum*

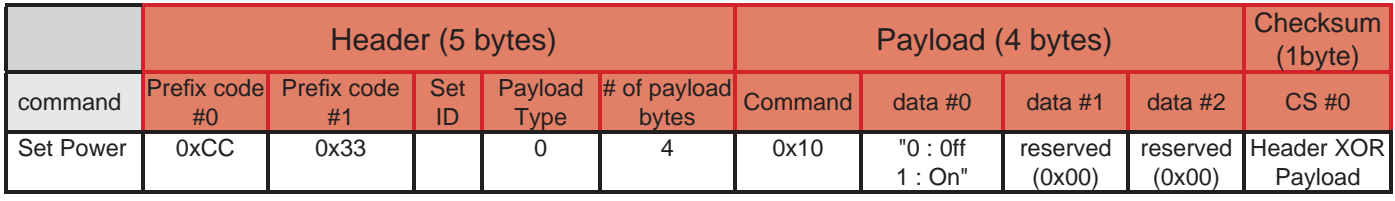

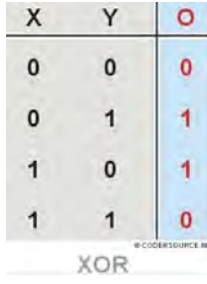

We can make CheckSum with Header (5 bytes) and Payload(4 bytes).

(Prefix code#0) XOR (Prefix code#1) XOR (Set ID) XOR (Command Payload Type) XOR (# of Payload bytes) XOR (Command) XOR (data #0) XOR (data #1) XOR (data#2) = **CheckSum** 

For example:

(0xCC) XOR (0x33) XOR (0x01 = Set ID) XOR (0x00) XOR (0x04) XOR (0x10) XOR (0x01 = ON) XOR (0x00) XOR (0x00) = 0xEB

\* Full list of RS-232C / RJ-45 commands available on request.

A2

Make sure to read the Safety Precautions before using the product.

Keep the Owner's Manual(CD) in an accessible place for future reference.

The model and serial number of the SET is located on the back and one side of the SET. Record it below should you ever need service.

MODEL

SERIAL

Temporary noise is normal when powering ON or OFF this device.

### China RoHS Compliance Information

关于中国《电子信息产品污染控制管理办法》的说明

• Environmentally Friendly Use Period

环保使用期限

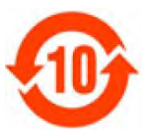

The year number in the centre of the label indicates the Environmentally Friendly Use Period, which is required to mark on the electronic information product sold in China according to the China RoHS regulations.

本标志中表示的年数是根据《电子信息产品污染控制管理办法》(2006年2月28日)以及 《电子信息产品污染控制标识要求》(2006年11月6日)制定的、适用于在中华人民共和国境 内销售的电子信息产品的环保使用期限。

#### • Material Concentration Values Table

有毒有害物质含量表

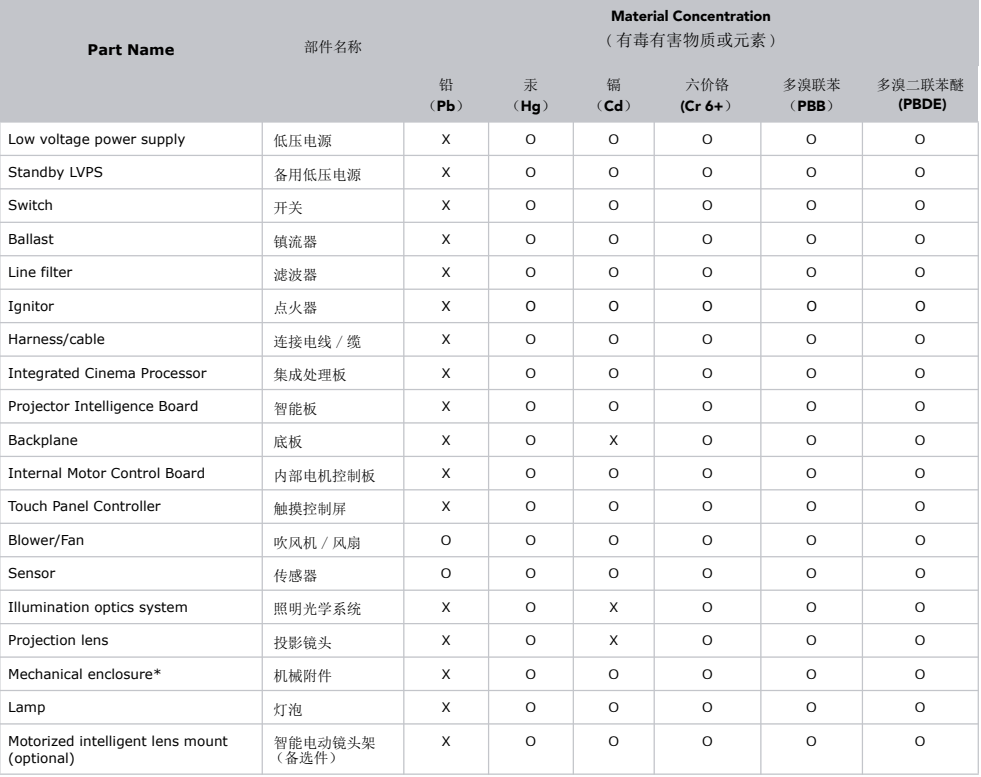

Note:

**O**: indicates that the concentration value of the particular hazardous substance contained in all the homogeneous materials for this part, according to EIP-A, EIP-B, EIP-C, is below the stipulated levels in China SJ/T11363-2006.

表示该有毒有害物质在该部件所有均质材料中的含量均在 SJ/T11363-2006 规定的限量要求以下。

**X**: indicates that the concentration value of the particular hazardous substance contained in all the homogeneous materials for this part, according to EIP-A, EIP-B, EIP-C, may be above the stipulated levels in China SJ/T11363-2006.

表示该有毒有害物质至少在该部件的某一均质材料中的含量可能超出 SJ/T11363-2006 规定的限量要求。

\* This part uses metallic alloys, which may contain Lead.

- 因该部件使用金属合金材料, 故可能含有铅。

### 重要注意事项

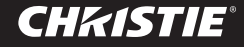

#### 在使用显示器之前,请仔细阅读这些安全注意事项。

警告 未遵照这些警告可能会造成死亡、严重人身伤害或显示器/财产损坏 损失。

### ● 电源相关注意事项

### 警告

■ 只使用随装置附带的电源线或制造商授权的其它电源线。

- 否则可能会造成触电或显示器损坏。

- 只使用正确接地的插头和插座。
	- 否则, 可能会造成人触电而死或受伤。或者显示器损坏。
- 请勿使用损坏或松脱的插头。

- 否则,可能会造成触电或火灾。

- 只将显示器接到产品规格中所示的电源 (电压)。
	- 否则,显示器可能会损坏,造成火灾或将人电死。如果您不确定要使用的电源类型,请向有资质的电 工咨询。
- 雷电电气时, 切勿触摸电源线和信号线, 这非常危险。
	- 它可能造成触电。
- 请勿将多个延长线、电器或电热器连接到一个电源插座。使用专为配合本显示器使用而设计的接地端子 的电源拖板。

- 过热可能会引起火灾。

■不要用湿手触摸电源插头。另外,如果线针脚是湿的或有尘土,请将电源插头完全风干,或擦去尘土后 再接插电源线。

- 过分潮湿,人可能会被电死。

- 如果打算长时间不使用显示器,请将拔下显示器的电源线插头。
	- 表面灰尘可能会造成火灾,绝缘不良可能会造成漏电、触电或火灾。
- 将电源插头插牢, 不能有任何松动。

- 连接松动可能会造成火灾。要抓住插头拔下电源线。

■ 请勿直接拉电线。请勿用力弯曲电源线, 或将重物压在电源线上。

- 电线可能被损坏,从而造成触电或火灾。

■ 请勿将金属或其它导体材料插入显示器开口处。此外,请勿在将线缆插头插接到输入端子后立即触摸 电源线。

-以免造成电击。

- 电源线用作主断开设备。电源插座应安装在设备旁边,并且应便干插拔电源线。
- 显示器正在使用时, 请勿拔下电源线插头。

- 电击可能会损坏产品。

■ 只要本装置连接着交流墙上插座, 即使关机后, 交流电源也不会断开。

### 重要注意事项

### ●安装显示器的注意事项

警告

**CHKISTIE®** 

■ 远离散执器或明火等执源。

- 以免造成触电、火灾、故障或变形。

- 将包装防潮材料或乙烯基包装放到儿童够不到的地方。
	- 吞下防潮材料非常危险。如果意外吞下,请强行让其呕吐,或到最新的医院就医。此外,乙烯基包装 可能会造成窒息。将其放置在儿童够不到的地方。
- 请勿将重物放在显示器上,或坐在其上面。
	- 如果显示器侧倒或跌落,可能会造成人身伤害。对于儿童必须特别小心。
- 请勿将电源或信号线放在会被踩到的地方。
	- 行人可能会被绊倒,从而造成触电、火灾、显示器损坏或人身伤害。
- 将显示器安装在整洁干燥的地方。请勿在水附近使用。

- 尘土或潮湿可能会造成触电、火灾或显示器损坏。

- 请勿添加并非针对此显示器设计的附件。
- 如果显示器冒烟, 或有其它异味、异响, 请拨下电源线插头并联系客服。

- 如果继续使用且不采取正确的措施,可能会造成触电或火灾。

■ 如果将显示器摔落或机壳损坏,请关闭显示器并拔下电源线插头。

- 如果继续使用且不采取正确的措施,可能会造成触电或火灾。联系客服。

- 请勿使物品掉到显示器上或碰撞显示器。请勿将任何玩具或物品扔向显示器。 - 这可能会造成人身伤害、显示器故障和显示器损坏。
- 放在儿童够不到的地方, 请勿将玩具放在显示器旁边。
- 确保显示器通风散热孔未被堵塞。安装显示器时应与墙壁保持 10cm 以上距离。 - 如果显示器离墙太近,则内部热量集聚可能会造成显示器变形或火灾。
- 接入电源时, 请勿用布或其它材料(如塑料)覆盖显示器。

- 内部温度过高可能会造成显示器变形或火灾。

■ 将显示器放在足以支撑显示器的平稳台面上。

- 如果显示器跌落,可能会造成人身伤害或显示器损坏。

- 将显示器安装在没有电磁干扰的地方。
- 避免使显示器受到阳光直射。

- 这可能会损坏显示器。

■ 请勿将显示器放在地板上。

- 儿童和其他人可能会被它绊倒。

### 重要注意事项

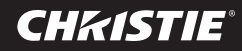

### ●移动显示器的注意事项

- 警告
- 确保关闭显示器。
	- 以免造成触电或显示器损坏。
- 在搬动显示器前, 务必断开所有线缆。
	- 以免造成触电或显示器损坏。
- 搬动时请勿碰撞显示器。
	- 以免造成触电或显示器损坏。
- 确保显示器正面朝前, 用双后抓住后搬动。
	- 如果跌落显示器,损坏的显示器可能会造成触电或火灾。
- 请勿正面朝下放置显示器。
	- 这可能会损坏显示器。

### 使用**/**清洁显示器时的注意事项

### 警告

- 请勿尝试自行拆解、维修或改造显示器。
	- 以免造成火灾或触电。
	- 联系客服进行维修。
- 清洁显示器时,拔下电源线插头,然后用软布轻轻擦拭以防刮伤。请勿用湿布进行清洁或直接向显示器 喷水或其它液体。以免造成触电。(请勿使用化学剂,如苯、油漆稀释剂或酒精)
- 使显示器远离水。
	- 以免造成火灾或触电意外。
- 避免高温高湿。
- 请勿将易燃物放在显示器旁边。

- 这会有爆炸或火灾危险。

- 使显示器一直保持清洁。
- 请勿用力或尖物(如指甲、铅笔或钢笔)按压显示器, 或在其上面刮划。
- 与显示器保持适当的距离, 并适时休息。

- 如果长时间或太近盯着显示器,则视力会受损。

- 将小附件放到儿童够不到的地方。
- 使显示器上长时间保持一个固定图像可能会损坏显示器,造成图像残留。确保对显示器使用屏幕保护程 序。余像和相关问题不在本显示器的保修范围内。
- 向软布上喷水 2 到 4 次,然后用它清洁前框;只朝一个方向擦拭。太潮湿可能会造成污染。

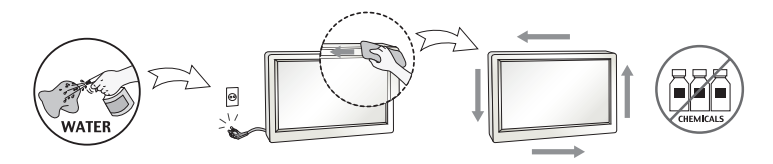

### **CHKISTIE®**

### 重要注意事项

- 报废处理(仅限使用汞灯的显示器)
- 本显示器中使用的荧光灯包含少量汞。
- 请勿将本显示器与普通垃圾一道处理。
- 必须按照当地法规对本显示器进行报废处理。

### ● 图像残留的注意事项

为优化显示器使用寿命和功能,请注意以下操作使用**:**

#### ■ 正常操作条件

- 操作温度: 0℃ 至 35℃
- 操作环境湿度: 20% 至 90%
- 显示器图案:动态图案(实际显示器)

注意: 长时间静态显示器可能会造成图像残留。

#### ■ 异常条件下的操作使用

- a. 环境条件
	- 建议在通风良好的地方安装系统。
- b. 电源和屏幕保护程序
	- 长时间显示后需要定期关闭或屏幕保护程序。

#### ■ 操作使用以防止由于长时间静态显示而造成图像残留

- a. 合适的操作时间
	- 一天不超过 18 小时。
- b. 建议静态信息显示配合动态图像使用
	- 5 分钟信息(静态)显示和 10 秒动态图像循环显示
- c. 背景和字符(图像)颜色更改
	- 分别将不同的颜色用于背景和字符。
	- 定期自行更改颜色。

d. 避免明亮度差异很大的背景和字符结合

#### 注意:

1) 异常条件只是表示除正常条件以外的条件。

2) 强烈建议将黑色图像或动态图像用作屏幕保护程序。

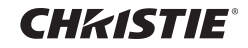

视图

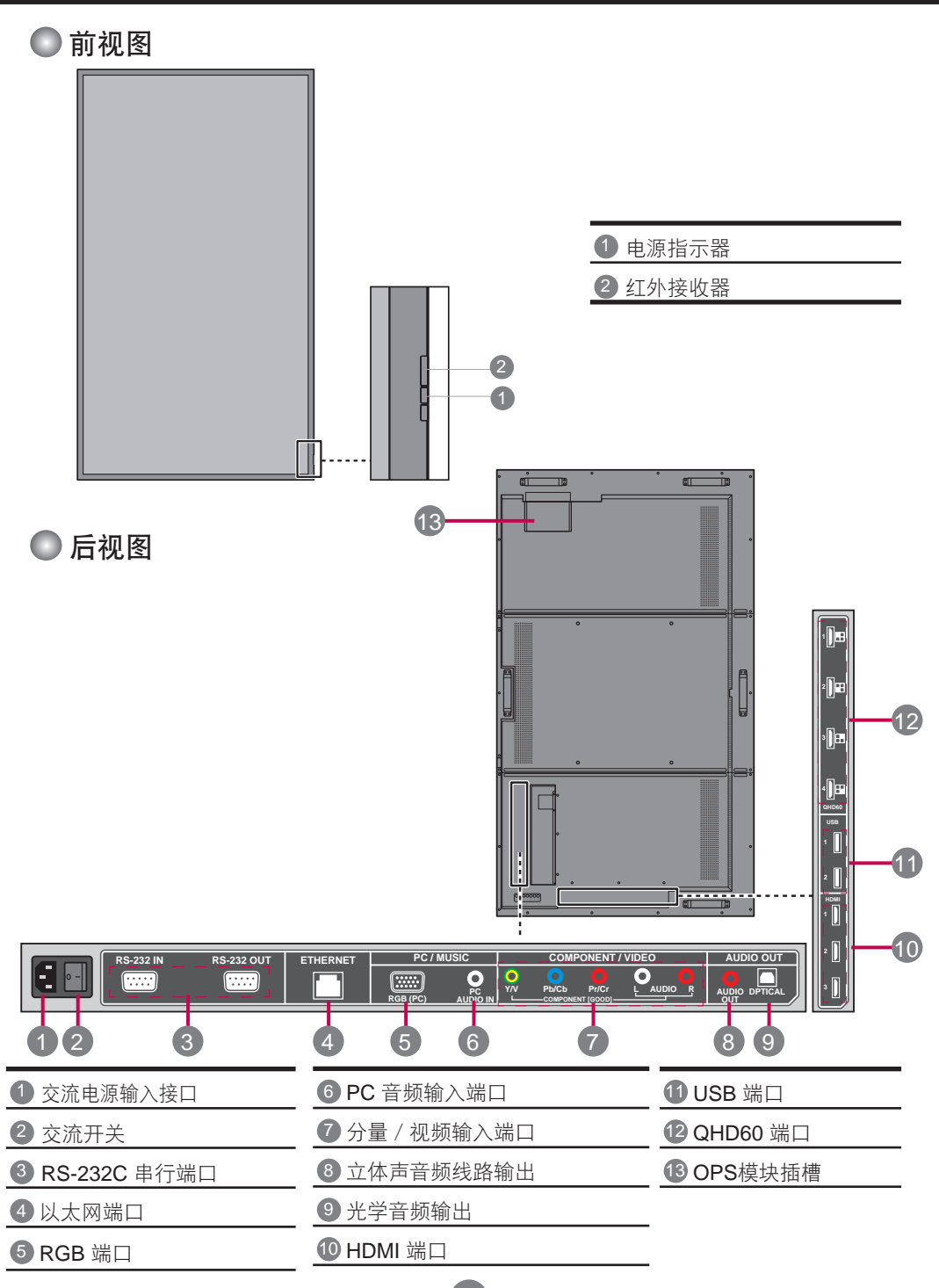

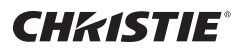

### 进行连接

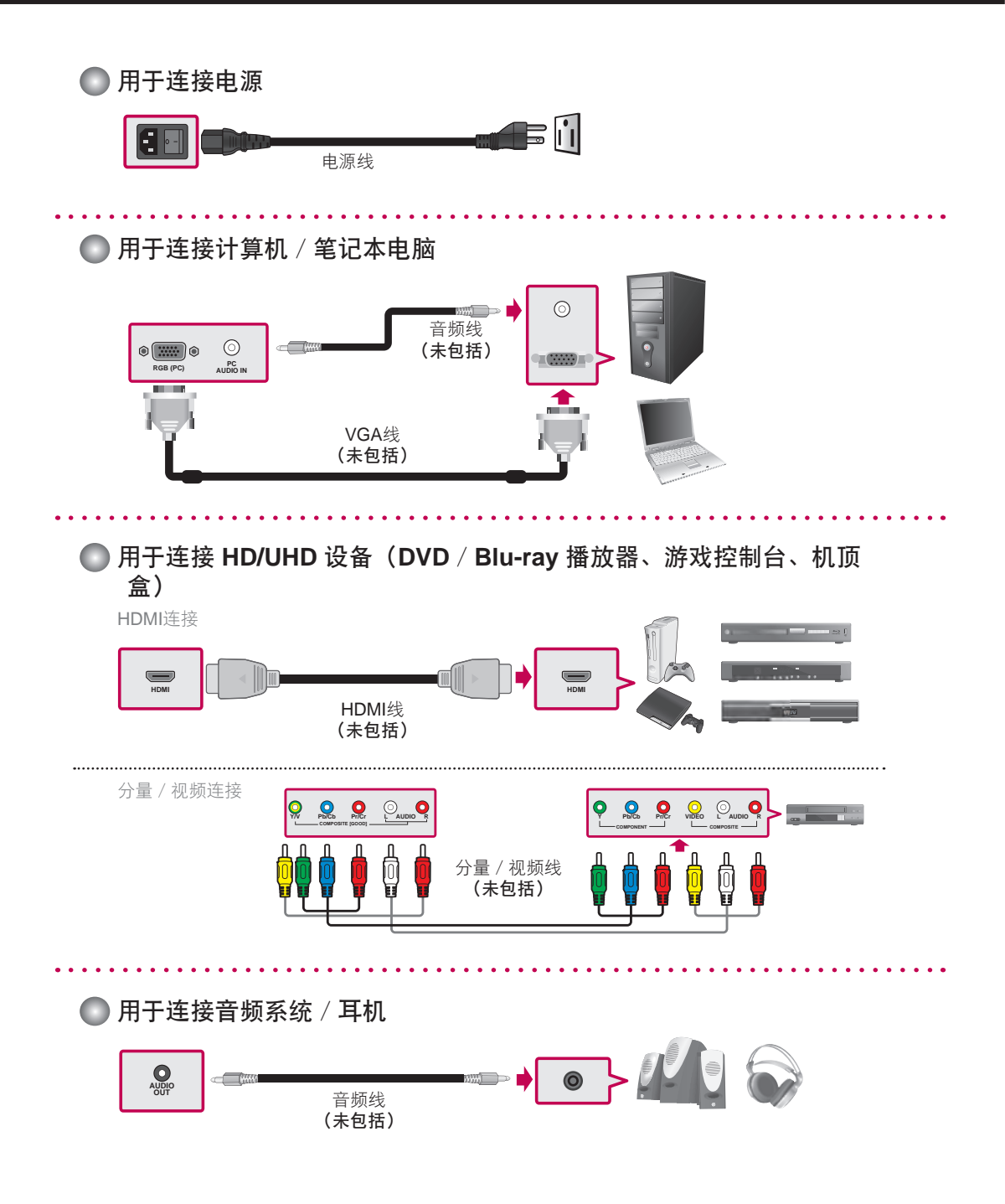

**CHRISTIE®** 

### 菊花链连接

如图所示连接 RS-232C 线。

\* RS-232C 协议用于 PC 和显示器间的通讯。 您可以从 PC 打开 / 关闭显示器, 或 调整 OSD 菜单。

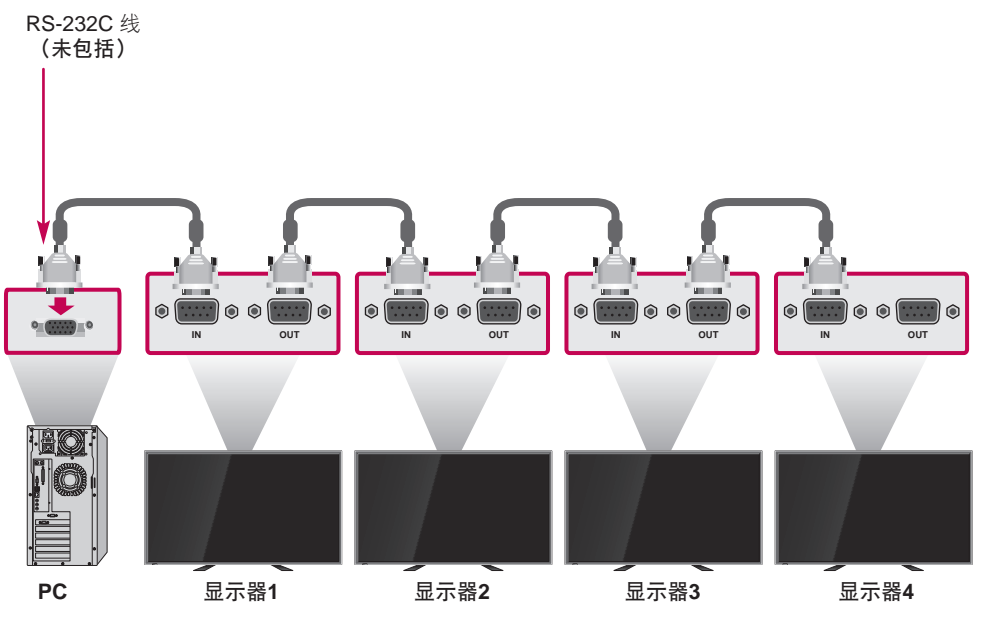

### 墙上安装

将显示器放在平面上一块干净、干燥和 不起球的布上,然后安装墙上安装架 (通过 VESA FDMI 标准的安装接口): 按照安装架的说明,将显示器装到墙上。 螺丝长度至少应超过墙上安装架厚度 16mm。 建议的扭矩: 470 – 635 N-cm

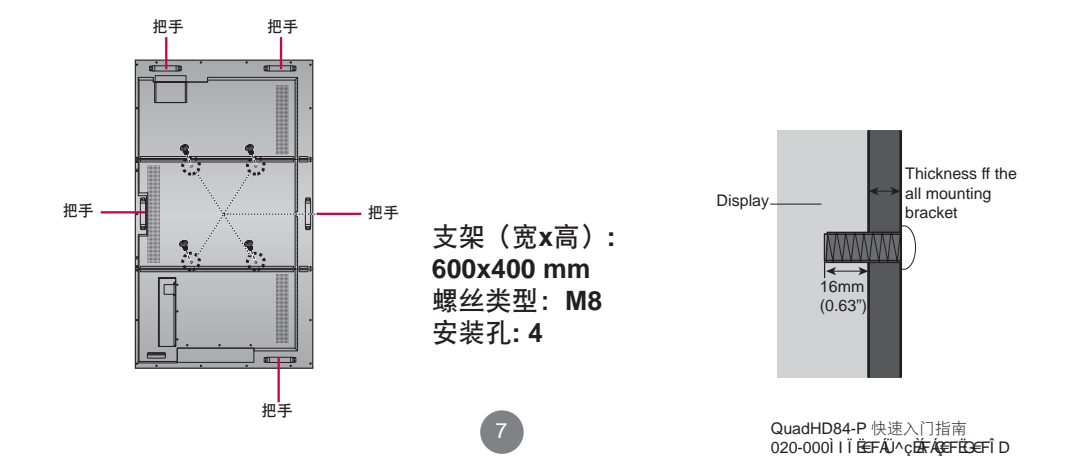

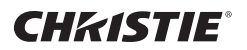

### 使用遥控器

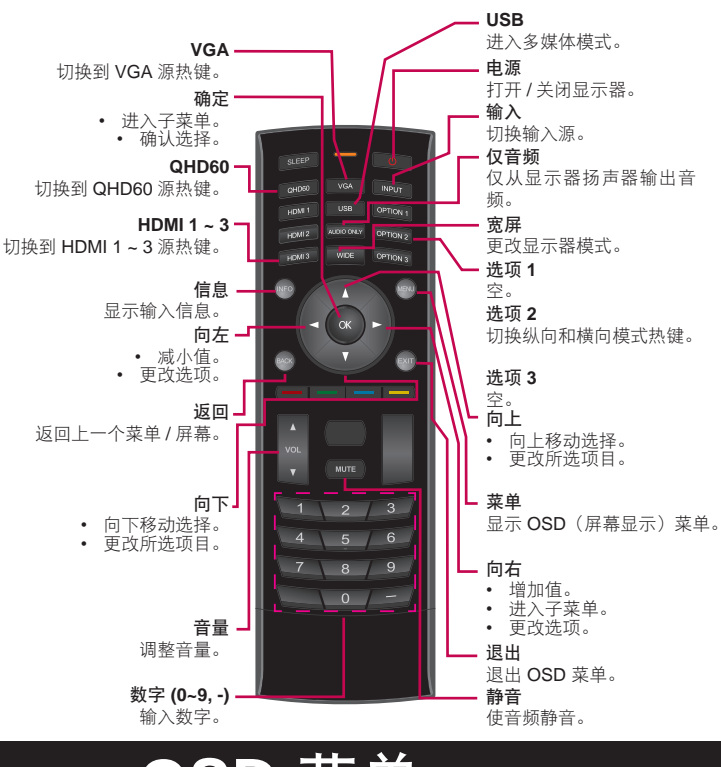

### **OSD** 菜单

要更改 OSD 菜单设置, 请使用遥控器或控制面板上的按钮。

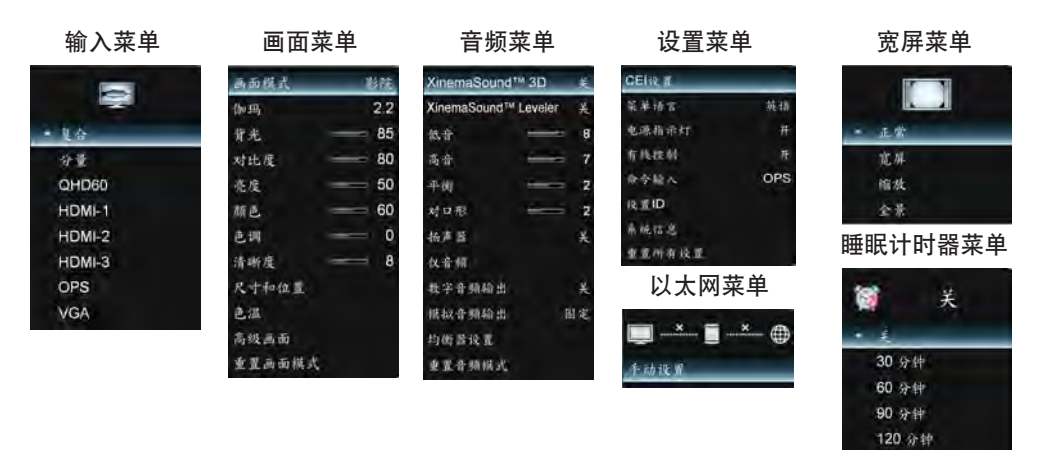

180分钟

**CHKISTIE®** 

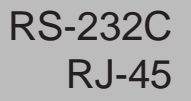

RS-232C<br>RJ-45 控制多个产品

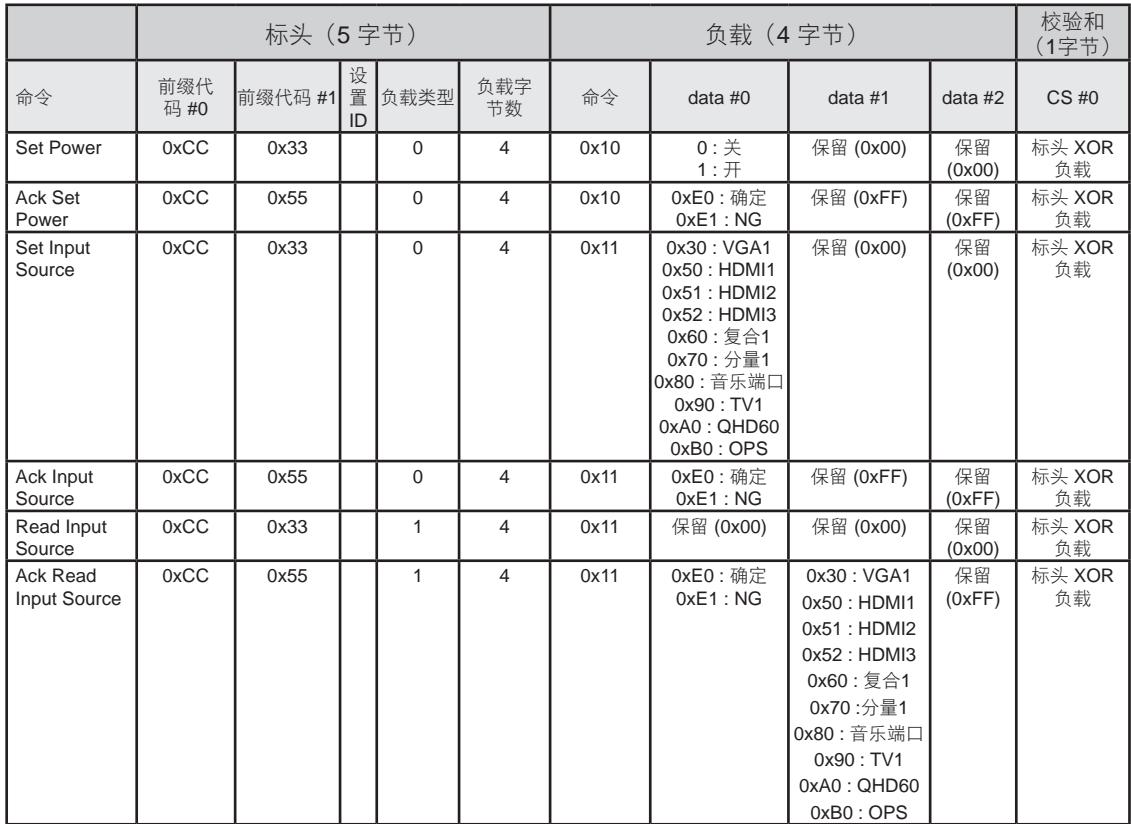

A1

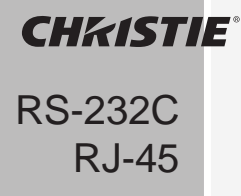

控制多个产品

#### **RS232C** 校验和

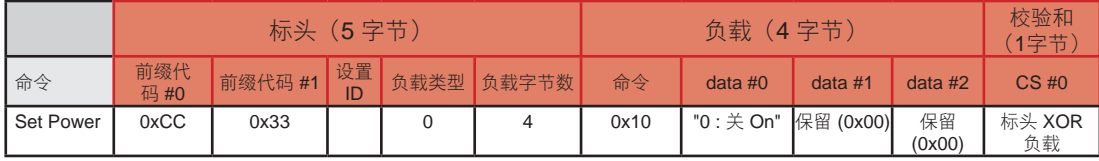

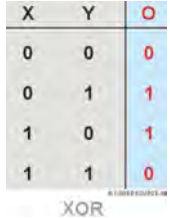

我们可以建立标头 (5 字节) 和负载(4 字节)的校验和。

(Prefix code#0) XOR (Prefix code#1) XOR (Set ID) XOR (Command 负载 Type) XOR (# of 负载 字节s) XOR (Command) XOR (data #0) XOR (data #1) XOR (data#2) = CheckSum

#### 例如:

(0xCC) XOR (0x33) XOR (0x01 = Set ID) XOR (0x00) XOR (0x04) XOR (0x10) XOR (0x01 = ON) XOR (0x00) XOR (0x00) = 0xEB

\* 经请求可提供 RS-232C / RJ-45 命令完整列表。

A2

使用产品前,务必阅读"安全注意事项"。 将用户手册(光盘)放在手边,以备随时参 考。 装置的型号和序列号位于装置的后面和一 侧。 如果您需要服务,请将其记在下面。

型号

序列号

开关此设备时发出噪音是正常的。

### **Précautions importantes**

#### **Veuillez lire ces précautions de sécurité attentivement avant d'utiliser l'écran.**

**Avertissement** mort, des blessures sérieuses ou des dégâts à l'écran ou Un non-respect de ces avertissements pourrait entraîner la d'autres propriétés.

### **Précautions liées à l'alimentation électrique**

### **Avertissement**

- Utilisez uniquement le cordon d'alimentation fourni avec l'unité ou un autre cordon autorisé **par le fabricant.**
	- Un manquement à cette consigne pourrait causer des incendies ou chocs électriques, ou encore endommager l'écran.
- Utilisez uniquement une prise reliée à la terre.
	- Dans le cas contraire, vous risqueriez de vous électrocuter ou de vous blesser. Ou l'écran pourrait être endommagé.
- N'utilisez pas une prise endommagée ou lâche.
	- Ceci pourrait provoquer des incendies ou chocs électriques.
- Utilisez uniquement l'écran à partir d'une source d'alimentation (tension) indiquée dans les **spécifications du produit.**
	- Sinon, l'écran pourrait être endommagé, et cela pourrait provoquer des incendies ou des chocs électriques. Si vous ne pouvez pas déterminer le type d'alimentation dont vous disposez, consultez un électricien certifié.
- En cas d'orage et d'éclairs, ne touchez jamais le cordon d'alimentation ou le câble de signal car **cela peut être dangereux.**

- Vous risqueriez un choc électrique.

- Ne branchez pas plusieurs cordons d'extension, des appareils électriques ou des radiateurs **électriques à une seule prise. Utilisez une barre d'alimentation reliée à la terre conçue pour une utilisation exclusive avec l'écran.**
	- La surchauffe pourrait causer un incendie.
- Ne touchez pas le cordon d'alimentation avec des mains humides. De plus, si la broche du **cordon est humide ou couverte de poussière, séchez complètement la prise ou essuyez la**

#### **poussière avant de brancher le cordon**.

- Vous risqueriez une électrocution en raison de l'humidité excessive.
- Si vous ne prévoyez pas d'utiliser l'écran pendant une longue période, débranchez le cordon **d'alimentation de l'écran.**
	- La poussière qui s'accumule peut causer un incendie, et la déterioration de l'isolation peut causer une fuite électrique, un choc électrique ou un incendie.
- Insérez le cordon d'alimentation fermement de sorte qu'il ne puisse pas se détacher.
	- Une connexion lâche peut causer des incendies. Tenez la prise lorsque vous retirez le cordon d'alimentation.
- Ne tirez pas sur le cordon pour enlever la prise. Ne pliez pas le cordon d'alimentation avec une **force excessive et ne placez pas d'objets lourds dessus.**
	- La ligne électrique pourrait être endommagée et provoquer des incendies ou chocs électriques.
- N'insérez pas de métal ou d'autres matériaux conducteurs dans les ouvertures de l'écran. De **plus, évitez de touche le cordon d'alimentation juste après avoir branché le câble sur la prise murale.**

- Vous risqueriez l'électrocution.

- Le cordon d'alimentation est utilisé en tant que dispositif de déconnexion principal. La prise **doit être installée près de l'équipement et être facilement accessible.**
- Ne débranchez pas le cordon d'alimentation alors que l'écran est en cours d'utilisation. - Un choc électrique pourrait endommager le produit.
- Tant que cette unité est connectée à une prise murale c.a., elle n'est pas déconnectée de la **source d'alimentation c.a., même si l'écran est éteint.**

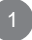

#### **Précautions importantes CHKISTIE®**

### **Précautions pour l'installation de l'écran**

### **Avertissement**

- Installez l'écran à l'écart de sources de chaleur comme des radiateurs ou cheminées.
	- Des chocs électriques, incendies, défaillances ou déformations du produit pourraient survenir.
- Gardez le matériel anti-humidité de l'emballage et l'emballage en plastique hors de portée des **enfants.**
	- Il est dangereux d'avaler le matériau anti-humidité. S'il est avalé par accident, forcez le patient à vomir et conduisez-le à l'hôpital le plus proche. De plus, l'emballage plastique peut causer la suffocation. Gardez-le hors de portée des enfants.
- Ne placez pas d'objets lourds sur l'écran et ne vous appuyez pas dessus.
	- Si l'écran tombe ou est écrasé, vous pourriez vous blesser. Faites particulièrement attention aux enfants.
- Ne laissez pas le cordon d'alimentation ou de signal à un endroit où quelqu'un pourrait se **prendre les pieds dedans.**
	- Le passant risquerait l'électrocution ou d'autres blessures, l'écran pourrait se casser et des incendies pourraient se déclarer.
- Installez l'écran dans un lieu propre et sec. Ne l'utilisez pas à proximité d'eau.
	- La poussière et l'humidité peuvent causer des chocs électriques, des incendies ou des dégâts à l'écran.
- N'ajoutez pas d'accessoires qui n'ont pas été conçus pour cet écran.
- Si vous sentez de la fumée ou d'autres odeurs ou que vous entendez un son étrange venant de **l'écran, débranchez le cordon d'alimentation et contactez le service client.**
	- Si vous continuer à utiliser l'écran sans prendre de mesures appropriées, des chocs électriques ou incendies pourraient survenir.
- Si vous avez fait tomber l'écran ou que l'étui est cassé, éteignez l'écran et débranchez le **cordon d'alimentation.**
	- Si vous continuer à utiliser l'écran sans prendre de mesures appropriées, des chocs électriques ou incendies pourraient survenir. Contactez le service client.
- Ne faites pas tomber d'objets sur l'écran et n'appliquez pas de force dessus. Ne jetez pas de **jouets ou d'objets sur l'écran.**
	- Vous pourriez vous blesser, causer une défaillance ou endommager l'écran.
- Gardez hors de portée des enfants et ne placez pas de jouets près de l'écran.
- Assurez-vous que la ventilation de l'écran n'est pas bouchée. Installez l'écran à plus de 10 cm **du mur.**
	- Si vous installez l'écran trop près du mur, il pourrait se déformer ou un incendie pourrait se déclencher en raison de l'accumulation de chaleur interne.
- Ne couvrez pas l'écran avec des tissus ou autres matériaux (plastique par ex.) lorsqu'il est **branché.**
	- L'écran pourrait se déformer ou un incendie pour se déclarer en raison de la surchauffe interne.
- Placez l'écran sur une surface plate et stable suffisamment large pour soutenir l'écran. - Si l'écran tombe, vous pourriez vous blesser et l'écran pourrait être endommagé.
- Installez l'écran dans un lieu sans interférences électromagnétiques.
- Gardez l'écran hors de l'exposition directe au soleil.
	- L'écran pourrait être endommagé.
- Ne placez pas l'écran sur le sol.
	- De jeunes enfants ou d'autres pourraient trébucher dessus.

### **Précautions importantes**

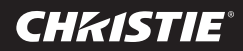

### **Précautions pour le déplacement de l'écran**

#### **Avertissement**

- Vérifiez que l'écran est éteint.
	- Vous pourriez vous électrocuter ou endommager l'écran.
- Retirez tous les câbles avant de déplacer l'écran.

- Vous pourriez vous électrocuter ou endommager l'écran.

- Ne faites pas trembler l'écran lorsque vous le déplacez. - Vous pourriez vous électrocuter ou endommager l'écran.
- Vérifiez que l'écran est tourné vers l'avant et tenez-le avec les deux mains pour le déplacer. - Si vous faites tomber l'écran, il pourrait s'endommager et causer des incendies ou chocs électriques.
- Ne placez pas l'écran vers le bas.

- L'écran pourrait être endommagé.

### **Précautions pour l'utilisation/le nettoyage de l'écran**

### **Avertissement**

■ N'essayez pas de démonter, réparer ou modifier l'écran par vous-même.

- Vous pourriez provoquer des incendies ou chocs électriques.
- Contactez le service client pour les réparations.
- Lorsque vous nettoyez l'écran, débranchez le cordon d'alimentation et frottez délicatement **avec un chiffon doux pour éviter les rayures. Ne nettoyez pas avec un chiffon humide ou en appliquant un spray d'eau ou d'autres liquides directement sur l'écran. Une choc électrique pourrait se produire. (N'utilisez pas de produits chimiques comme le benzène, les diluants à peinture et l'alcool)**
- Gardez l'écran éloigné des zones humides.

- Vous pourriez provoquer des incendies ou chocs électriques.

- Évitez l'humidité et les températures élevées.
- Ne placez ou stockez pas de substances inflammables près de l'écran.

- Il existe un danger d'explosion ou d'incendie.

- Gardez l'écran propre à tout moment.
- N'appuyez pas sur l'écran avec la main ou un objet pointu comme un stylo ou un crayon, et ne **le rayez pas.**
- Restez à distance raisonnable de l'écran et faites des pauses régulières.

- Votre vision pourrait être affectée si vous regardez l'écran de trop près ou trop longtemps.

- Conservez les petits accessoires hors de portée des enfants.
- Laisser une image fixe à l'écran pendant une longue période peut causer des dégâts à l'écran **et des problèmes de rétention d'image. Assurez-vous d'utiliser un économiseur d'écran. Les problèmes de rétention d'image et problèmes similaires ne sont pas couverts par la garantie de cet écran.**
- Diffusez de l'eau sur un chiffon doux de 2 à 4 fois puis utilisez ce dernier pour nettoyer le cadre **à l'avant, ne l'essuyez que dans une direction. Trop d'humidité pourrait laisser des taches.**

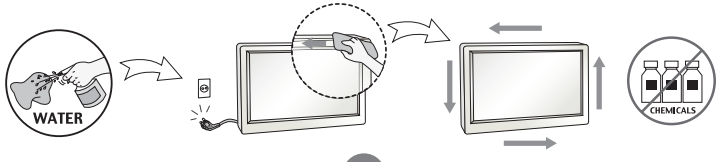

3

QuadHD84-P Guide de démarrage rapide 020-000847-01 Rev. 1 (01-2016)

#### **Précautions importantes CHKISTIE®**

#### **Rejet (écran usé avec lampe fluorescente uniquement)**

- La lampe fluorescente utilisée dans cet écran contient une petite quantité de mercure.
- Ne jetez pas cet écran avec les ordures ménagères.
- Le rejet de cet écran doit être effectué en accord avec les réglementations de votre autorité **locale.**

### **Précautions pour la rétention d'image**

#### **Pour optimiser la durée de vie et le fonctionnement de l'écran, faites attention aux conditions d'utilisation suivantes :**

#### ■ Condition de fonctionnement normal

- Température de fonctionnement : 0°C à 35°C
- Humidité ambiante de fonctionnement : 20% à 90%
- Motif d'écran :motif dynamique (affichage réel)

**Remarque :** Un affichage statique prolongé peut causer des problèmes de rétention d'image.

#### ■ Conditions dans des environnements anormaux

- a. Condition ambiante
	- Un lieu bien ventilé est conseillé pour l'installation du système.
- b. Alimentation et économiseur d'écran
	- Éteignez l'écran régulièrement ou utilisez un économiseur d'écran après un long fonctionnement.

#### ■ Conditions de fonctionnement pour éviter la rétention d'image due à un affichage statique **prolongé**

- a. Durée de fonctionnement convenable
	- Moins de 18 heures par jour.
- b. Utilisez une image dynamique entre les passages fixes
	- Un cycle d'affichage de 5 minutes d'informations (statiques) et de 10 secondes d'images dynamiques est conseillé.
- c. Changement du fond et de la couleur des caractères (de l'image)
	- Utilisez différentes couleurs pour le fond et les caractères, respectivement.
	- Changez de couleur occasionnellement.
- d. Évitez d'utiliser des couleurs de fond et de caractère avec une grande différence de luminosité

#### **Remarque :**

- 1) Les conditions anormales sont toutes les conditions qui ne répondent pas aux conditions normales.
- 2) Une image noire ou dynamique est fortement recommandée en tant qu'économiseur d'écran.

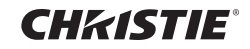

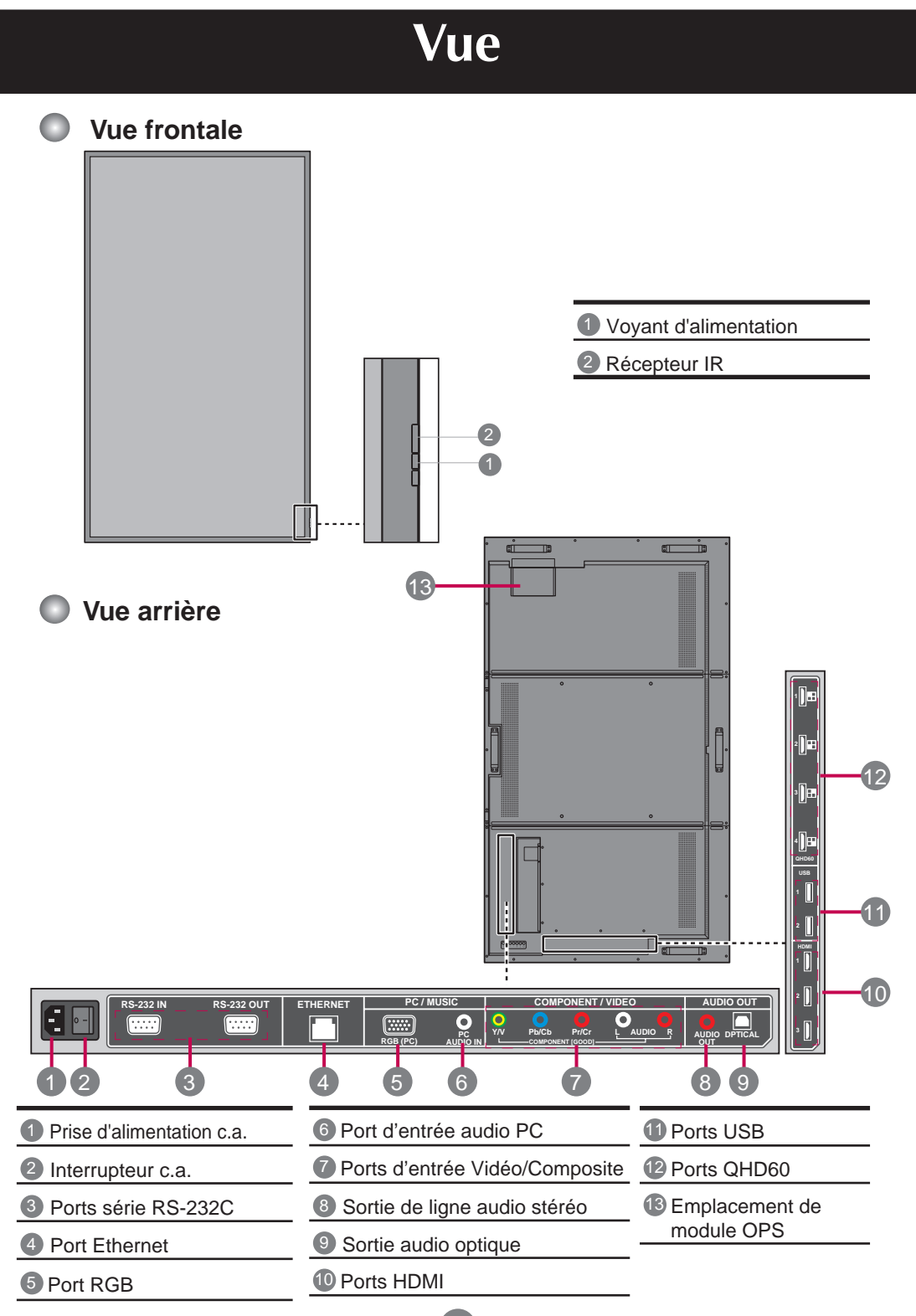

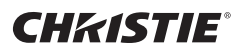

### **Effectuer les branchements**

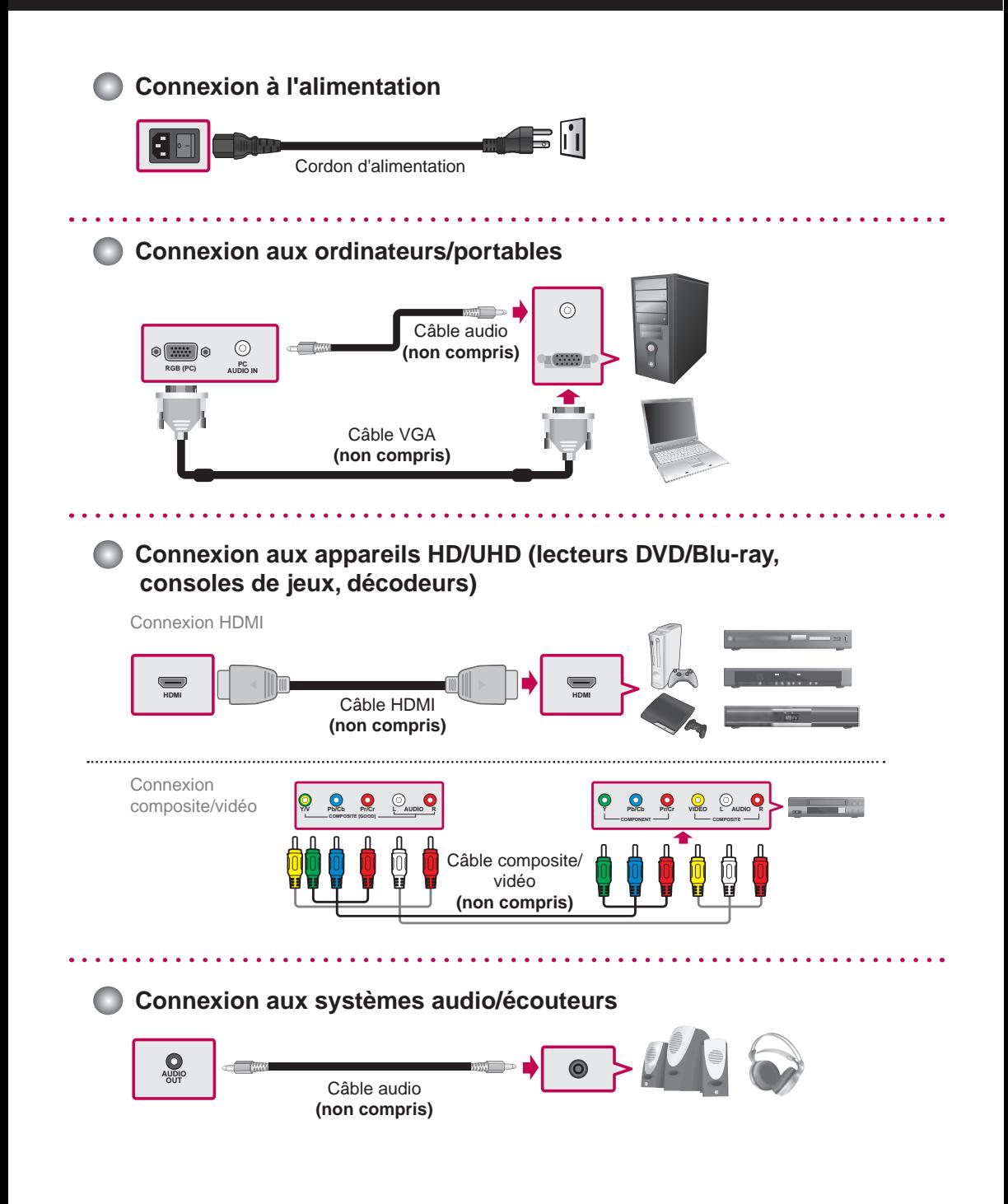

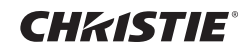

### **Connexion en chaîne**

Branchez le câble RS-232C comme sur l'illustration.

\* Le protocole RS-232C est utilisé pour les communications entre le PC et l'écran. Vous pouvez allumer/éteindre l'écran ou ajuster le menu à l'écran depuis votre PC. Câble RS-232C **(non compris)**  $\circ$ **IN OUT IN OUT IN OUT IN OUT PC Affichage 1 Affichage 2 Affichage 3 Affichage 4**

### **Installation sur support mural**

Placez l'écran sur un tissu propre, sec, sans peluches sur une surface plate et fixez le crochet de montage mural (avec interface de montage conforme VESA FDMI) :

Fixez l'écran au mur en respectant les instructions du crochet de montage. La longueur de la vis doit dépasser l'épaisseur du crochet de montage mural d'au moins 16 mm.

Couple recommandé : 470 – 635 N-cm

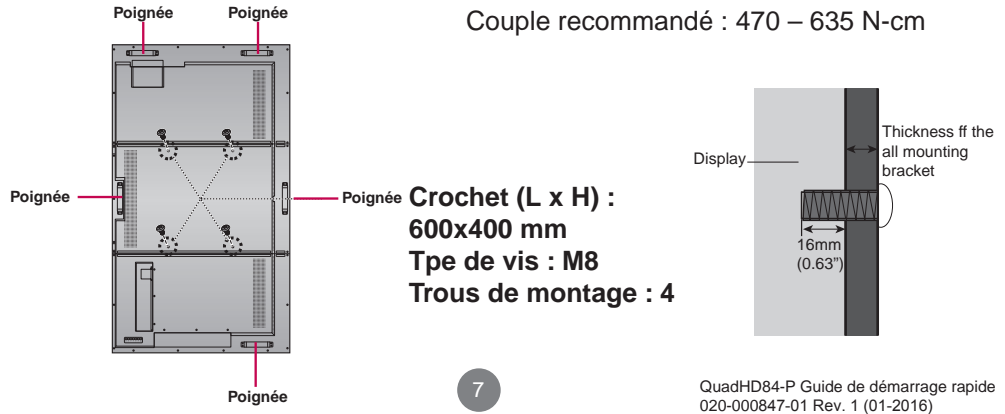

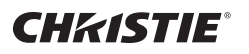

### **Utiliser la télécommande**

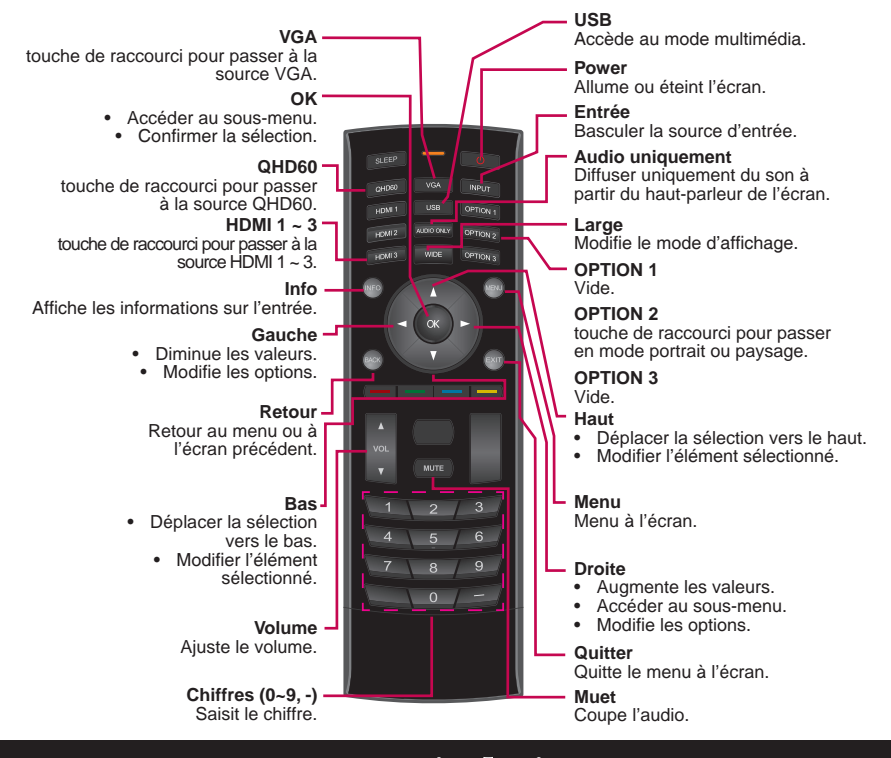

### **Menus à l'écran**

Pour modifier les paramètres du menu à l'écran, utilisez les boutons de la télécommande ou du panneau de commande.

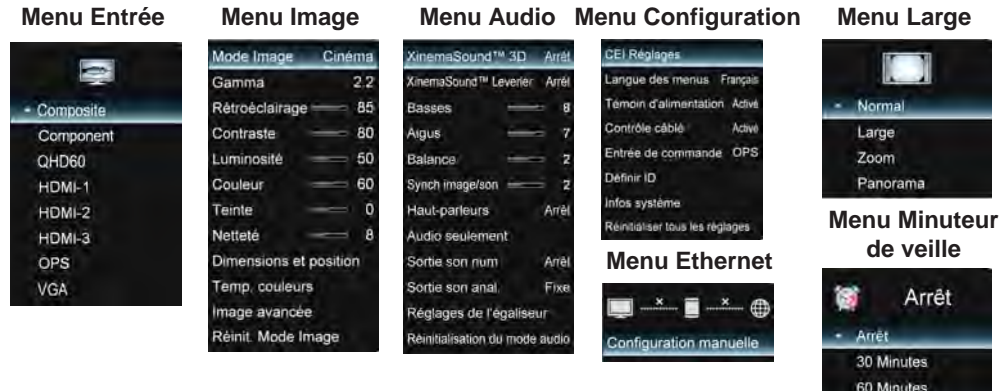

90 Minutes 120 Minutes 180 Minutes

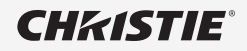

RJ-45

## RS-232C<br>RJ-45 **Contrôler plusieurs produits**

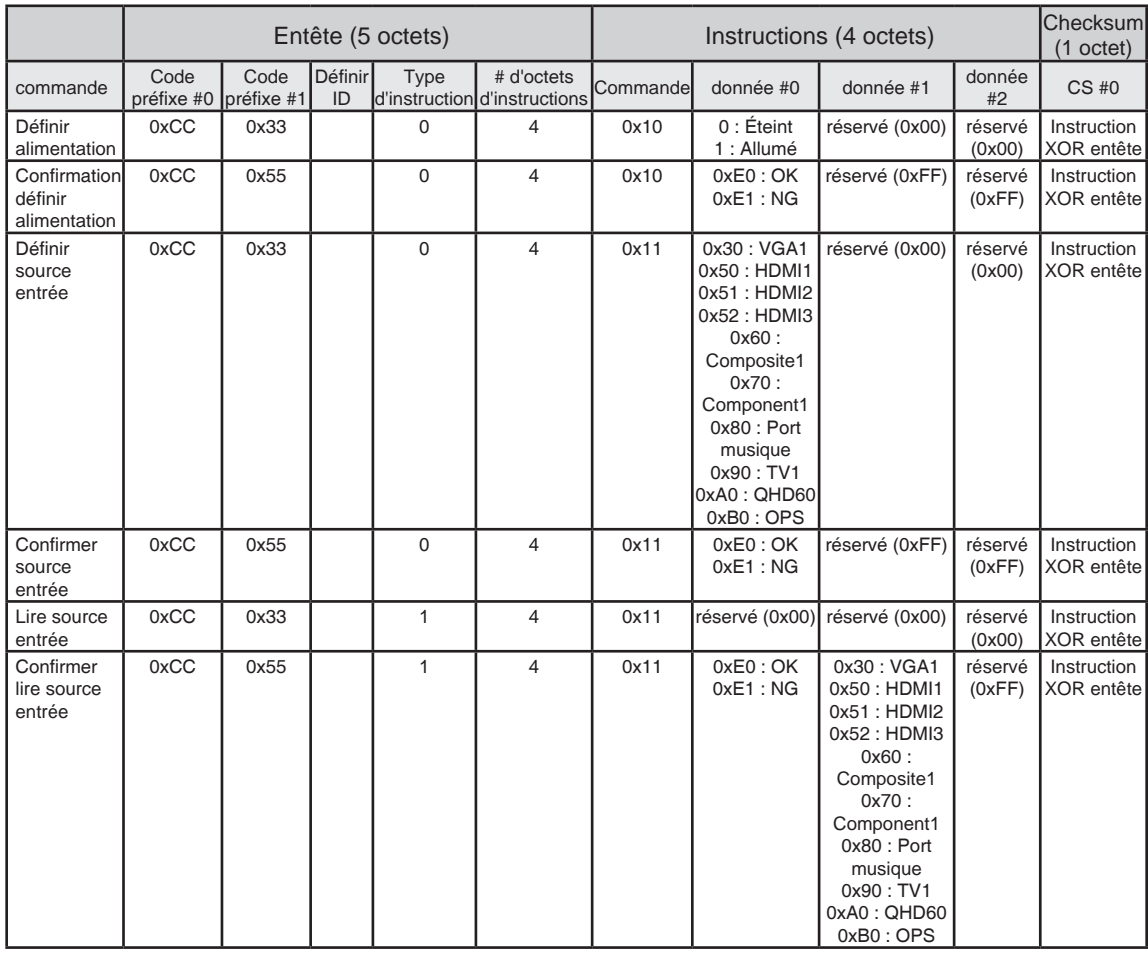

A1

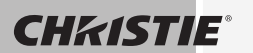

RS-232C RJ-45

### **Contrôler plusieurs produits**

#### **CheckSum RS232C**

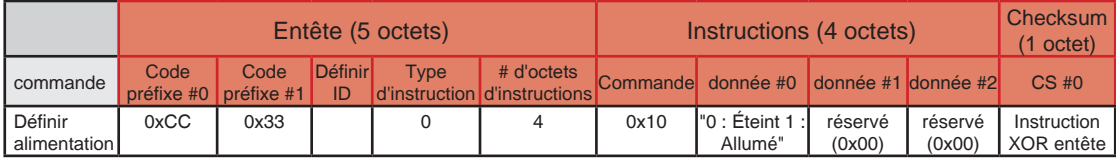

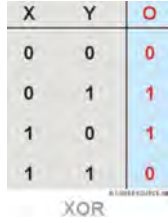

Nous pouvons calculer le CheckSum avec l'entête (5 octets) et les instructions (4 octets).

(Code préfixe#0) XOR (Code préfixe#1) XOR (Définir ID) XOR (Type de commande) XOR (# d'octets d'instructions) XOR (Commande) XOR (donnée #0) XOR (donnée #1) XOR  $(donnée#2) = CheckSum$ 

Par exemple :

(0xCC) XOR (0x33) XOR (0x01 = Set ID) XOR (0x00) XOR (0x04) XOR (0x10) XOR (0x01 = ON) XOR (0x00) XOR (0x00) = 0xEB

\* Liste complète de commandes RS-232C / RJ-45 disponible sur demande.

A2
Assurez-vous de lire les Précautions de sécurité avant d'utiliser le produit.

Conservez le Manuel de l'utilisateur (CD) dans un lieu accessible pour toute référence future. Le modèle et le numéro de série de l'ensemble sont situés sur l'arrière et un côté de l'ensemble. Inscrivez-les ci-dessous si vous avez besoin de réparations.

MODÈLE

NUMÉRO DE SÉRIE

Un court bruit est normal lors de l'allumage et de l'arrêt de l'appareil.

 重要な予防措置

#### **ディスプレイを使用する前に以下の安全に関連する予防措置をよくお読みください。**

**警告** 以下の警告に従わないと、死亡、重傷またはディスプレイまたはその 他の物品に損傷を招く恐れがあります。

### **電力に関連する予防措置**

### **警告**

**■ 装置に同梱の電源コードまたは他のメーカーの承認のコードのみを使用します。** 

- これに従わないと、火災または電気ショックまたはディスプレイへの損傷を招く場合があります。

- **適切に接地されたプラグおよびコンセントのみを使用します。** 
	- これを行わないと、感電死または負傷する場合があります。または、ディスプレイが損傷する場合があり ます。
- 損傷したまたは緩んだプラグを使用しないでください。

- これにより電気ショックまたは火災が発生する場合があります。

- ディスプレイは製品仕様で指定された雷源(雷圧)からのみ使用してください。
	- そうしない場合、ディスプレイの破損、火災の発生、または感電死を招く場合があります。使用している電 源のタイプが不明な場合は、有資格の電気技師に相談してください。
- **雷および稲妻が発生している場合、電源コードおよび信号ケーブルには決して触れないでください。非常に 危険な場合があります。**
	- 電気ショックを発生させる可能性があります。
- 1つのコンセントに複数の延長コード、電気器具または電気ヒーターを接続しないでください。ディスプレイ **専用に設計されたアース端子付きのテーブルタップを使用してください。** - 過熱が原因で火災が発生する可能性があります。
- 濡れた手で電源プラグに触れないでください。さらに、コードのピンが濡れていたり、ホコリで覆われている **場合には、コードを差し込む前に、電源プラグを完全に乾かすか、ホコリを拭いて取り除きます**。
	- 過剰な湿気が原因で、感電死する場合があります。
- 長期間にわたってディスプレイを使用しない場合、雷源コードをディスプレイから抜いてください。
	- ホコリで覆われて火災が発生したり、絶縁の劣化により漏電、電気ショックまたは火災が発生したりする 場合があります。
- **電源プラグは緩まないようにしっかりと差し込んでください。** - 接続が緩むと火災が発生する場合があります。電源コードを引き抜くときにはプラグを持ってください。
- ワイヤで引っ張ってプラグを抜かないでください。 **電源コードを過剰な力で曲げたり、電源コードの上に重い 物を置いたりしないでください。**
	- 電力線が損傷して、電気ショックまたは火災が発生する場合があります。
- **ディスプレイの開口部に金属またはその他の導電体を挿入しないでください。さらに、ケーブルを壁の入力 端子に差し込んだ直後に、電源コードに触れないでください。** - 感電死する場合があります。
- 電源コードはメインの切断デバイスとして使用されます。 コンセントは装置の近くに設置して、アクセスしやす **いようにしてください。**
- ディスプレイの使用中は電源コードを抜かないでください。 - 電気ショックにより製品に損傷を与える可能性があります。
- 装置が壁のACコンセントに接続されている限り、装置がオフになっている場合でもAC電源からは切断され **ません。**

## 重要な予防措置

### **ディスプレイ設置の際の予防措置**

**警告**

**CHKISTIE®** 

- ヒーターや直火などの熱源からは離してください。
	- 電気ショック、火災、誤動作または変形が発生する可能性があります。
- 梱包用の湿気防止素材やビニール包装は子どもの手の届かない所に置いてください。
	- 湿気防止素材は飲み込むと有害です。誤って飲み込んだ場合、患者を強制的に吐かせて、最寄りの病院 で受診してください。さらに、ビニール包装は窒息を発生させる可能性があります。子どもの手の届かな い所に置いてください。
- ディスプレイの上には重い物を置いたり、座ったりしないでください。
	- ディスプレイが崩れたり落下したりすると、怪我を負う場合があります。子供は特に注意する必要があり ます。
- 電源または信号ケーブルは人がつまずいたりするような場所には置かないでください。
	- 通行人がつまずいて、電気ショック、火災、ディスプレイの故障、または怪我を生じさせる可能性がありま す。
- ディスプレイはきれいで乾燥した場所に設置してください。 水の近くでは使用しないでください。 - ホコリや湿気により、電気ショック、火災、またはディスプレイの損傷を生じさせる可能性があります。
- **本ディスプレイ用に設計されていない付属品は追加しないでください。**
- ディスプレイから煙やほかの臭気の匂いがする場合、または奇妙な音が聞こえる場合には、電源コードを抜 **いてカスタマーサービスに連絡してください。**

- 適切な措置を取らずに使用を続けると、電気ショックまたは火災が発生する可能性があります。

■ ディスプレイを落下させた場合またはケースが破損した場合は、ディスプレイをオフにして電源コードを抜い **てください。**

- 適切な措置を取らずに使用を続けると、電気ショックまたは火災が発生する可能性があります。カスタマ ーサービスに連絡してください。

■ ディスプレイに物を落としたり衝撃を与えたりしないでください。ディスプレイにおもちゃや物を投げつけない **でください。**

- 人への怪我、ディスプレイの問題、ディスプレイの破損が生じる可能性があります。

- **子どもの手の届かない所に置き、ディスプレイの近くにおもちゃを置かないでください。**
- ディスプレイの通気口が詰まっていないことを確認してください。 ディスプレイは壁から10cm以上離して設置 **してください。**
	- ディスプレイを壁に近すぎる場所に設置すると、内部発熱により変形したり、火災が発生したりする場合 があります。
- プラグを差し込んでいるときにディスプレイを布や他の素材(例:プラスチック)で覆わないでください。 - 内部過熱によりディスプレイが変形したり、火災が発生したりする場合があります。
- ディスプレイはディスプレイを支えるのに十分な大きさの、平坦で安定した表面に置いてください。 - ディスプレイが落下すると、怪我を負ったりディスプレイが破損したりする場合があります。
- ディスプレイは電磁干渉の発生しない場所に設置してください。
- ディスプレイは直射日光の当たらない場所に置いてください。 - ディスプレイが損傷する場合があります。
- **ディスプレイは床に置かないでください。** - 小さなお子さんや他の人がつまずく場合があります。

2

## 重要な予防措置

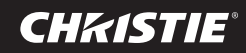

## **ディスプレイを移動する際の予防措置**

### **警告**

- **ディスプレイは必ずオフにしてください。** - 感電死したりディスプレイが破損したりする場合があります。
- ディスプレイを移動する前にすべてのケーブルを取り外してください。 - 感電死したりディスプレイが破損したりする場合があります。
- **移動の際にディスプレイに衝撃を与えないでください。** - 感電死したりディスプレイが破損したりする場合があります。
- ディスプレイを前向きにして両手で支えて移動してください。
	- ディスプレイを落下すると、破損したディスプレイにより電気ショックまたは火災が発生する可能性があり ます。
- **ディスプレイは表を下にして置かないでください。** - これによりディスプレイが破損する場合があります。

## **ディスプレイを使用またはクリーニングする際の予防措置**

## **警告**

- ディスプレイを自分で分解、修理、または修正しようとしないでください。 - 火災または電気ショックが発生する可能性があります。 - 修理に関してはカスタマーサービスに連絡してください。
- ディスプレイをクリーニングする際には、雷源コードを抜いて、傷つけないように柔らかい布で優しくこすりま **す。濡れた布でクリーニングしたり、水またはその他の液体をディスプレイに直接噴霧しないでください。電 気ショックが発生する可能性があります。(ベンゼンなどの薬品、塗料用シンナー、またはアルコールを使用し ないでください)**
- **ディスプレイは水のない場所に置いてください。** - 火災または電気ショックの事故が発生する可能性があります。
- **高温多湿を避けてください。**
- ディスプレイの近くに可燃性物質を置いたり保存したりしないでください。 - 爆発または火災が発生する危険性があります。
- **ディスプレイは常にきれいに保ってください。**
- ディスプレイを手または鋭い物(釘、鉛筆またはペンなど)で押したり、ひっかき傷をつけないでください。
- ディスプレイからは適切な距離を保ち、時々休んでください。 - ディスプレイを近くから長時間見すぎると、視力に悪影響を与える場合があります。
- 小さな付属品は子どもの手の届かない所に置いてください。
- **固定した画像をディスプレイに長時間表示したままにすると、ディスプレイに損傷が生じ、残像が発生する場 合があります。ディスプレイでは必ずスクリーンセーバーを使用してください。焼き付きおよび関連する問題 は本ディスプレイの保証の対象外です。**
- 柔らかい布に水を2~4回噴霧して、その布を使用してフロントフレームをクリーニングします。一定方向にの **み拭きます。湿らせすぎるとシミが生じる場合があります。**

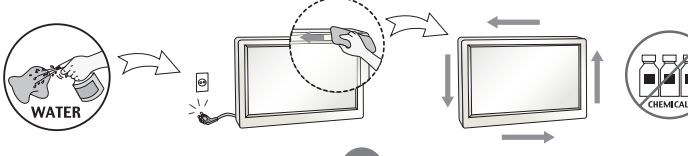

3

QuadHD84-P クイックスタートガイド 020-000 I I -01 Rev. 1 (0F-201 Î)

## **CHKISTIE®**

## 重要な予防措置

- **廃棄の場合(水銀灯を使用するディスプレイのみ)**
- このディスプレイに使用されている蛍光灯には少量の水銀が含まれています。
- **このディスプレイは一般の家庭ごみと一緒に廃棄しないでください。**
- このディスプレイの**廃棄は地域当局の規則に従って行う必要があります。**

### **画像の焼き付きに関する予防措置**

**ディスプレイの寿命を最適化するために、次の操作使用法に注意します:**

#### **■ 通常の操作条件**

- 作動温度: 0°C~35°C
- 作動周囲湿度: 20%~90%
- 表示パターン:動的パターン(リアルディスプレイ)

**注:**長時間の固定表示により画像の焼き付きが発生する可能性があります。

#### ■ 異常な条件での操作使用法

- a. 周囲条件
	- システムをセットアップするには通気の良い場所をお勧めします。
- b. パワーセーバーおよびスクリーンセーバー
	- 長時間表示の後は定期的な電源オフまたはスクリーンセーバーが必要です。

#### **■ 長時間の固定表示により画像の焼き付きが発生するのを防ぐための操作使用法**

- a. 適した操作時間
	- 1日18時間未満。
- b. 情報の固定表示は移動する画像を一緒に使用することをお勧めします
	- 5分間の情報(固定)表示と10秒間の動画を切り替えるサイクル表示。
- c. バックグラウンドとキャラクター(画像)の色の変更
	- バックグラウンドとキャラクターそれぞれに異なる色を使用します。
	- 自動で定期的に色を変更します。
- d. 輝度の大きく異なるバックグラウンドとキャラクターの組み合わせは避けます

#### **注:**

1) 異常な条件とは単に通常の条件以外の条件ということを意味します。 2) スクリーンセーバーとしては黒い画像または動画を強くお勧めします。

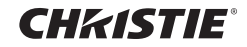

図

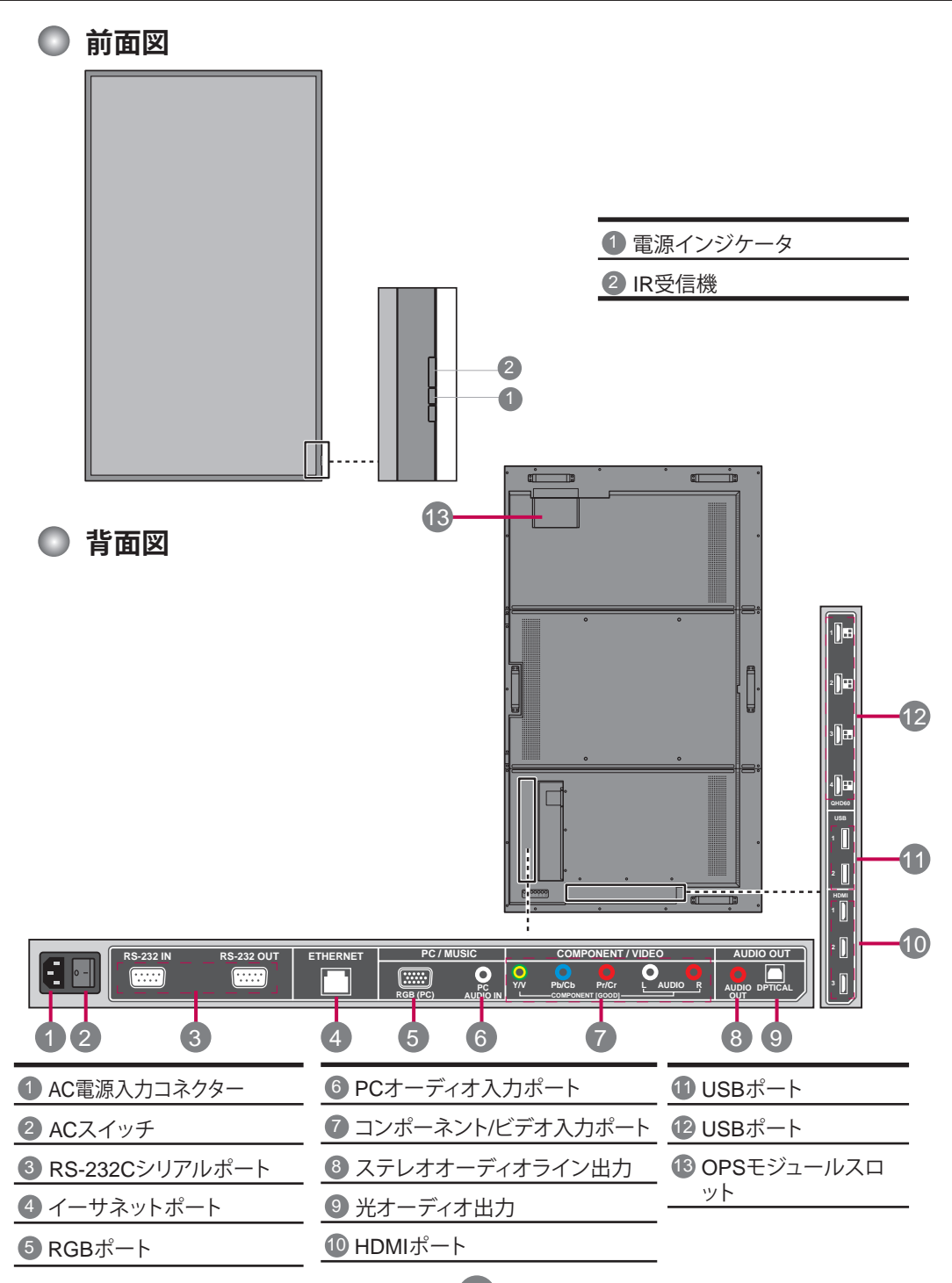

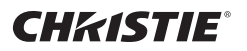

## 接続の構成

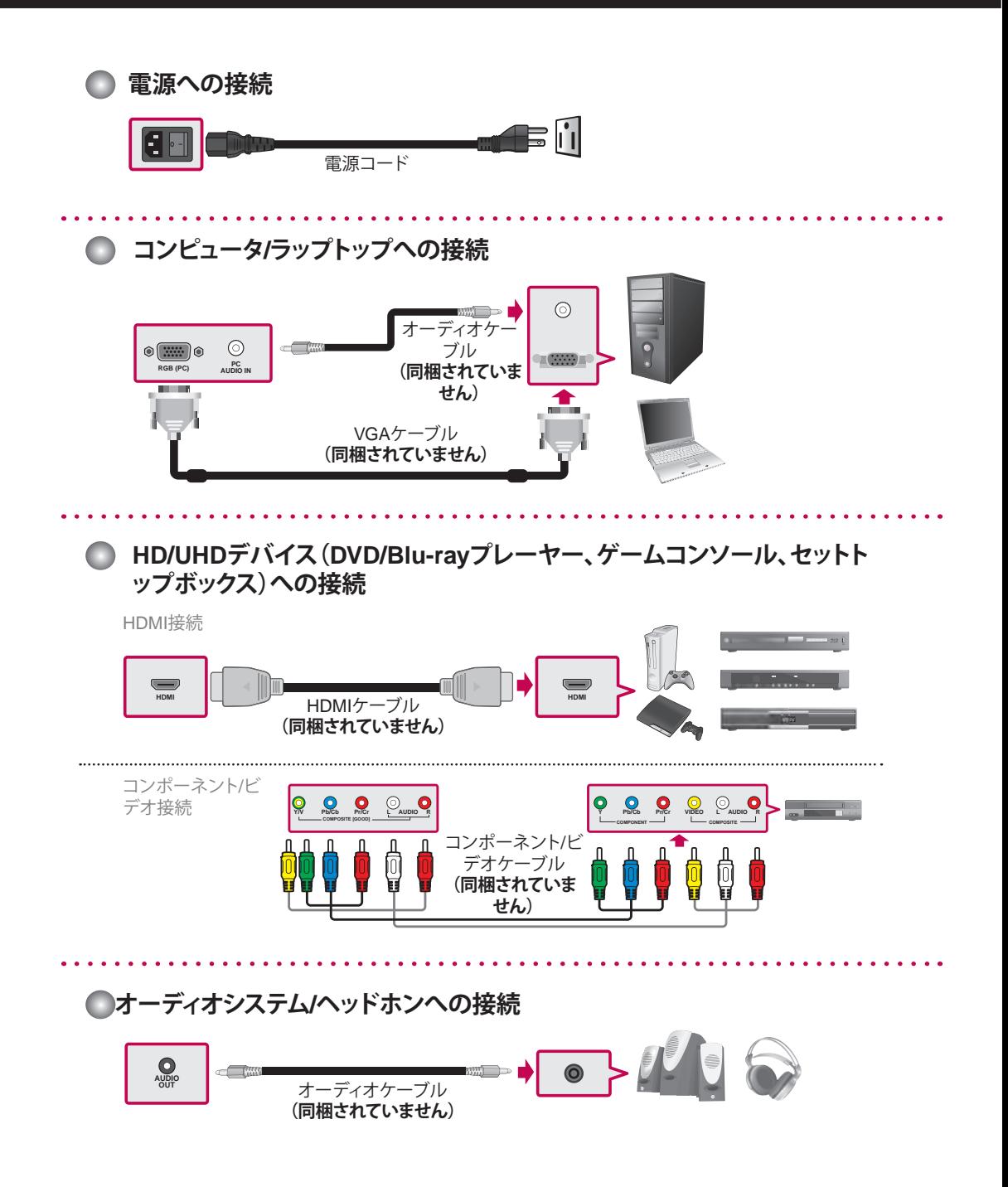

**CHRISTIE**®

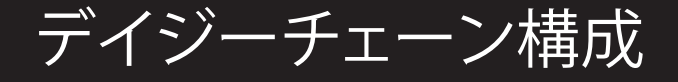

イラストに示されているようにRS-232Cケーブルを接続します。

\* PCとディスプレイ間の通信にはRS-232Cプロトコルが使用されています。 PCからディ スプレイのオン/オフを切り替えたり、OSDメニューを調節したりすることができます。

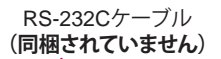

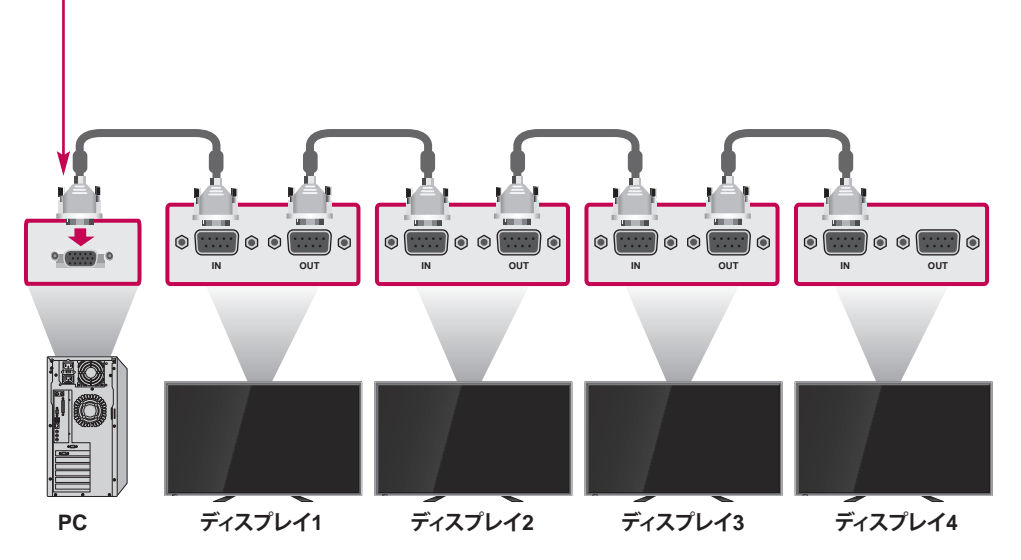

## ウォールマウント設置

ディスプレイをきれいで乾燥した、糸く ずの出ない布を敷いた平坦な表面に置 き、(VESA FDMI準拠の取り付けインタ ーフェース付きの)ウォールマウンティン グ用ブラケットを取り付けます:

取り付け用ブラケットの指示に従ってディス プレイを壁に取り付けます。 ネジの長さはウォールマウンティング用ブラ ケットの厚さを最低16mmは超えている必要 があります。 推奨トルク: 470~635 N-cm

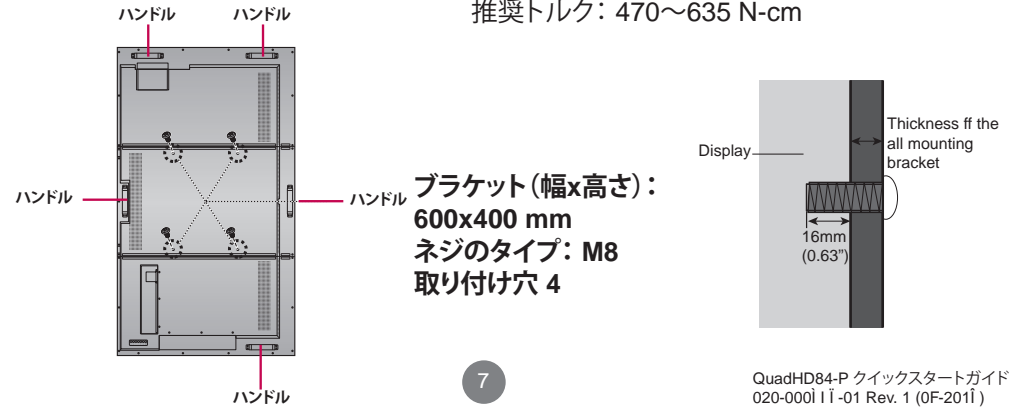

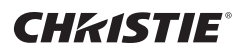

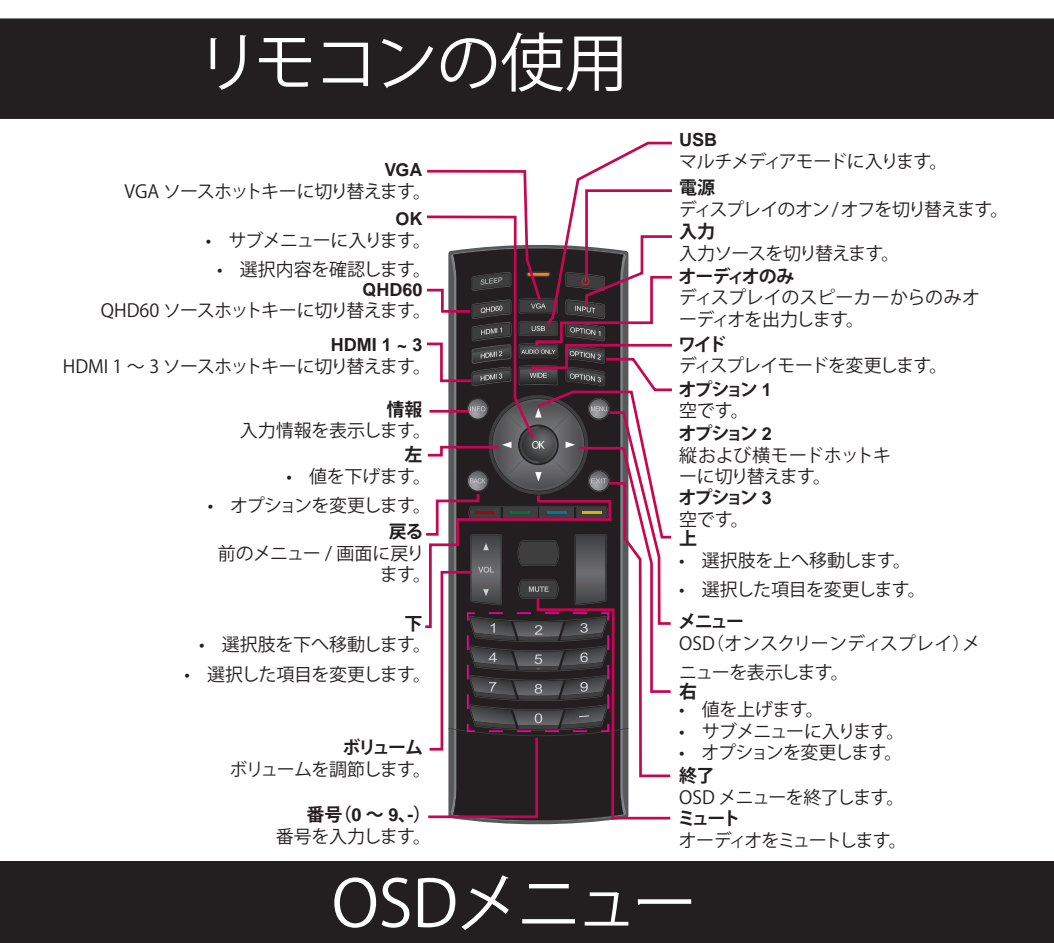

**入力メニュー** OSDメニューで設定を変更するには、リモコンまたはコントロールパネルのボタンを使 用します。 **ピクチャーメニュー オーディオメニュー セットアップメニュー ワイドメニュー**

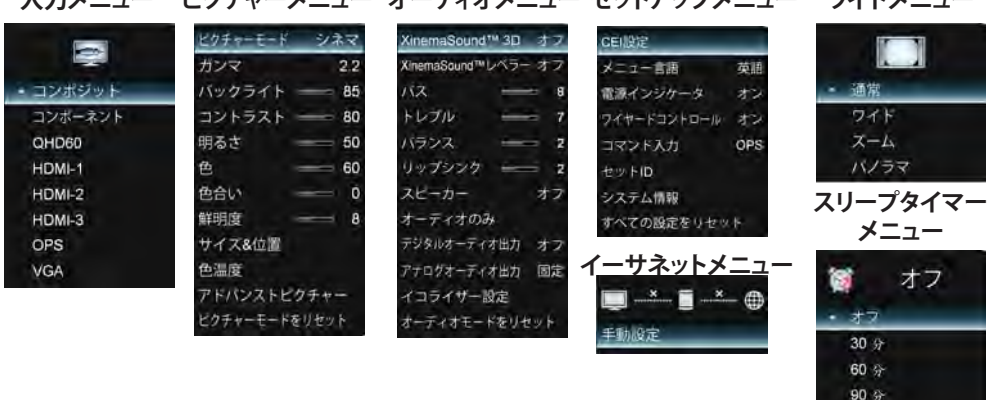

 $120 \t{m}$ 180分

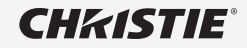

# RJ-45

RS-232C 複数製品のコントロール

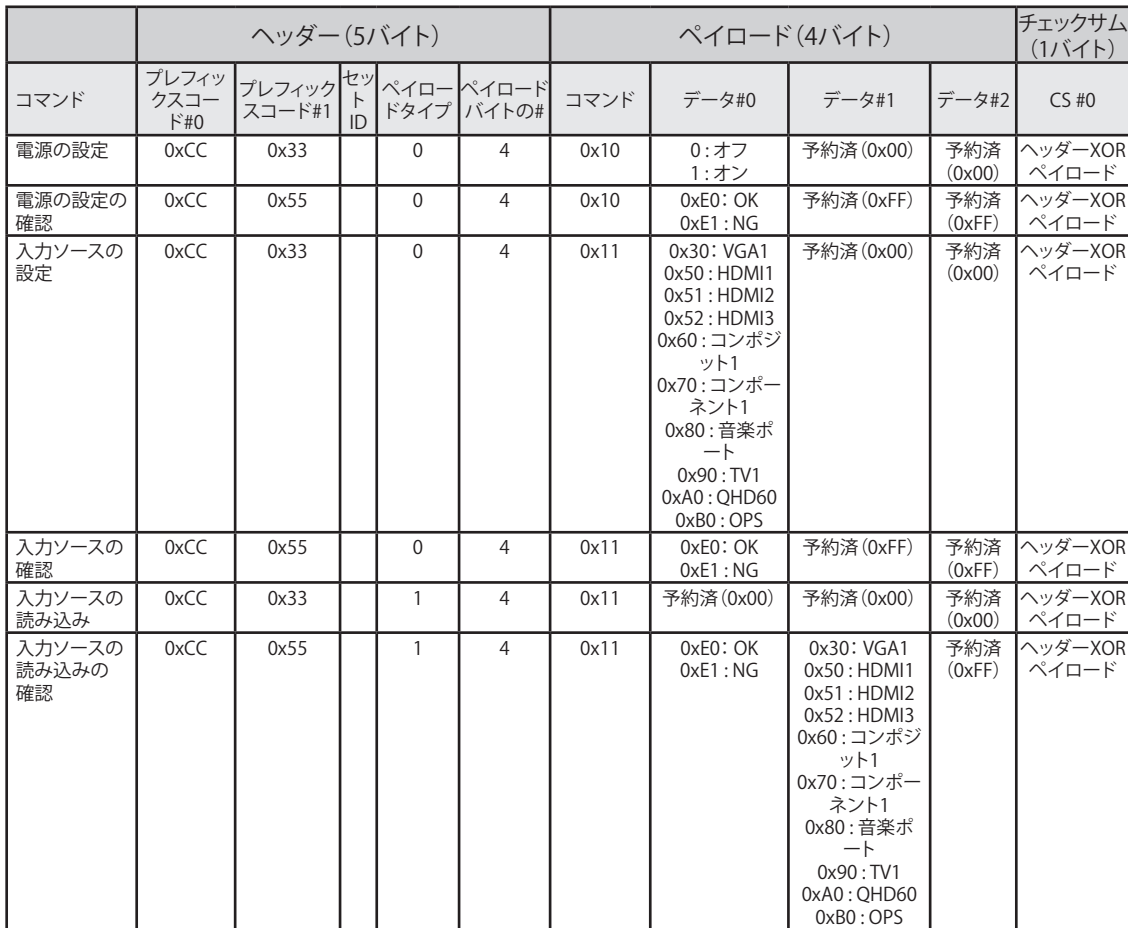

 $A1$ 

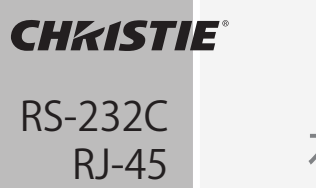

複数製品のコントロール

RS232Cチェックサム

![](_page_46_Picture_159.jpeg)

![](_page_46_Picture_160.jpeg)

チェックサムをヘッダー(5バイト)とペイロード(4バイト)で作成できます。

(プレフィックスコード#0)XOR(プレフィックスコード#1)XOR(セットID)XOR(コマンドペイ ロードタイプ)XOR(ペイロードバイトの#)XOR(コマンド)XOR(データ#0)XOR(データ#1) XOR(データ#2) = チェックサム

例:

(0xCC) XOR (0x33) XOR (0x01 = Set ID) XOR (0x00) XOR (0x04) XOR (0x10) XOR (0x01 = ON) XOR (0x00) XOR (0x00) = 0xEB

\* RS-232C / RJ-45コマンドの完全なリストはリクエストにより利用可能です。

 $A<sub>2</sub>$ 

本製品の使用の前に安全に関連する予防措置 を必ずお読みください。 オーナーズマニュアル(**CD**)は将来の参照のた めに取り出しやすい場所に保管してください。 セットのモデルとシリアル番号はセットの背面と 片面にあります。サービスが必要になった場合 のために以下に書き留めておいてください。

モデル

シリアル <u>| アンティーマンスコースのコースの</u>「本デバイスの電源をオンまたはオフにする」<br>■ 磁のコースの電源をオンまたはオフにする 際の一時的なノイズは普通のことです。

![](_page_48_Picture_1.jpeg)

#### 디스플레이를사용하기 전에 이 안전 주의사항을 읽으십시오.

경고 주의사항을 준수하지 않으면 사망, 심각한 상해, 또는 디스플레이나 기타 자산이 파손될 수 있습니다.

### 전기 전원 관련 주의사항

### 八 경고

■ 장치와 함께 제공된 전원 코드 또는 다른 제조사의 승인된 코드만 사용하십시오.

- 그렇지 않을 경우 화재 또는 감전, 또는 디스플레이가 파손될 수 있습니다.

■ 올바른 접지 플러그 및 소켓만 사용하십시오.

- 그렇지 않으면 감전사 또는 상해를 입을 수 있습니다. 또는 디스플레이가 파손될 수 있습니다.

- 파손되거나 플러그가 늘어진 것은 사용하지 마십시오. - 감전 사고 또는 화재가 발생할 수 있습니다.
- 제품 사양에 표시된 전원 소스(예: 전압)로만 디스플레이를 작동하십시오.

-그렇지 않으면 디스플레이가 파손되거나, 화재가 발생하거나 감전사할 수 있습니다. 전원 공급의 종류를 확인하려면 자격 있는 전기업자에게 문의하십시오.

- 번개나 천둥이 칠 경우 매우 위험하므로 전원 코드나 신호 케이블을 만지지 마십시오. - 감전 사고를 유발할 수 있습니다.
- 여러개의 연장 코드, 전기 제품 또는 전기 히터를 단일 콘센트에 연결하지 마십시오. 디스플레이 전용으로 설계된 접지 단자가 있는 전원 바를 사용하십시오.
	- 과열로 인해 화재가 발생할 수 있습니다.
- 젖은 손으로 전원 플러그를 만지지 마십시오. 또한 코드 핀이 젖어 있거나 먼지에 쌓여 있을 경우 코드를 연결하기 전에 전원 플러그를 완전히 말리거나 먼지를 닦으십시오. - 지나친 습기로 인해 감전사할 수 있습니다.
- 디스플레이를 장기간 사용하지 않을 경우 전원 코드를 빼 놓으십시오.

- 먼지에 쌓여 있으면 화재가 발생할 수 있으며, 노화된 절연체는 누전, 감전 또는 화재를 발생시킬 수 있습니다.

■ 전원 플러그를 단단히 연결하여 느슨해 지지 않게 하십시오.

- 느슨한 연결은 화재를 불러올 수 있습니다. 전원 코드를 잡아 당길 때는 플러그를 잡으십시오.

■ 전선을 잡아 당겨 빼지 마십시오. 과도한 힘을 주어 전원 코드를 휘지말고, 전원 코드에 무거운 물체를 올려 놓지 마십시오.

- 전선이 파손되면 감전 또는 화재가 발생할 수 있습니다.

■ 디스플레이 개구부에 금속 또는 기타 전도체를 넣지 마십시오. 또한 벽 입력 단자에 케이블을 연결한 후 바로 전원 코드를 만지지 마십시오.

- 감전사할 수 있습니다.

- 전원 공급 코드는 기본 연결 끊기 장치로 사용됩니다. 소켓 콘센트는 제품 근처에 설치해야 하며 편리하게 접근할 수 있어야 합니다.
- 디스플레이를 사용 중일 때에는 전원 코드를 제거하지 마십시오.

- 감전은 제품을 파손할 수 있습니다.

■ 본 제품을 AC 콘센트에 연결하면 기기의 전원을 끄더라도 AC 전원 소스는 계속 공급됩니다.

## 디스플레이 설치 시 주의사항

八 경고

**CHKISTIE®** 

■ 히터 또는 불꽃과 같은 열원으로부터 멀리 두십시오.

- 감전, 화재, 오작동 또는 변형 상태가 발생할 수 있습니다.

■ 방습제나 비닐 포장은 어린이의 손이 닿지 않는 곳에 두십시오.

-방습제를 삼키면 위험합니다. 방습제를 실수로 삼켰을 경우 강제로 뱉어 내게한 후 가까운 병원으로 가십시오. 비닐 포장은 질식의 위험이 있습니다. 어린이의 손이 닿지 않는 곳에 보관하십시오.

■ 디스플레이 위에 무거운 물체를 올려 놓거나 앉지 마십시오.

- 디스플레이가 넘어 지거나 떨어질 경우 상해를 입을 수 있습니다. 어린이는 특히 주의해야 합니다.

- 사람이 걸려 넘어질 수 있는 곳에 전원 또는 신호 케이블을 놓지 마십시오. - 통행인이 걸려 넘어져 감전, 화재, 디스플레이 파손, 또는 상해를 입을 수 있습니다.
- 디스플레이를 깨끗하고 마른 장소에 설치하십시오. 물 근처에서 사용하지 마십시오. - 먼지 또는 습기는 감전, 화재, 또는 디스플레이를 파손 할 수 있습니다.
- 본 제품 디스플레이 전용이 아닌 액세서리는 사용하지 마십시오.
- 디스플레이에서 연기 또는 냄새가 나거나 이상한 소리가 들리면 전원 코드를 빼고 고객 서비스 센터에 연락하십시오.

- 적절한 조치를 취하지 않고 계속 사용할 경우 감전 또는 화재가 발생할 수 있습니다.

■ 디스플레이를 떨어 뜨리거나 케이스가 부서진 경우 디스플레이를 끄고 전원 코드를 빼십시오.

-적절한 조치를 취하지 않고 계속 사용할 경우 감전 또는 화재가 발생할 수 있습니다. 고객 서비스 센터에 연락하십시오.

■ 디스플레이에 물체를 떨어 뜨리거나 충격을 가하지 마십시오. 디스플레이에 장난감 또는 물체를 던지지 마십시오.

- 사람에게 상해를 주거나, 디스플레이에 문제가 생기거나 파손될 수 있습니다.

- 어린이의 손이 닿지 않게 하고 디스플레이 근처에 장난감을 두지 마십시오.
- 디스플레이의 통풍구가 차단되지 않게 하십시오. 디스플레이를 벽에서 10cm 이상 거리를 두고 설치하십시오.

- 벽에 너무 가깝게 설치하면 내부에서 열이 쌓여 변형되거나 화재가 발생할 수 있습니다.

- 전원이 연결되어 있는 동안 의류 또는 기타 재료(예: 비닐 봉지)로 디스플레이를 덮지 마십시오. - 내부 과열로 인해 디스플레이가 변형되거나 화재가 발생할 수 있습니다.
- 디스플레이를 충분히 지지할 수 있는 평평하고 안정된 표면에 설치하십시오. - 디스플레이가 넘어 지면 상해를 입거나 디스플레이가 고장날 수 있습니다.
- 전자기 방해가 없는 곳에 디스플레이를 설치하십시오.
- 직사광선을 피하십시오.

- 디스플레이가 파손될 수 있습니다.

■ 바닥에 디스플레이를 놓지 마십시오.

- 어린이 및 기타 통행인이 걸려 넘어질 수 있습니다.

![](_page_50_Picture_1.jpeg)

## 디스플레이 이동 시 주의사항

## 八 경고

■ 디스플레이가 꺼져 있는지 확인하십시오.

- 감전사 하거나 디스플레이가 파손될 수 있습니다.

- 디스플레이를 이동하기 전에 모든 케이블이 제거되어 있는지 확인하십시오. - 감전사 하거나 디스플레이가 파손될 수 있습니다.
- 이동할 때에는 디스플레이에 충격을 주지 마십시오.

- 감전사 하거나 디스플레이가 파손될 수 있습니다.

- 화면을 바닥으로 향하게 하고 두 손으로 단단히 잡은 후 이동하십시오. - 디스플레이를 떨어 뜨릴 경우 파손된 디스플레이가 감전 또는 화재를 가져올 수 있습니다.
- 디스플레이 화면을 아래로 향한 채로 놓지 마십시오.

- 디스플레이가 파손될 수 있습니다.

### 디스플레이 사용/청소 시 주의사항

### 不 경고

- 디스플레이를 스스로 분해, 수리, 또는 개조를 시도하지 마십시오.
	- 화재 또는 감전 사고가 발생할 수 있습니다.
	- 수리는 고객 서비스 센터에 연락하십시오.
- 디스플레이를 청소할 때에는 전원 코드를 제거하고 부드러운 헝겊으로 부드럽게 닦아 스크래치가 생기지 않도록 합니다. 디스플레이를 젖은 헝겊으로 닦거나, 물을 뿌리거나, 기타 액체를 직접 사용하지 마십시오. 감전 사고가 발생할 수 있습니다. (벤젠, 페인트 시너, 또는 알코올과 같은 화학 제품을 사용하지 마십시오.)
- 물에서 멀리 두십시오.
	- 화재 또는 감전 사고가 발생할 수 있습니다.
- 고온 고습을 피하십시오.
- 디스플레이 근처에 화염 물질을 두거나 보관하지 마십시오.
	- 폭발 또는 화재 위험이 있습니다.
- 디스플레이를 항상 깨끗하게 유지하십시오.
- 손톱, 연필 또는 펜과 같은 날카로운 물체 또는 손으로 디스플레이를 눌러 흠이 생기지 않게 하십시오.
- 디스플레이와 적당한 거리를 두십시오. - 디스플레이를 너무 가까운 위치에서 장시간 보면 시력이 손상될 수 있습니다.
- 어린이의 손이 닿지 않는 곳에 액세서리를 보관하십시오.
- 장시간 동안 디스플레이에서 고정된 이미지를 표시하면 디스플레이가 파손될 수 있으며 이미지 잔상이 발생할 수 있습니다. 디스플레이에 화면 보호기가 실행되고 있는지 확인하십시오. 번인 및 관련 문제는 디스플레이 보증에서 제외됩니다.
- 부드러운 헝겊에 물을 2 ~ 4회 뿌린 후 앞 프레임을 청소하고; 한 방향으로만 닦습니다. 너무 많은 습기는 얼룩이 생길 수 있습니다.

![](_page_50_Figure_29.jpeg)

### 폐기 처분(수은 램프만 사용)

- 디스플레이에 사용되는 형광 램프에는 소량의 수은이 들어 있습니다.
- 디스플레이를 일반 가정 폐기물과 함께 폐기하지 마십시오.
- 디스플레이 폐기 처분은 해당 지역의 규정에 따라 처분해야 합니다.

### 이미지 잔상에 대한 주의사항

#### 디스플레이 수명 및 기능을 최적화하려면 다음 작동 사용법에 주의를 기울이십시오:

#### ■ 일반 작동 조건

**CHKISTIE®** 

- 작동 온도: 0℃ ~ 35℃
- 작동 주변 온도: 20% ~ 90%
- 디스플레이 패턴:동적 패턴(실제 표시)

참고: 장시간 고정 디스플레이는 이미지 잔상을 가져올 수 있습니다.

#### ■ 비정상적인 조건에서 작동 사용법

- a. 주변 조건
	- 통풍이 잘되는 곳에 시스템을 설치하십시오.
- b. 전원 및 화면 보호기
	- 장시간 디스플레이 후에는 주기적인 전원 꺼짐 또는 화면 보호기를 사용하십시오.

#### ■ 장시간 고정 디스플레이로 인해 이미지 잔상을 보호하기 위한 작동 사용법

- a. 적절한 작동 시간
	- 하루에 18시간 이하 사용.
- b. 이동하는 이미지와 함께 고정 정보 디스플레이 사용
	- 5분 정보(고정) 디스플레이 및 10초 이미지 이동 간에 디스플레이를 순환합니다.
- c. 배경 화면 및 글자(이미지) 색 변경
	- 배경 및 글자 색을 각각 다르게 사용합니다.
	- 주기적으로 색을 변경합니다.
- d. 너무 차이가 나는 색 조합으로 배경화면과 글자색을 사용하지 마십시오.

#### 참고:

1) 비정상적인 상태는 정상을 제외하고는 그냥 상태일 뿐입니다.

2) 검은색 이미지 또는 이동하는 이미지를 화면 보호기로 사용하십시오.

![](_page_52_Picture_0.jpeg)

![](_page_52_Figure_1.jpeg)

![](_page_52_Figure_2.jpeg)

![](_page_53_Picture_0.jpeg)

![](_page_53_Figure_1.jpeg)

![](_page_53_Figure_2.jpeg)

![](_page_53_Figure_3.jpeg)

![](_page_54_Picture_0.jpeg)

## 데이지 체인 연결

그림과 같이 RS-232C 케이블을 연결합니다.

\* RS-232C 프로토콜은 PC와 디스플레이 간의 통신에 사용합니다. PC에서 디스플레이를 켜기/끄기 및 OSD 메뉴를 조정할 수 있습니다.

![](_page_54_Figure_4.jpeg)

## 벽 장착 설치

디스플레이를 평평한 표면에 깨끗하고 마른 상태의 보풀이 없는 헝겊에 놓고 인터페이스)을 부착합니다:

손잡이 손잡이

벽 장착 브래킷(VESA FDMI 호환 장착 나사 길이는 벽 장착 브래킷의 두께를 장착 브래킷의 지침에 따라 디스플레이를 벽에 부착합니다. 초과하는 최소 16mm 이상이어야 합니다. 권장 토크: 470 – 635 N-cm

020-000 I I B1 Rev. 1 (0F-201 î)

![](_page_54_Figure_8.jpeg)

![](_page_55_Picture_0.jpeg)

![](_page_55_Figure_1.jpeg)

OSD 메뉴에서 설정을 변경하려면 리모콘 또는 제어판에 있는 버튼을 사용합니다.

![](_page_55_Figure_3.jpeg)

![](_page_56_Picture_0.jpeg)

RJ-45

RS-232C<br>RJ-45 여러 제품 제어

![](_page_56_Picture_350.jpeg)

 $A1$ 

![](_page_57_Picture_0.jpeg)

여러 제품 제어

RS232C 체크섬

![](_page_57_Picture_147.jpeg)

![](_page_57_Picture_148.jpeg)

헤더(5바이트) 및 페이로드(4바이트)로 체크섬을 만들 수 있습니다.

(접두사 코드#0) XOR (접두사 코드#1) XOR (Set ID) XOR (명령 페이로드 유형) XOR (페이로드 바이트의 #) XOR (명령) XOR (데이터 #0) XOR (데이터 #1) XOR (데이터#2) = 체크섬

예를 들어:

(0xCC) XOR (0x33) XOR (0x01 = ID 설정 XOR (0x00) XOR (0x04) XOR (0x10) XOR (0x01 = ON) XOR (0x00) XOR (0x00) = 0xEB

\* 필요 시 RS-232C 전체 목록/RJ-45 명령을 사용할 수 있습니다.

A2

제품 번호

전원을 켜거나 끌때 일시적으로 소음이 발생할 수 있습니다.

본 제품을 사용하기 전에 안전 주의 사항을 읽으십비오. 사용 설명서(CD)를 잘 보관해 두었다가 나 중에 참고하십시오. SET의 모델 및 제품 번호는 뒷면 및 SET의 한 쪽 면에 있습니다. 수리 후에는 내역을 기 록해 두십시오.

모델

#### **Precauciones importantes CHKISTIE®**

#### **Lea atentamente estas precauciones de seguridad antes de utilizar la pantalla.**

**Advertencia** provocar la muerte, lesiones graves o daños a la pantalla o a El hecho de no seguir las advertencias indicadas, puede otros bienes materiales.

### **Precauciones relacionadas con la energía eléctrica**

### **Advertencia**

- n **Utilice únicamente el cable de alimentación suministrado con la unidad o un cable permitido de otro fabricante.**
	- Si no sigue esta recomendación, se puede producir un incendio o descargas eléctricas, o la pantalla puede resultar dañada.
- Utilice solamente un enchufe y una toma de corriente con conexión a tierra adecuados.
	- Si no sigue esta recomendación, puede electrocutarse o sufrir lesiones. Asimismo, la pantalla podría resultar dañada.
- No utilice un enchufe dañado o suelto.
- Si no sigue esta recomendación, se puede provocar un incendio o descargas eléctricas.
- Utilice la pantalla solamente con una toma de corriente eléctrica (voltaje) indicada en las **especificaciones del producto.**
	- Si no sigue esta recomendación, la pantalla podría dañarse, podría desencadenarse un incendio o podría electrocutarse. Si no está seguro del tipo de toma de corriente eléctrica que tiene, consulte a un electricista profesional.
- Ante la asistencia de tormentas y rayos, nunca toque el cable de alimentación ni el cable de **señal, ya que puede ser muy peligroso.**
	- Se podrían producir descargas eléctricas.
- No conecte varios alargadores, aparatos eléctricos o calefactores eléctricos a una sola **toma de corriente. Utilice una regleta con un terminal con toma de tierra diseñada para uso exclusivo con la pantalla.**
	- Se puede desencadenar un incendio por sobrecarga.
- No toque el enchufe con las manos mojadas. Además, si la clavija del cable está húmeda o **recubierta de polvo, seque el enchufe de alimentación completamente o limpie el polvo antes de enchufar el cable**.
	- Puede electrocutarse por el exceso de humedad.
- Si utiliza la pantalla durante un prolongado período de tiempo, desenchufe el cable de **alimentación de la misma.**
	- El polvo alojado en la superficie puede provocar un incendio; asimismo, el deterioro del aislante puede provocar fugas eléctricas, descargas eléctricas o un incendio.
- Inserte el enchufe de alimentación firmemente para que no pueda soltarse.
	- Una conexión suelta puede provocar un incendio. Sujete el enchufe cuando desenchufe el cable de alimentación.
- No tire del enchufe por el cable. No doble el cable de alimentación con fuerza excesiva ni **coloque objetos pesados sobre él.**
	- La línea eléctrica puede resultar dañada, lo que puede provocar descargas eléctricas o un incendio.
- No inserte materiales metálicos u otros materiales conductores por las aberturas de la **pantalla. Además, no toque el cable de alimentación justamente después de enchufarlo a una toma de corriente eléctrica.**
	- Puede electrocutarse.
- El cable de la fuente de alimentación se utiliza como dispositivo de desconexión principal. La **toma de corriente se debe instalar junto al equipo y se debe tener acceso a ella sin ninguna dificultad.**
- No desenchufe el cable de alimentación mientras la pantalla está en uso. - Las descargas eléctricas pueden dañar el producto.
- Siempre que la unidad está conectada a la toma de pared de CA, no se desconecta de la fuente **de alimentación CA, aunque esté apagada.**

![](_page_59_Picture_31.jpeg)

#### **Precauciones importantes CHKISTIE®**

### **Precauciones a la hora de instalar la pantalla**

#### **Advertencia**

- Manténgase alejado de fuentes de calor, como por ejemplo calefactores u otras llamas **expuestas.**
	- Pueden producirse descargas eléctricas, un incendio o averías.
- Mantenga el material antipolyo del paquete o el paquete de vinilo fuera del alcance de los **niños.**

- El material antipolvo peligrosos y se ingiere. Si se ingiere por error, obligue al individuo a vomitar o a visitar el hospital más cercano. Además, el paquete de vinilo puede provocar asfixia. Manténgalo alejado del alcance de los niños.

- No coloque objetos pesados sobre la pantalla ni se siente encima de ella.
	- Si la pantalla se cae, el usuario puede sufrir lesiones. Los niños deben prestar especial atención.
- No deje el cable de alimentación o de señal donde alguien pueda pisarlo.
	- El viandante puede tambalearse, lo que puede provocar descargas eléctricas, un incendio, rotura de la pantalla o lesiones personales.
- Instale la planta en un lugar ordenado y seco. No utilice la unidad junto al agua. - El polvo o la humedad pueden provocar descargas eléctricas, un incendio o daños en la pantalla.
- No incorpore accesorios que no estén diseñados para este marco.
- Si huele a humo u otros olores o escucha un sonido extraño procedente de la pantalla, **desenchufe el cable de alimentación y póngase en contacto con el servicio de atención al cliente.**

- Si continúa utilizando la pantalla sin tomar las medidas adecuadas, se pueden producir descargas eléctricas o un incendio.

- Si la pantalla se cayó o la carcasa está rota, apaque aquella y desenchufe el cable de **alimentación.**
	- Si continúa utilizando la pantalla sin tomar las medidas adecuadas, se pueden producir descargas eléctricas o un incendio. Póngase en contacto con el servicio de atención al cliente.
- No deje caer objetos sobre la pantalla ni la golpee. No lance juguetes u objetos a la pantalla. - Se pueden provocar lesiones a las personas, problemas a la pantalla y esta puede resultar dañada.
- Mantenga la pantalla alejada del alcance de los niños y no coloque juguetes junto a ella.
- Asegúrese de que los conductos de ventilación no están bloqueados. Instale la pantalla a una **distancia superior a 10 cm, de la pared.**
	- Si instala la pantalla demasiado cerca de la pared, podría deformarse o desencadenarse un incendio debido a la acumulación de calor interno.
- **■** No tape la pantalla con un paño ni ningún otro material (por ejemplo plástico) mientras está **enchufada.**
	- La pantalla se puede deformar o se puede desencadenar un incendio debido al exceso de temperatura en el interior.
- Coloque la pantalla en una superficie plana y estable lo suficientemente grande como para **soportar dicha pantalla.**
	- Si la pantalla se cae, se pueden provocar daños personales. Además, pantalla puede resultar dañada.
- Instale la pantalla donde no haya interferencias electromagnéticas.
- Mantenga la pantalla alejada de la luz del sol.
	- La pantalla puede resultar dañada.
- No coloque la pantalla en el suelo.
	- Los niños pequeños y otras personas pueden pisarla.

2

## **Precauciones importantes**

**CHKISTIE** 

### **Precauciones a la hora de trasladar la pantalla**

### **Advertencia**

- Asegúrese de apagar la pantalla.
	- Puede electrocutarse o la pantalla puede resultar dañada.
- Asegúrese de quitar todos los cables antes de trasladar la pantalla.
	- Puede electrocutarse o la pantalla puede resultar dañada.
- No golpee la pantalla cuando la traslade.
	- Puede electrocutarse o la pantalla puede resultar dañada.
- Asegúrese de que la pantalla esté orientada hacia delante y sujétela con las dos manos **cuando desea moverla.**
	- Si deja caer la pantalla y daña, puede causar descargas eléctricas o un incendio.
- No coloque la pantalla boca abajo.
	- La pantalla puede resultar dañada.

## **Precauciones a la hora de utilizar y limpiar la pantalla**

## **Advertencia**

- No desmonte, repare o modifique la pantalla por sí mismo.
	- Se pueden generar descargar eléctricas o provocarse un incendio.
	- Póngase en contacto con el servicio de atención al cliente para reparar la pantalla.
- Al limpiar la pantalla, desenchufe el cable de corriente y utilice un paño suave para frotar con **suavidad y evitar arañazos. Para su limpieza, no utilice un paño mojado ni un espray de agua o de otros líquidos directamente sobre la pantalla. Se podría producir una descarga eléctrica. (No utilice productos químicos como benceno, disolvente para pinturas o alcohol)**
- Mantenga la pantalla alejada del agua.
	- Se pueden generar descargas eléctricas o provocarse un incendio.
- Evite altas temperaturas y un nivel elevado de humedad.
- No coloque o almacene sustancias inflamables cerca de la pantalla.
	- Existe peligro de explosión o incendio.
- Mantenga la pantalla limpia en todo momento.
- No presione en la pantalla con las manos ni con un objeto afilado como, por ejemplo, las uñas, **un lápiz o un bolígrafo, ni lo arañe.**
- Mantenga la distancia adecuada respecto a la pantalla y descanse con cierta frecuencia.
	- Su visión puede resultar dañada sin mira a la pantalla demasiado cerca o durante mucho tiempo.
- Mantenga los accesorios pequeños fuera del alcance de los niños.
- Si una imagen fija permanece en la pantalla durante mucho tiempo, esta puede resultar dañada **y se puede provocar el efecto de retención de imagen. Asegúrese de utilizar un protector de pantalla en esta. Dicho problema de quemado y los problemas relacionados no están cubiertos por la garantía de la pantalla.**
- Pulverice agua en un paño suave de 2 a 4 veces y utilice dicho paño para limpiar el marco **frontal; pase el paño en una sola dirección. Demasiada humedad podría ocasionar manchas.**

![](_page_61_Figure_32.jpeg)

3

#### **Precauciones importantes CHKISTIE®**

#### **O Información acerca del desecho (solamente para pantallas que utilicen lámparas de mercurio)**

- La lámpara fluorescente que se utiliza en esta pantalla contiene una pequeña cantidad de **mercurio.**
- No elimine esta pantalla con la basura doméstica.
- La eliminación de esta pantalla se deberá realizar según las normativas dictaminadas por las **autoridades locales.**

### **Precauciones para evitar la retención de imagen**

#### **Para optimizar el período de vida útil y el funcionamiento de la pantalla, preste atención a las siguientes recomendaciones de uso:**

#### ■ Condiciones normales de funcionamiento

- Temperatura de funcionamiento: 0°C a 35°C
- Humedad ambiente de funcionamiento: 20% a 90%
- Patrón de visualización:patrón dinámico (visualización real)

**Nota:** La visualización estática prolongada puede provocar retención de imagen.

#### ■ Funcionamiento en condiciones anómalas

- a. Condiciones medioambientales
	- Es recomendable instalar el producto en un lugar bien ventilado.
- b. Consumo y protector de pantalla
	- Apague periódicamente la pantalla o utilice un protector de pantalla después de utilizar aquella durante un prolongado período de tiempo.

#### ■ Usos para protegerse frente a la retención de imagen debido a una visualización estática **prolongada**

- a. Tiempo de funcionamiento adecuado
	- Inferior a 18 horas al día.
- b. Visualización de información estática recomendada para utilizar con imágenes en movimiento
	- Visualización cíclica entre una pantalla con información (estática) 5 minutos y una imagen en movimiento de 10 segundos.
- c. Cambio de color del fondo y el texto (imagen)
	- Utilice diferentes colores para el fondo y el texto, respectivamente.
	- Cambie los propios colores periódicamente.
- d. Evitar la combinación de fondo y texto con una luminaria muy diferente

#### **Nota:**

- 1) Condiciones anómalas simplemente significan condiciones diferentes <sup>a</sup> las condiciones normales.
- 2) Se recomienda utilizar una imagen negra o una imagen en movimiento como protector de pantalla.

![](_page_63_Picture_0.jpeg)

## **Vista**

![](_page_63_Figure_2.jpeg)

![](_page_64_Picture_0.jpeg)

## **Realizar las conexiones**

![](_page_64_Figure_2.jpeg)

![](_page_65_Picture_0.jpeg)

## **Conexión en cadena**

Conecte el cable RS-232C tal y como se muestra en la ilustración.

![](_page_65_Figure_3.jpeg)

## **Instalación en la pared**

Coloque la pantalla en un paño limpio, seco y sin pelusas sobre una superficie plana y acople el soporte de instalación en pared (con plataforma de instalación compatible con VESA FDMI):

Acople la pantalla a la pared conforme a las instrucciones del soporte de instalación.

La longitud del tornillo debe exceder el grosor del soporte de instalación en pared en, al menos, 16mm.

Par de apriete recomendado: 470 – 635 N-cm

![](_page_65_Figure_9.jpeg)

**Soporte (ANxAL): 600x400 mm Tipo de tornillo: M8 Orificios de instalación: 4**

![](_page_65_Picture_11.jpeg)

![](_page_66_Picture_0.jpeg)

## **Utilizar el mando a distancia**

![](_page_66_Figure_2.jpeg)

## **Menús OSD**

Para cambiar la configuración del menú OSD, utilice los botones del mando a distancia o del panel de control.

![](_page_66_Picture_267.jpeg)

180 Minutos

![](_page_67_Picture_0.jpeg)

# RJ-45

# RS-232C<br>RJ-45 **Controlar el producto múltiple**

![](_page_67_Picture_436.jpeg)

A1

![](_page_68_Picture_0.jpeg)

RS-232C

**Controlar el producto múltiple** RJ-45

#### **Suma de comprobación RS232C**

![](_page_68_Picture_195.jpeg)

![](_page_68_Picture_4.jpeg)

Podemos hacer la suma de comprobación con la cabecera (5 bytes) y el contenido (4 bytes).

(Código de prefijo nº 0) XOR (Código de prefijo nº 1) XOR (Identificador establecido) XOR (Tipo de contenido de comando) XOR (# de bytes de contenido) XOR (Comando) XOR (datos nº 0) XOR (datos nº 1) XOR (datos nº 2) = Suma de comprobación

Por ejemplo:

(0xCC) XOR (0x33) XOR (0x01 = Identificador establecido) XOR (0x00) XOR (0x04) XOR  $(0x10)$  XOR  $(0x01 =$  ACTIVADO) XOR  $(0x00)$  XOR  $(0x00) = 0xEB$ 

\* Lista completa de comandos RS-232C / RJ-45 disponibles previa solicitud.

A2

segúrese de leer el apartado de precauciones de seguridad antes de usar el producto. Guarde el manual del propietario (CD) en un lugar de fácil acceso para su consulta en el futuro. El modelo y el número de serie de la UNIDAD se encuentran en la parte posterior y en un lateral de dicha UNIDAD. Anótelos a continuación por si alguna vez necesita repararlo.

MODELO

NÚMERO DE SERIE

Un ruido temporal es normal al ENCENDER o APAGAR este dispositivo.

## **Важные правила техники безопасности**

#### **Перед началом эксплуатации монитора внимательно прочтите данные правила техники безопасности.**

Предупреждение привести к смерти, серьезной травме пользователя Невыполнение данные предупреждений может или повреждению монитора и других предметов.

 **Техника безопасности при работе с электроприборами**

#### **Предупреждение**

- Разрешается использовать только сетевой шнур, поставляемый с устройством, или **разрешенный шнур другого производителя.**
	- Невыполнение данного требования может привести к возгоранию, поражению электрическим током или повреждению монитора.
- Разрешается использовать только вилку и розетку с надлежащим заземлением.
	- Невыполнение данного требования приводит к поражению электрическим током и травмам. Кроме того, возможно повреждение монитора.
- Запрещается использовать поврежденную или плохо закрепленную вилку. - Это может привести к поражению электрическим током или возгоранию.
- Разрешается подключать монитор только к тем источникам тока, напряжение которых **соответствует техническим характеристикам устройства.**
	- Невыполнение данного требования приводит к повреждению устройства, возгоранию или поражению пользователя электрическим током. Если вам не известно напряжение в определенной розетке, обратитесь к аттестованному электрику.
- В случае грома или молнии запрещается дотрагиваться до сетевого шнура и сигнального **кабеля из-за высокой опасности.**

- Это может привести к поражению электрическим током.

■ Запрещается подключать несколько удлинителей, электроприборов или **электронагревателей к одной розетке. Разрешается использовать шину электропитания с заземляющим выводом, специально предназначенную для использования с монитором.**

- Перегревание приводит к пожару.

- Не трогайте вилку мокрыми руками. Кроме того, перед включением сетевого провода в **розетку проверьте наличие на нем влаги или грязи и при необходимости удалите их**. - Избыточная влажность приводит к поражению электрическим током.
- Если монитор долго не используется, необходимо отключить его от розетки.
	- Налипание пыли приводит к пожару, а износ изоляции может вызвать утечку тока, поражение электрическим током или возгорание.
- Вилка должна плотно входить в розетку.
	- Непрочное соединение приводит к пожару. Отключая шнур от розетки, держитесь за вилку.
- Не тяните шнур за провод. Не перегибайте сетевой шнур и не ставьте на него тяжелые **предметы.**

- Это может привести к повреждению шины питания и возможному поражению электрическим током или возгоранию.

■ Не вставляйте металлические или электропроводящие материалы в отверстия монитора. **Кроме того, не дотрагивайтесь до сетевого шнура сразу после подключения кабеля к настенному входному разъему.**

- Это приводит к поражению электрическим током.

- Сетевой шнур служит основным устройством прерывания. Настенная розетка должна **быть установлена возле устройства в пределах свободного доступа.**
- Не отключайте сетевой шнур от розетки во время работы монитора. - Это может привести к повреждению устройства электрическим током.
- **Если данное устройство подключено к настенной розетке переменного тока, оно не отключено от источника питания даже если его питания выключено.**

## **Важные правила техники безопасности**

### **• Техника безопасности при установке монитора**

#### **Предупреждение**

- Установку следует производить вдали от источников тепла, таких как нагревательные **приборы или открытый огонь.**
	- Это может привести к поражению электрическим током, возгоранию, неполадкам в работе или деформации устройства.
- **и Храните упаковочный материал, предохраняющий от влажности, или виниловую обертку в местах, недоступных для детей.**
	- Материал, предохраняющий от влажности, опасен при проглатывании. В случае случайного проглатывания необходимо вызвать у пострадавшего рвоту и обратиться в ближайшую больницу. Кроме того, виниловая упаковка может вызвать удушье. Храните упаковку в местах, не доступных для детей.
- Не ставьте на монитор тяжелые предметы и не садитесь на него.
	- В случае падения монитор может причинить пользователю травму. Детям следует соблюдать особую осторожность.
- **Не оставляйте сетевой шнур или сигнальный кабель там, где на него могут наступить.** 
	- Проходя, можно споткнуться о шнур, а это может привести к поражению электрическим током, возгоранию, поломке экрана или травме.
- Для установки монитора следует выбрать чистое и сухое место. Запрешается **устанавливать монитор у воды.**
	- Попадание пыли или влаги может привести к поражению электрическим током, возгоранию или поломке экрана.
- Не подключайте к монитору принадлежности, которые для него не предназначены.
- При появлении из монитора запаха дыма и других запахов или странных звуков **отключите сетевой шнур и обратитесь в Центр обслуживания клиентов.**
	- Если в этом случае не будут приняты соответствующие меры, может возникнуть пожар или поражение электрическим током.
- В случае падения или нарушения целостности корпуса монитора отключите питание и **выньте шнур из розетки.**
	- Если в этом случае не будут приняты соответствующие меры, может возникнуть пожар или поражение электрическим током. Обратитесь в Центр обслуживания клиентов.
- Не допускается ударять монитор или ронять на него предметы. Не бросайте игрушки и **другие предметы в экран.** 
	- Это приводит к травмам пользователей, неполадкам в работе монитора и его повреждениям.
- Устанавливайте в местах, не доступных для детей, и не ставьте игрушки рядом с **монитором.**
- Убедитесь в том, что вентиляционное отверстие монитора открыто. Выполняйте **установку монитора на расстоянии не менее 10 см от стены.**
	- Если монитор установлен слишком близко к стене, внутри него может накапливаться тепло, что приводит к его деформации и возгоранию.
- Не накрывайте монитор скатертью и другими материалами (например, пластиком), если **он включен в сеть.**
	- Внутреннее перегревание приводит к деформации монитора или возгоранию.
- **Установите монитор на ровную устойчивую поверхность достаточного размера.** 
	- В случае падения монитор может причинить пользователю травму или разбиться.
- **В месте установки монитора не должно быть электромагнитных помех.**

■ Не допускается попадание на монитор прямых солнечных лучей.

- Это может привести к повреждению монитора.
- Не ставьте монитор на пол.
	- На него могут наступить дети и другие люди.
### **Важные правила техники безопасности**

#### **Техника безопасности при перемещении монитора**

#### **Предупреждение**

#### ■ Не забудьте выключить монитор.

- Это может привести к поражению пользователя электрическим током или повреждению монитора.
- Перед тем, как перемещать монитор, не забудьте отключить от него все кабели.
	- Это может привести к поражению пользователя электрическим током или повреждению монитора.

#### ■ Не трясите монитор при перемещении.

- Это может привести к поражению пользователя электрическим током или повреждению монитора.
- Перемещают монитор экраном вперед, удерживая обеими руками за края.
	- При падении монитора поврежденный экран может вызвать поражение электрическим током или возгорание.

#### ■ Не ставьте монитор вниз экраном.

- Это может привести к повреждению экрана.

#### **Техника безопасности при эксплуатации/очистке монитора**

#### **Предупреждение**

- Не пытайтесь самостоятельно разбирать, ремонтировать или модифицировать монитор.
	- Это может привести к возгоранию или поражению электрическим током.

- Для выполнения ремонта обратитесь в Центр обслуживания клиентов.

- **Перед выполнением очистки монитора отключите его от сети и слегка протрите мягкой тканью, чтобы не поцарапать. Не допустимо протирать монитор мокрой тканью и распылять воду и другие жидкости прямо на монитор. Это может привести к поражению электрическим током. (Запрещается использовать химические вещества, такие как бензин, растворители или спирт)**
- Не допускается попадание на монитор воды.
	- Это может привести к возгоранию или поражению электрическим током.
- Защищайте монитор от высокой температуры и влажности.
- Не ставьте и не храните горючие вещества возле монитора.
	- Существует опасность взрыва или пожара.
- **Поддерживайте чистоту монитора.**
- Не давите на монитор руками или острыми предметами, такими как ногти, карандаши или **ручки, чтобы не поцарапать его.**
- При работе с монитором соблюдайте дистанцию и периодически отдыхайте.
	- Близкое или длительное нахождение у монитора приводит к нарушениям зрения.
- Храните мелкие принадлежности в местах, не доступных для детей.
- Длительное проецирование на экране неподвижных изображений может привести к **поломке экрана и появлению остаточного изображения. Рекомендуется использовать экранную заставку. Гарантийные обязательства на монитор не распространяются на случаи выгорания и аналогичные неисправности.**
- Распылите воду на мягкую ткань 2-4 раза и протрите ею переднюю рамку; протирайте ее **в одном направлении. Избыток влаги может коррозию.**

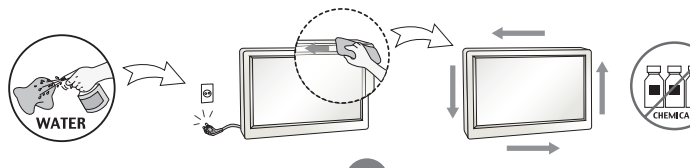

QuadHD84-P Краткое руководство 020-000 I I B1 Rev. 1 (0F-201 î)

### **СНКІSTIE** Важные правила техники безопасности

#### **По утилизации (Отдельно, в мониторе установлена ртутная лампа)**

- Флуоресцентная лампа, установленная в данном мониторе, содержит небольшое **количество ртути.**
- Запрещается утилизировать монитор вместе с бытовыми отходами.
- n **Утилизацию монитора следует выполнять в соответствии с местными нормами.**

#### **Предупреждение остаточного изображения**

#### **Для оптимизации срока службы и работы монитора обращайте внимание на следующие условия эксплуатации.**

#### ■ Рабочий режим

- Рабочая температура: 0 35°C
- Рабочая влажность окружающей среды: 20 90%
- Форма отображения:динамическая форма (реальное отображение)

**Примечание.** Длительное отображение статичного изображения приводит к появлению остаточного изображения.

#### ■ Эксплуатация в аномальных условиях

- a. Условия окружающей среды
	- Рекомендуется устанавливать систему в хорошо проветриваемом помещении.
- b. Питание и экранная заставка
	- В случае длительной работы монитора необходимо отключать питание или использовать экранную заставку.
- Условия эксплуатации для защиты от появления остаточного изображения из-за **длительного отображения статичного изображения** 
	- a. Допустимое время эксплуатации
		- Не более 18 часов в день.
	- b. Рекомендуется показывать статичную информацию вместе с движущимся изображением
		- Циклический показ информации: 5 минут статичное изображение и 10 секунд движущееся изображение.
	- с. Смена цвета фона и символов (изображения)
		- Использование различных цветов для фона и символов, соответственно.
		- Периодическая смена самих цветов.
	- d. Избегайте совместного использования фона и символов с различной степенью яркости

#### **Примечание.**

- 1) Под аномальными условиями понимают условия, которые не относятся к рабочему режиму.
- 2) В качестве экранной заставки настоятельно рекомендуется использовать черное или движущееся изображение.

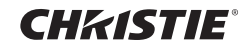

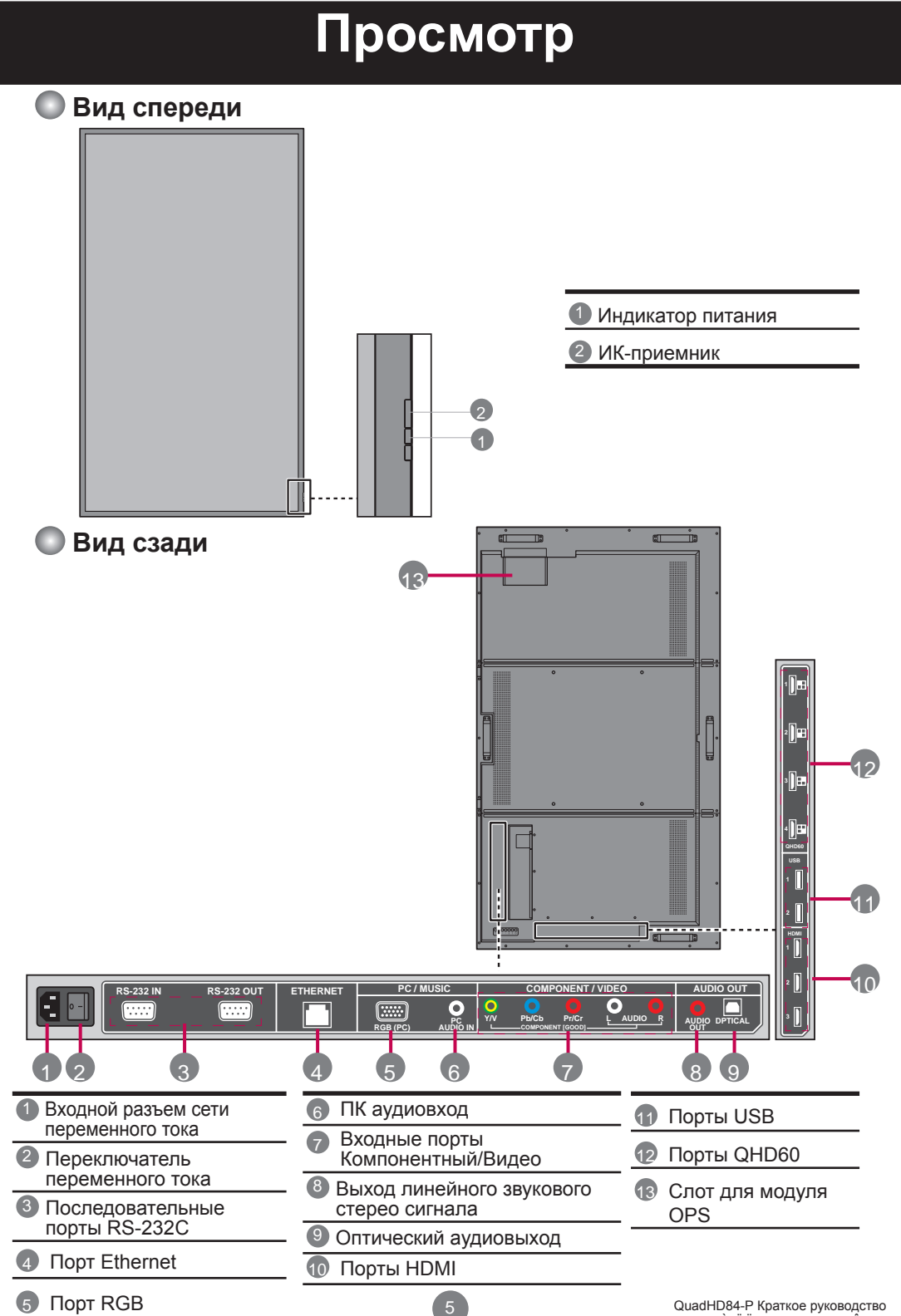

020-000 I I B1 Rev. 1 (0F-2011)

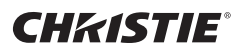

### **Подключения**

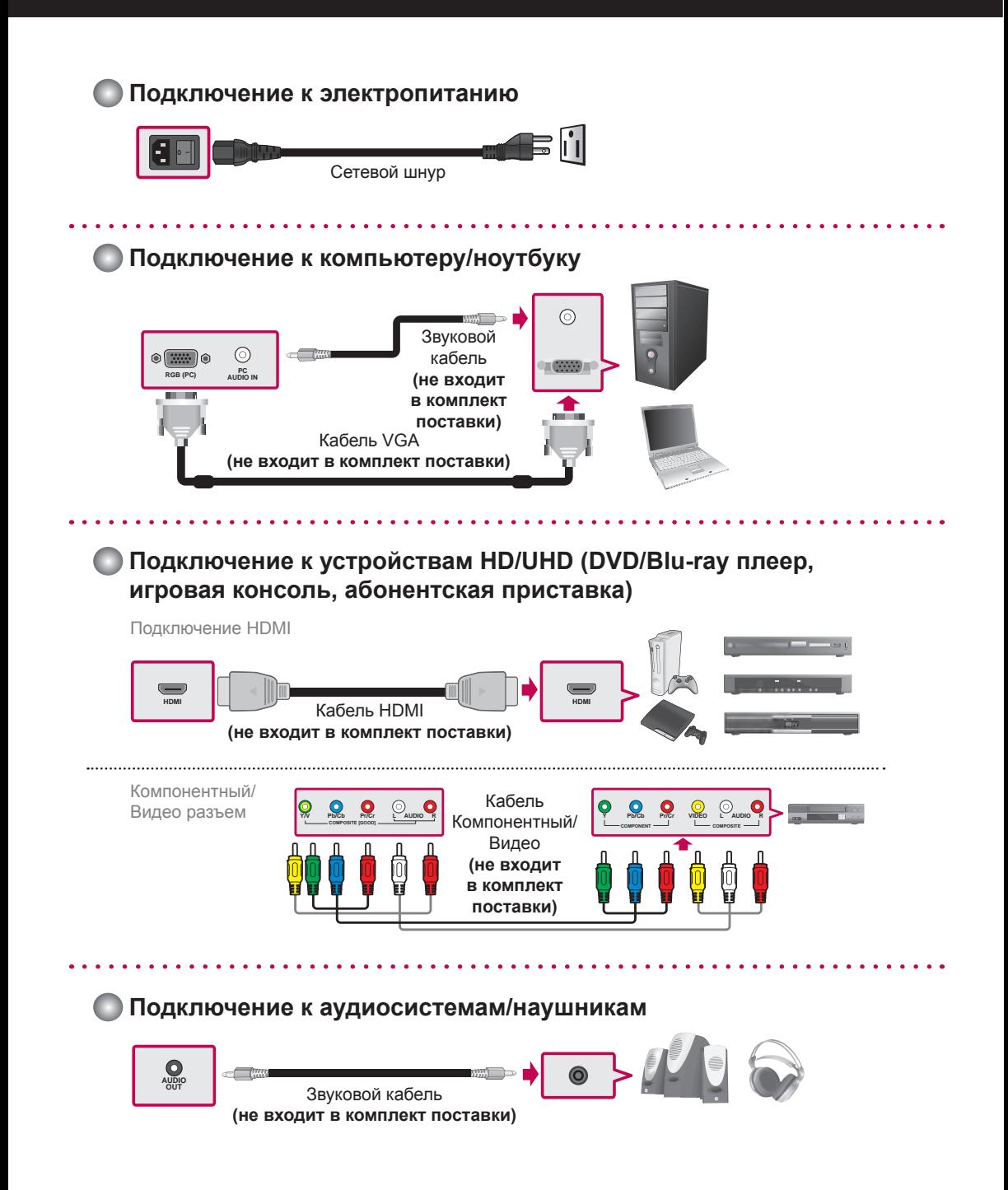

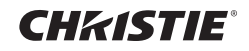

## **Гирляндное подключение**

Подключите кабель RS-232C, как показано на иллюстрации.

\* Протокол RS-232C используется для связи между ПК и монитором. Можно вкл./выкл. монитор и настраивать экранное меню с компьютера. Кабель RS-232C

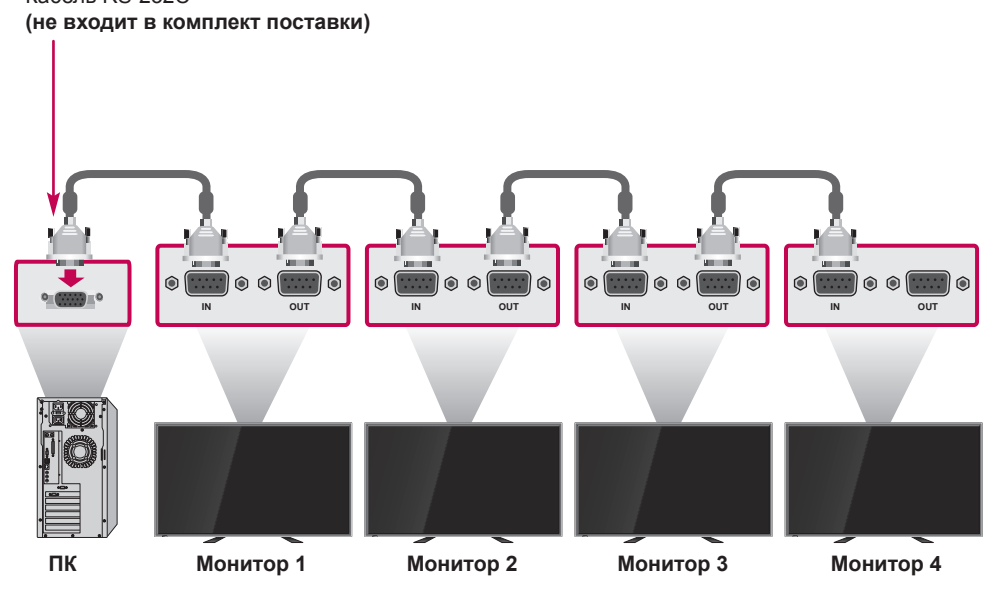

### **Настенная установка**

Положите монитор на чистое, сухое, безворсовое покрытие на ровной поверхности и прикрепите кронштейн для настенного монтажа (с монтажным креплением, соответствующим стандарту VESA FDMI).

**Ручка Ручка**

Прикрепите монитор к стене согласно инструкциям к монтажному кронштейну. Длина винта должна превышать толщину кронштейна для настенного монтажа как минимум на 16 мм. Рекомендованный момент затяжки: 470 – 635 Н-см

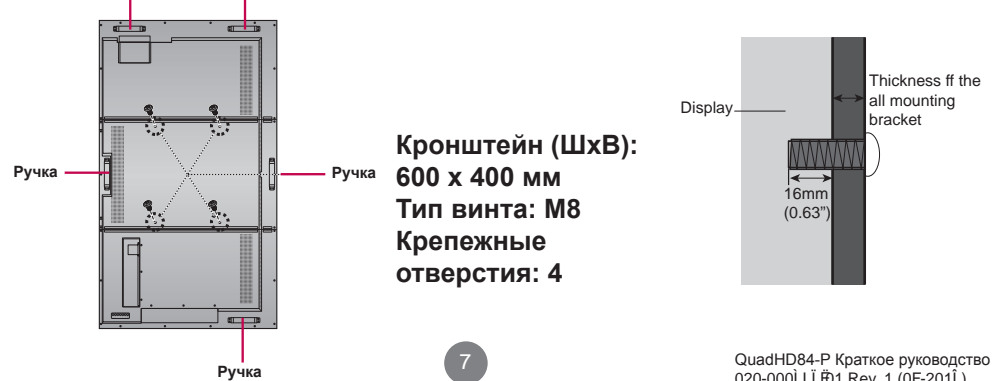

020-000 I I B1 Rev. 1 (0F-201 î)

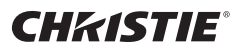

### **Пульт дистанционного управления**

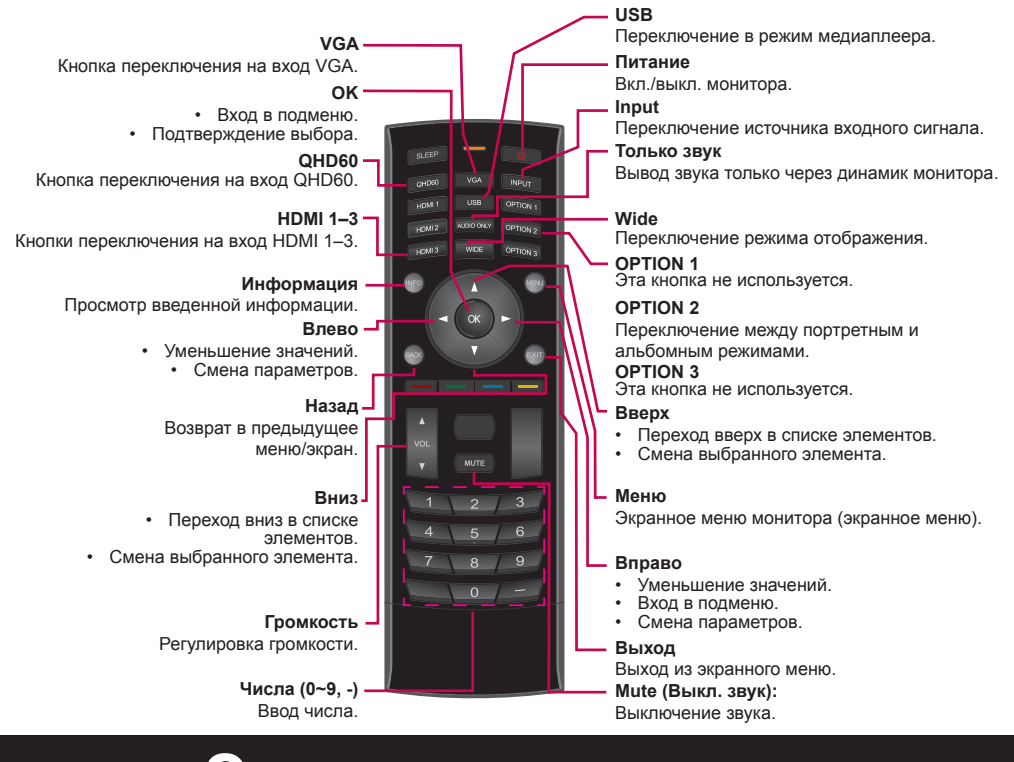

### **Экранные меню**

Для изменения параметров экранного меню используются кнопки на пульте дистанционного управления или панели управления.

**Широкое меню Меню ввода Меню изображения Меню звука Меню настройки** XinemaSound™ 3D Seu Реж изобр **El Settings** егул ур. XinemaSound™ Выкл Гамма  $2.2$ Menu Language English 85 Обычн - Komnos Полсват нū ę Power Indicator Ön Компонент Контраст 80 B4 **Wired Control** On Широк QHD60 Яркость 50 Set ID **Vaen** Баланс B HDMI-1 60 Панор. Цвет Синх озвуч. **System Information** F HDMI-2 Оттен O Динам Выкл Reset All Settings **Меню таймера "сна"** a Только звук HDMI-3 Резкость **Меню Ethernet** OPS Разм и полож Цифр аудио вых. Выкл Выкл. **VGA** Цвет температура Аналог аудио вых Фикир  $\mathbf{x}$ Выкл Расшир изображ Парам эквалайз. **30 мин.** Сброс Реж изобр. Сброс Реж звука чная настр 60 мин. 90 мин. 120 мин.

180 мин

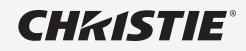

# RJ-45

# RS-232C<br>RJ-45 Управление несколькими устройствами

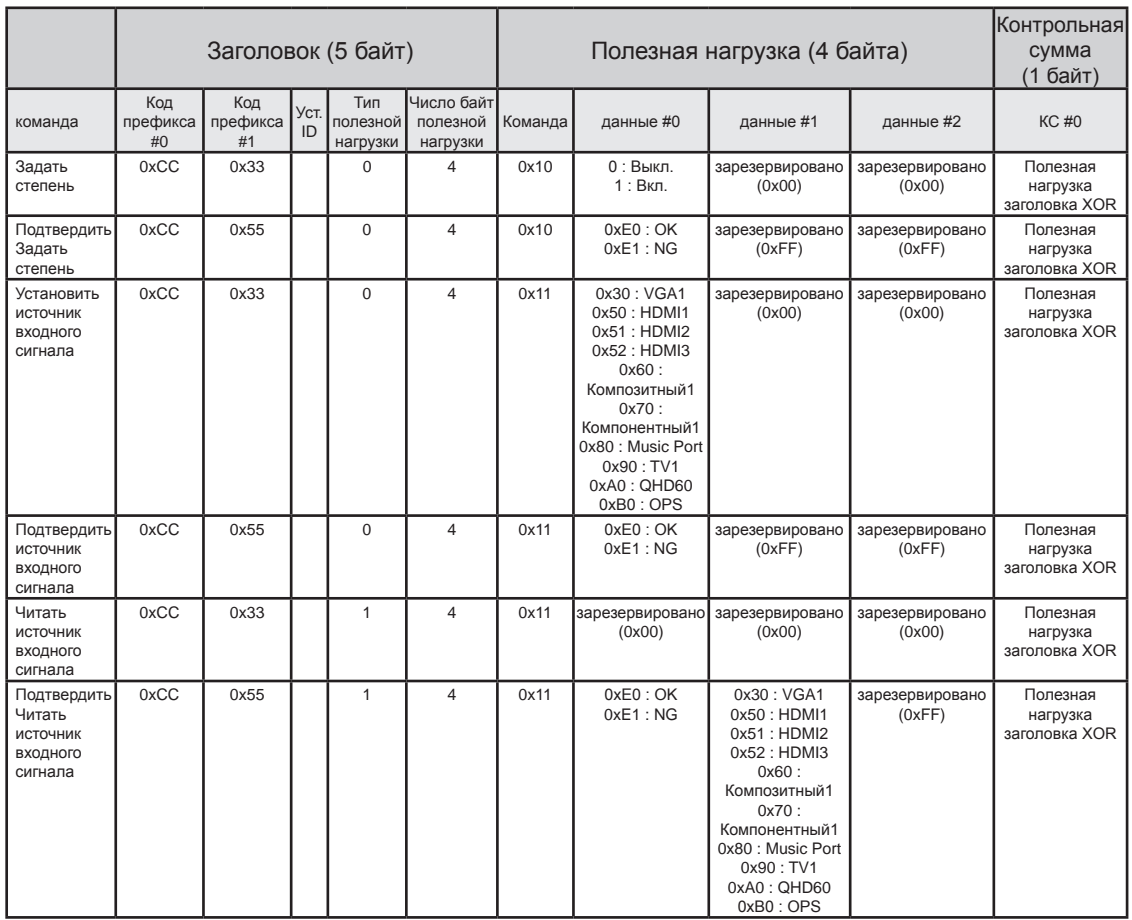

**CHRISTIE**®

RS-232C RJ-45

**Управление несколькими устройствами** 

#### **RS232C Контрольная сумма**

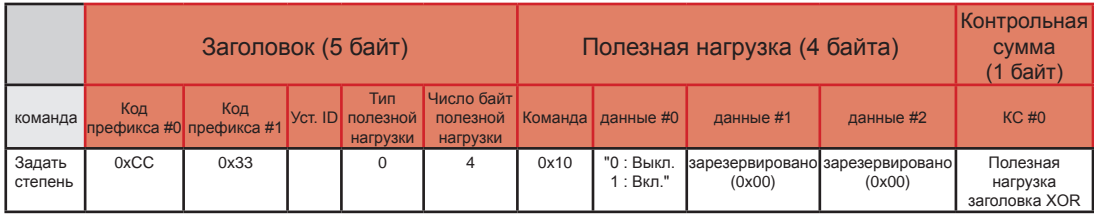

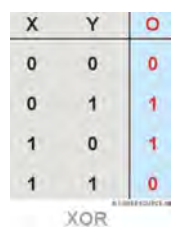

Можно составить Контрольную сумму с Заголовком (5 байт) и Полезной нагрузкой (4 байт).

(Код префикса#0) XOR (Код префикса#1) XOR (Уст. ID) XOR (Тип полезной нагрузки команды) XOR (# байт полезной нагрузки) XOR (Команда) XOR (данные #0) XOR (данные #1) XOR (данные#2) = Контрольная сумма

Например.

(0xCC) XOR (0x33) XOR (0x01 = Уст. ID) XOR (0x00) XOR (0x04) XOR (0x10) XOR (0x01 = ВКЛ.) XOR (0x00) XOR (0x00) = 0xEB

\* Полный список команд RS-232C / RJ-45 предоставляется по требованию.

Перед началом эксплуатации устройства обязательно прочтите правила техники безопасности.

Храните компакт-диск с руководством пользователя в доступном месте для использования в будущем. Модель и серийный номер SET указаны на задней и боковой панели SET. Запишите их ниже для обращения в службу поддержки в будущем.

МОДЕЛЬ

СЕРИЙНЫЙ НОМЕР

Допускается временное появление шума при включении или выключении данного устройства.

### **Важливі заходи безпеки**

#### **Перш ніж використовувати дисплей, уважно прочитайте про заходи безпеки.**

**Попередження** до смерті, серйозних травм, пошкодження дисплея або Неможливість виконати ці попередження може призвести іншого майна.

### **Заходи безпеки, що стосуються електроенергії**

#### **Попередження**

- Використовуйте лише той кабель живлення, що постачається разом із пристроєм або **авторизований кабель іншого виробника.**
	- Інакше це може призвести до пожежі або ураження електричним струмом або пошкодження дисплея.
- Використовуйте лише розніми й приймачі, заземлені належним чином.
	- Інакше існує ризик отримати ураження електричним струмом або травму. Це також може призвести до пошкодження дисплея.
- Не використовуйте пошкоджені або вільно закріплені розніми. - Це може призвести до ураження електричним струмом або пожежі.
- n **Підключайте дисплей лише до джерел живлення (наприклад, струму), що зазначені в технічних характеристиках.**

n **Не торкайтеся кабелю живлення та кабелю передачі сигналів, у разі грому та блискавок, оскільки це небезпечно.**

- Це може призвести до ураження електричним струмом.

n **Не підключайте кілька подовжувачів, електричних пристроїв або електричних обігрівачів до однієї розетки. Використовуйте стійку живлення з зажимом заземлення, що розроблений виключно для використання з цим дисплеєм.**

- Під час перегрівання може виникнути пожежа.

n **Не торкайтеся розніму електроживлення вологими руками. Окрім цього, якщо штекер кабелю вологий або вкритий пилом, повністю висушіть рознім електроживлення або витріть пил, перш ніж підключити кабель**.

- Надмірна волога може призвести до смертельного ураження електричним струмом.

- Якщо ви не використовуватимете дисплей впродовж довгого часу, відключіть кабель **живлення від дисплея.**
	- Накопичення пилу може призвести до пожежі, а зношення ізоляції може призвести до просочування електричного струму, ураження електричним струмом або пожежі.
- Надійно вставляйте рознім електроживлення, щоб він не розхитувався. - Слабкий контакт може призвести до пожежі. Утримуйте штекер, коли витягаєте кабель живлення.
- n **Не витягайте штекер за кабель. Не згинайте кабель живлення з надмірною силою і не ставте на нього важкі предмети.**
	- Пошкодження лінії електроживлення може призвести до ураження електричним струмом або пожежі.
- n **Не вставляйте металеві або інші провідні матеріали в отвори дисплея. Окрім цього, не торкайтеся кабелю живлення відразу ж після його вставлення у ввідний зажим на стіні.** - Це може призвести до ураження електричним струмом.
- Кабель живлення використовують як основний пристрій вимкнення живлення. **Штепсельну розетку слід встановлювати поруч з обладнанням та в межах легкого доступу.**
- Не вставляйте кабель живлення, коли дисплей працює.

- Ураження електричним струмом може призвести до пошкодження продукту.

n **Поки пристрій підключений до настінної розетки змінного струму, він не відключений від джерела змінного струму, навіть якщо пристрій вимкнено.**

<sup>-</sup> Інакше це може призвести до пошкодження дисплея, пожежі або ураження електричним струмом. У разі сумнівів щодо типу джерела живлення, зверніться за порадою до авторизованого електрика.

#### **Важливі заходи безпеки CHKISTIE®**

#### **Заходи безпеки під час встановлення дисплея**

#### **Попередження**

- n **Встановлюйте дисплей якомога далі від джерел тепла, як-от обігрівачі або відкрите полум'я.**
	- Це може призвести до ураження електричним струмом, пожежі, несправності або деформації пристрою.
- n **Тримайте упаковання, що запобігає потраплянню вологи, або вінилове упаковання у недоступному для дітей місці.**
	- Матеріал, що запобігає потраплянню вологи, є небезпечним у разі проковтування. У разі ненавмисного проковтування, спровокуйте в пацієнта блювання та зверніться до найближчої лікарні. Окрім цього, вінілове упаковання може призвести до задушення. Тримайте його в недоступному для дітей місці.
- Не ставте важкі предмети на дисплей і не сідайте на нього.
	- Падіння або перекидання дисплея може призвести до травм. Зверніть особливу увагу на дітей.
- n **Не залишайте кабель живлення або передачі сигналів там, де хтось може за нього перечепитися.**
	- Якщо особа, що проходить повз, перечепиться за нього, це може призвести до ураження електричним струмом, пожежі, несправності дисплея або травми.
- n **Встановлюйте дисплей в чистому та сухому місці. Не використовуйте його поруч із водою.**
	- Потрапляння пилу або вологи може призвести до ураження електричним струмом, пожежі або пошкодження дисплея.
- Не підключайте допоміжне обладнання, що не сумісне з цим дисплеєм.
- n **Якщо чути запах диму або інші запахи або дивні звуки від дисплея, відключіть кабель живлення на зверніться до служби підтримки клієнтів.**
	- Якщо надалі використовувати пристрій, не вживаючи належних заходів, це може призвести до ураження електричним струмом або пожежі.
- n **У разі перекидання дисплея або поламки корпуса, вимкніть дисплей та витягніть кабель живлення.**
	- Якщо надалі використовувати пристрій, не вживаючи належних заходів, це може призвести до ураження електричним струмом або пожежі. Зверніться до служби підтримки клієнтів.
- n **Не кидайте предмети на дисплей і не штовхайте його. Не кидайте в дисплей іграшки або предмети.**
	- Це може призвести до травмування людей, а також несправності та пошкодження дисплея.
- n **Тримайте якомога далі від дітей та не ставте іграшки біля дисплея.**
- Слідкуйте за тим, щоб вентиляційний отвір дисплея не забився. Встановлюйте дисплей **на відстані понад 10 см від стіни.**
	- Якщо встановити його надто близько до стіни, це може призвести до деформації або пожежі через внутрішнє утворення тепла.
- Не накривайте дисплей тканиною або іншим матеріалом (наприклад, пластиком), коли він **підключений до живлення.**
	- Це може призвести до деформації дисплея або пожежі через внутрішнє перегрівання.
- n **Поставте дисплей на пласку непохитну поверхню, якої вистачає для розміщення дисплея.**
	- Перекидання дисплея може призвести до травм або поламки дисплея.
- Встановлюйте дисплей в місці, де немає радіомагнітного втручання.
- Не наражайте дисплей на дію прямого сонячного проміння.
	- Це може призвести до пошкодження дисплея.
- Не ставте дисплей на підлогу.
	- Маленькі діти тощо можуть перечепитися через нього.

2

### **Важливі заходи безпеки** снизтів

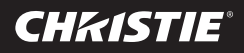

#### **Заходи безпеки під час пересування дисплея**

#### **Попередження**

- Упевніться в тому, що дисплей вимкнений.
	- Інакше це може призвести до ураження електричним струмом або пошкодження дисплея.
- Упевніться у тому, що всі кабелі відключені від дисплея. - Інакше це може призвести до ураження електричним струмом або пошкодження дисплея.
- Не вдаряйте дисплей під час його переміщення.
	- Інакше це може призвести до ураження електричним струмом або пошкодження дисплея.
- n **Упевніться в тому, що несете дисплей екраном вперед. Утримуйте дисплей обома руками, коли переміщаєте його.**
	- У разі падіння дисплея, зламаний пристрій може призвести до ураження електричним струмом або пожежі.
- Не ставте дисплей екраном донизу.
	- Це може призвести до пошкодження дисплея.

### **Заходи безпеки під час використання та очищення дисплея**

#### **Попередження**

- n **Не намагайтеся самостійно розібрати, відремонтувати або модифікувати дисплей.**
	- Це може призвести до пожежі або ураження електричним струмом.
	- Зверніться до служби підтримки клієнтів по ремонт.
- n **Відключіть кабель живлення та злегка протріть дисплей м'якою тканиною, щоб не подряпати його. Не очищайте дисплей вологою тканиною та не розпилюйте воду або іншу рідину просто на дисплей. Це може призвести до ураження електричним струмом. (Не використовуйте хімічні засоби, як, наприклад бензин, розчинник або спирт)**
- Тримайте дисплей якомога далі від води.
	- Це може призвести до пожежі або ураження електричним струмом.
- n **Уникайте дії високих температур та підвищеної вологості.**
- n **Не ставте і не зберігайте легкозаймисті речовини поруч із дисплеєм.** - Це може призвести до вибуху або пожежі.
- Завжди слідкуйте за чистотою дисплея.
- n **Не натискайте на дисплей руками або гострими предметами, як, наприклад, цвяхи, олівці або ручки, та не дряпайте його.**
- Встановлюйте дисплей на достатній відстані від інших пристроїв. - Відчуття від перегляду можуть погіршитися, якщо дивитися на дисплей надто близько або довго.
- Зберігайте дрібні аксесуари в недоступному для дітей місці.
- n **Якщо на екрані надовго залишити закріплене зображення, це може призвести до пошкодження дисплея та залишкового зображення. Завжди використовуйте на дисплеї заставку. На перегоряння зображення та несправності, що виникли внаслідок нього, не розповсюджується гарантія на цей дисплей.**
- n **Розпиліть воду на м'яку тканину 2-4 рази та очистіть нею передню рамку; протирайте в одному напрямку. Надлишок вологи може призвести до утворення плям.**

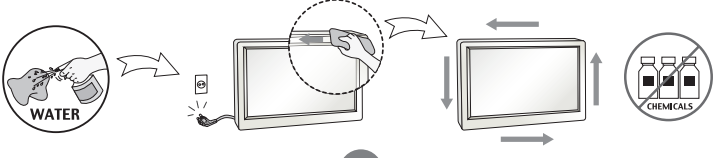

QuadHD84-P Короткий посібник користувача 020-000 I l -01 Rev. 1 (0F-201 î)

3

#### **Важливі заходи безпеки CHKISTIE®**

#### **Утилізація (лише користовані дисплеї зі ртутними лампами)**

- n **Флюорисцентні лампи, що використовують в дисплеях, містять незначну кількість ртуті.**
- Не утилізуйте дисплей разом із побутовим сміттям.
- Дисплеї слід утилізувати згідно з нормами місцевого уряду.

#### **Заходи безпеки щодо вигоряння екрану**

#### **Щоб оптимізувати термін служби та роботи дисплея, зверніть увагу на таке використання:**

- Нормальні умови роботи
	- Робоча температура: від 0 до 35°C
	- Вологість умов використання: від 20 до 90%
	- Зображення:динамічне (в реальному часі)

**Примітка.** Тривале застигле зображення може призвести до залипання зображення.

#### ■ Використання в ненормальних умовах

- a. Умови довкілля
	- Рекомендовано встановлювати систему в місці з гарною вентиляцією.
- б. Живлення та заставка
	- Після тривалого перегляду слід періодично вимикати живлення або вмикати заставку.
- n **Використання з метою запобігання залипанню зображення внаслідок тривалого статичного зображення**
	- a. Оптимальний час роботи
		- до 18 годин на добу.
	- б. Рекомендовано переглядати статичну інформацію в динамічному зображенні
		- Переключання дисплея між 5-хвилинним переглядом інформації (статичним) та 10-секундним динамічним зображенням.
	- в. Зміна тла та кольору шрифту (зображення)
		- Використовуйте різні кольори тла та шрифту, відповідно.
		- Самостійно періодично змінюйте кольори.
	- г. Уникайте поєднання тла і шрифту зі значною різницею в яскравості

#### **Примітка.**

- 1) Ненормальні умови роботи умови, що не є нормальними.
- 2) Настійно рекомендовано використовувати як заставку чорне або динамічне зображення.

4

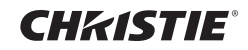

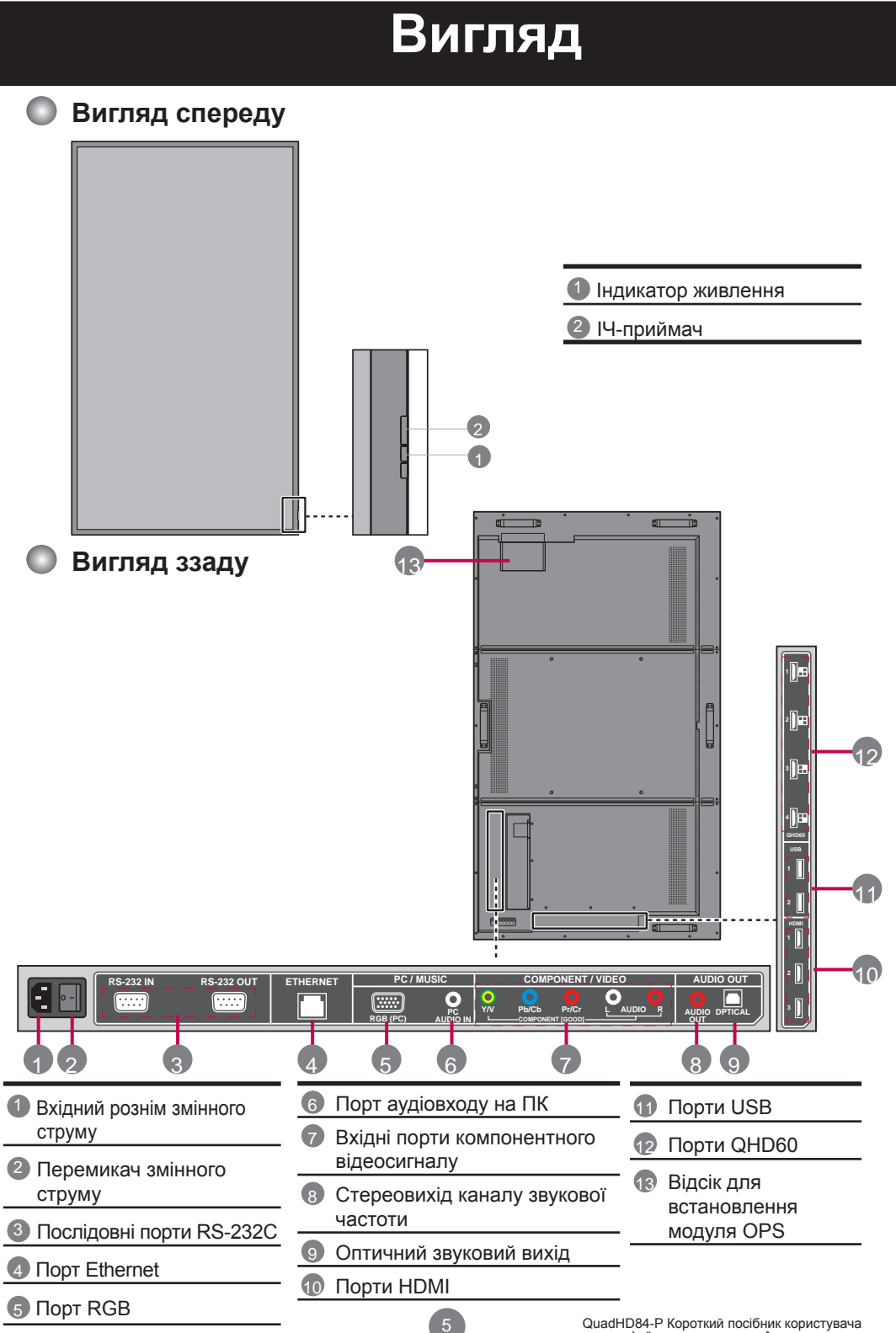

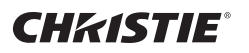

## **Підключення**

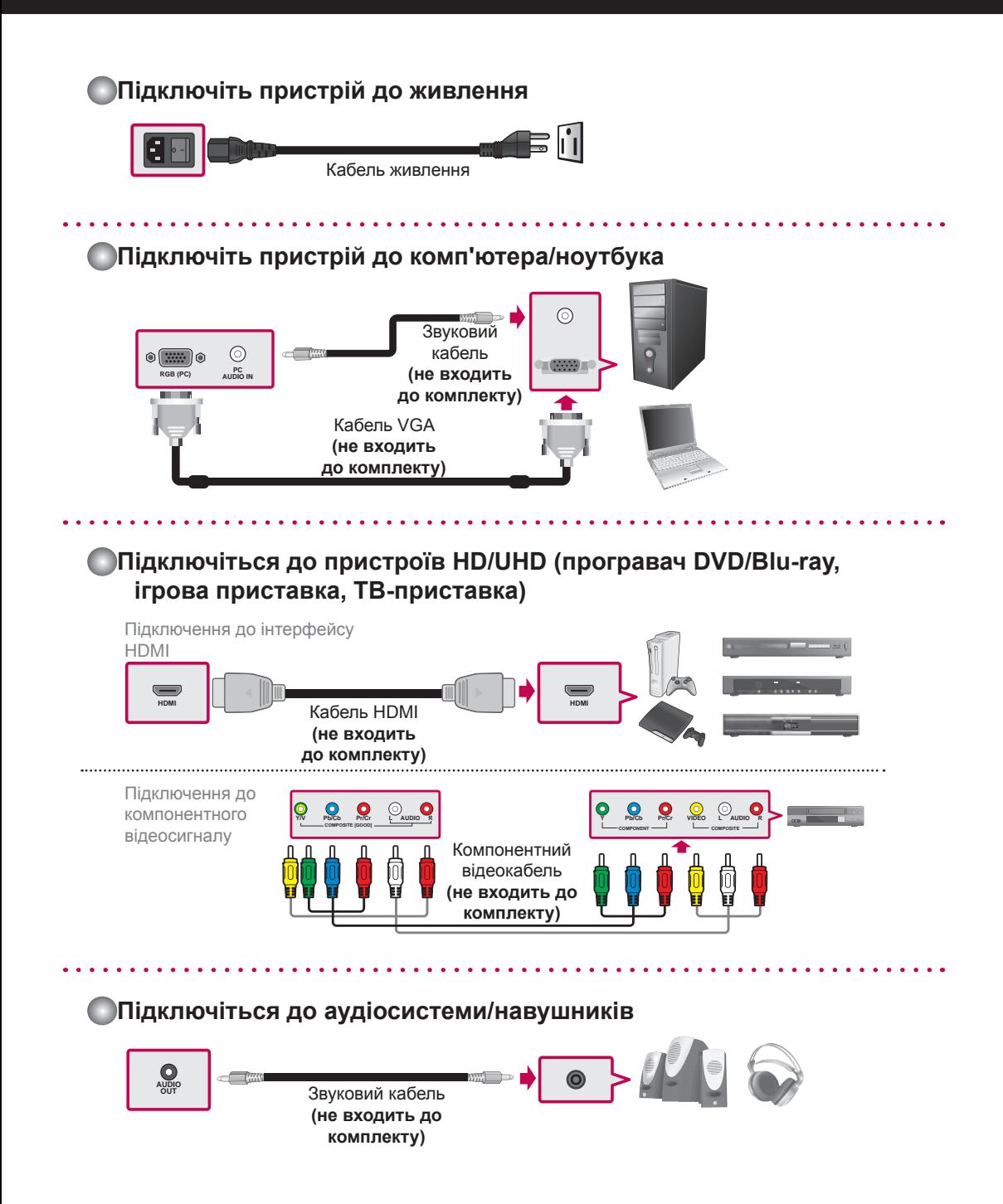

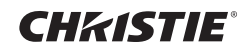

## **Гірляндне підключення**

Підключіть кабель RS-232C згідно з малюнком.

**(не входить до комплекту)**

\* Протокол RS-232C використовується для підтримання зв'язку між ПК і дисплеєм. Можна вмикати/вимикати дисплей або налаштовувати меню OSD (екранної індикації). Кабель RS-232C

 $\circ$ **IN OUT IN OUT IN OUT IN OUT ПК Дисплей 1 Дисплей 2 Дисплей 3 Дисплей 4**

## **Настінне кріплення**

Поставте дисплей на чисту суху тканину без ворсу на плоскій поверхні та прикріпіть кронштейн для настінного кріплення (з монтажним з'єднувальним вузлом, що сумісний з VESA FDMI):

**Ручка Ручка**

Прикріпіть дисплей на стіну згідно з інструкціями до монтажного кронштейна. Довжина гвинта повинна перевищувати товщину стінки монтажного кронштейна принаймні на 16 мм.

Рекомендований момент затягування: 470–635 Н·см

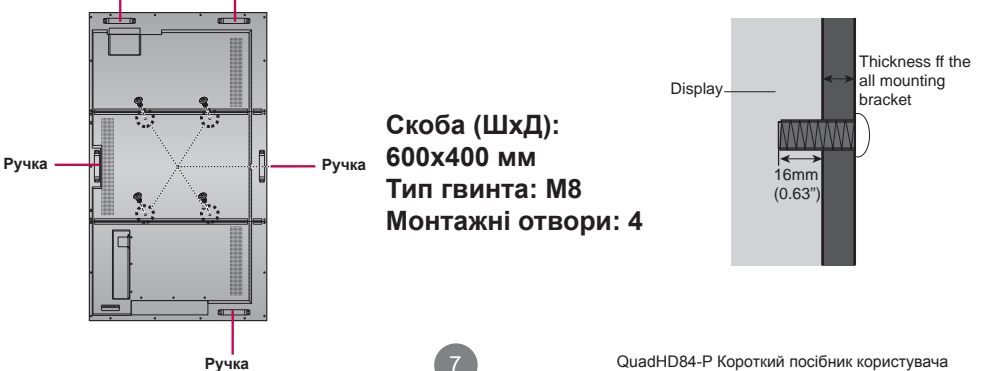

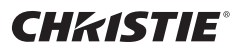

### **Використання пульту дистанційного керування**

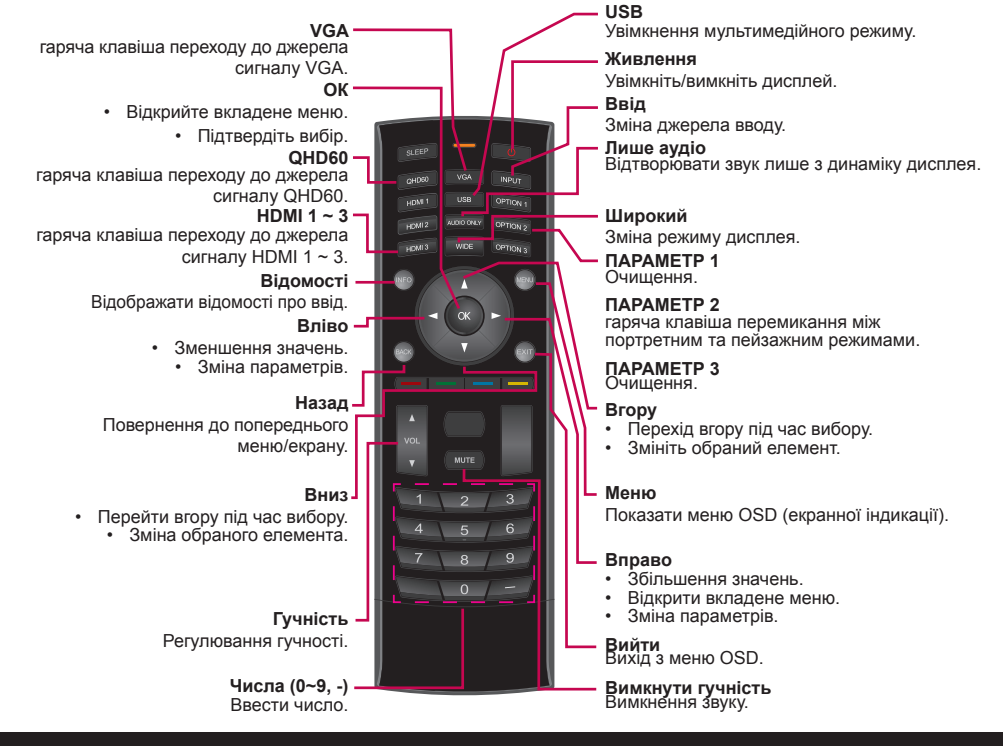

## **Меню OSD**

#### Щоб змінити налаштування меню OSD, використовуйте кнопки на пульті дистанційного керування або панелі керування.

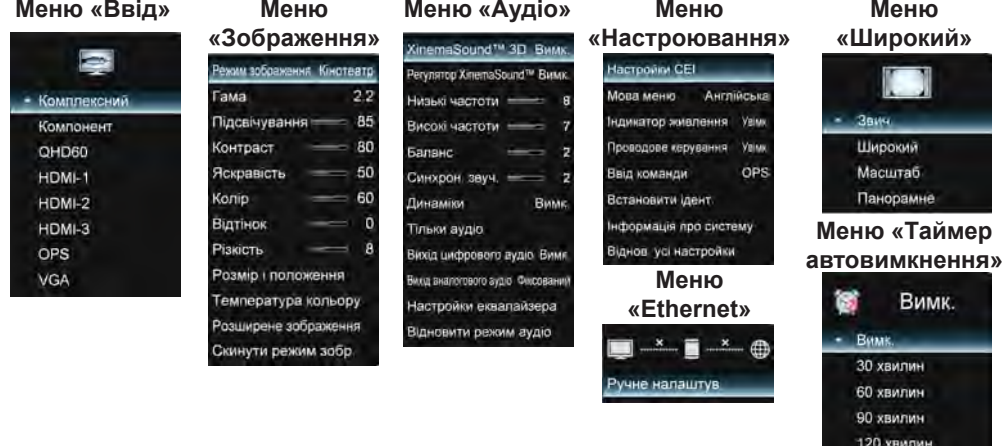

180 хвилин

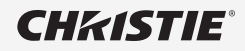

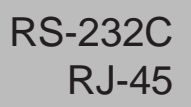

### **Контролювання кількох продуктів**

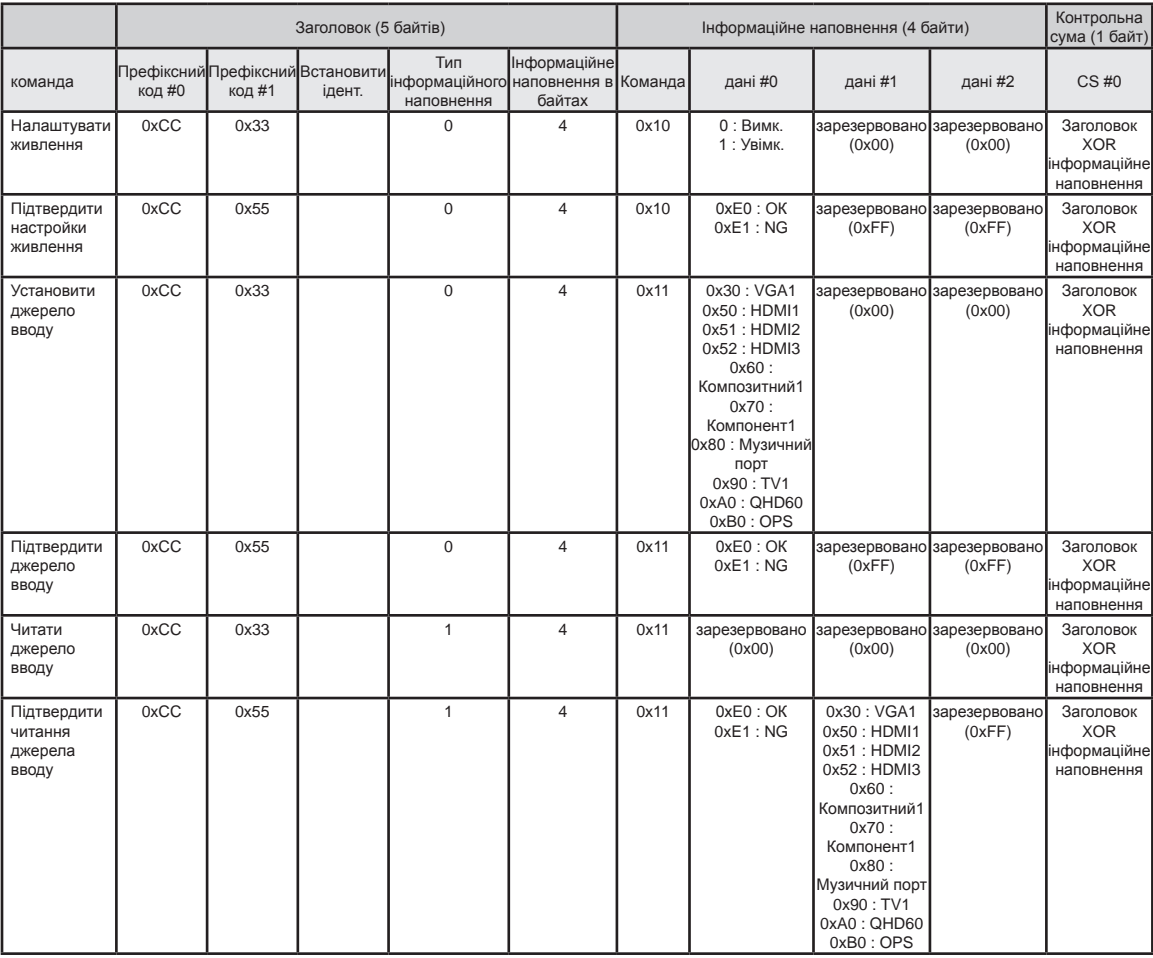

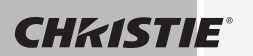

RS-232C RJ-45

### **Контролювання кількох продуктів**

#### **Контрольна сума RS232C**

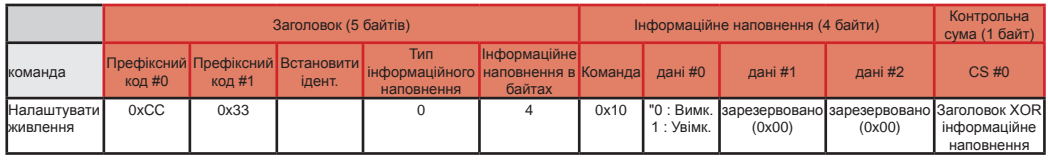

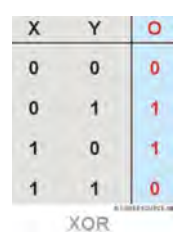

Ми можемо створити контрольну суму з заголовком (5 байтів) й інформаційним наповненням (4 байти).

(Префіксний код #0) XOR (префіксний код #1) XOR (ідентифікатор набору) XOR (тип інформаційного наповнення команди) XOR (# байтів інформаційного наповнення) XOR (команда) XOR (дані #0) XOR (дані #1) XOR (дані #2) = контрольна сума

Наприклад:

(0xCC) XOR (0x33) XOR (0x01 = Set ID) XOR (0x00) XOR (0x04) XOR (0x10) XOR (0x01 = ON) XOR (0x00) XOR (0x00) = 0xEB

\* Повний перелік команд RS-232C / RJ-45 доступний за запитом.

Упевніться в тому, що перш ніж використовувати продукт, ви прочитали інструкції з техніки безпеки. Тримайте інструкції для власника (на компакт-диску) в доступному місці для подальшого користування. Модель та серійний номер НАБОРУ знаходиться на задній панелі і одного з боків НАБОРУ. Запишіть його нижче на випадок потреби в обслуговуванні.

МОДЕЛЬ

СЕРІЙНИЙ НОМЕР

Тимчасовий шум — звичне явище при УВІМКНЕННІ або ВИМКНЕННІ цього пристрою.

#### Corporate offices **Worldwide offices**

Consultant offices Italy ph: +39 (0) 2 9902 1161

USA – Cypress ph: 714-236-8610 Canada – Kitchener ph: 519-744-8005

China (Beijing) ph: +86 10 6561 0240 Brazil ph: +55 (11) 2548 4753 China (Shanghai) ph: +86 21 6278 7708

France ph: +33 (0) 1 41 21 44 04 Germany ph: +49 2161 664540 Eastern Europe and Russian Federation ph: +36 (0) 1 47 48 100

Japan (Tokyo) ph: 81 3 3599 7481 Korea (Seoul) ph: +82 2 702 1601 Republic of South Africa ph: +27 (0)11 510 0094 India ph: +91 (080) 6708 9999 Australia ph: +61 (0) 7 3624 4888 Singapore ph: +65 6877-8737

United Kingdom ph: +44 (0) 118 977 8000 United Arab Emirates ph: +971 4 3206688 Spain ph: + 34 91 633 9990

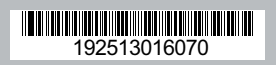

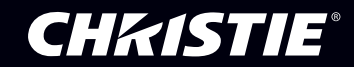